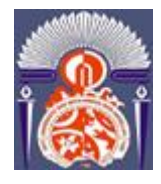

*F***ACULTE DES** *S***CIENCES ET** *T***ECHNIQUES**

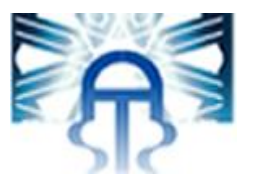

# **MEMOIRE DE PROJET DE FIN D'ETUDES**

*Pour l'Obtention du* 

# **Diplôme de Mater Sciences et Techniques**

# **Spécialité : Génie Mécanique et productique**

*Réduction des d'arrêts des RTG (Grues à portique sur pneus) dans le Yard* 

*Présenté par :* 

*SALAMI Mehdi*

*Encadré par :* 

**- Mr. TOUACHE Abdelhamid, Professeur département Génie Mécanique, FST Fès** 

**- Mr. LEMOUKH Jalal, Encadrant de la société EUROGATE Tanger S.A.** 

*Effectué à : EUROGATE Tanger S.A.* 

*Soutenu le : 19/01/2017* 

**Le jury :** 

- **Mr. Abdelhamid TOUACHE, FST Fès**
- **Mr. Abdellah EL BARKANY, FST Fès**
- **Mr. Abdelouahhab JABRI, FST Fès**

**Année Universitaire : 2016-2017** 

-----------------------------------------------------------------------------------------------------------

*Faculté des Sciences et Techniques - Fès - B.P. 2202 – Route d'Imouzzer – FES* 

« *212 (0) o5 35 60 29 53 Fax : 212 (0) 05 35 60 82 14 Web : http://www.fst-usmba.ac.ma/* 

# Avant-propos

## **Auteur :** SALAMI Mehdi

x Etudiant en deuxième année master Génie mécanique et productique *Faculté des sciences et technique Fès.* 

## **Sujet de travail :**

x Réduction des d'arrêts des RTG (Grues à portique sur pneus) dans le Yard

## **Coordonnées de l'entreprise :**

**Tél** : +212 (0) 539 37 82 90

**Adresse** : Zone Franche de Ksar Al Majaz, Ouad R'mel, Commune Anjra, Route Fnideq 90000 Tanger, Maroc

**Site** : www.eurogate.eu

## **Coordonnées de l'établissement :**

- Université Sidi Mohammed Ben Abdellah *Faculté des Sciences et Techniques.*
- x **Tél :** (+212) 535 60 80 14, (+212) 535 60 96 35.
- **Fax** :  $(+212)$  535 60 82 14.
- x **Adresse :** B.P. 2202 Route d'Imouzzer FES MAROC.
- x **Site :** www.fst-usmba.ac.ma

# Dédicaces

Je dédie ce travail à toutes ces personnes, autour de moi, qui ont eu foi en moi, qui m'ont offert tout le support inconditionné et qui ont été témoins de mon développement.

A commencer par mes parents, KHADIRI FATIHA et SALAMI BOUJEMAA, pour qui toutes les lettres et tous les mots ne sauraient exprimer mes sentiments à leur égard. Toutes les fortunes du monde ne sauraient substituer leur engagement, leur présence et leur affection.

A Ma sœur NEZHA, son mari MUSTAPHA et ma nièce YASMINA qui m'ont toujours soutenu, su m'encourager et surtout d'avoir toujours été là pour moi.

A ma petite sœur MERYEM et mon frère SAAD pour avoir cru en moi.

A mes grands-parents qui n'ont pas eu l'occasion de lire cette phrase

A ma famille, mes amis, mes collègues et toute personne qui m'a encouragé de proche ou de loin.

Sous peine de ne pas mentionner une personne, ce travail est dédié à tous les gens qui m'ont encouragé.

MERCI

# Remerciements

Je tiens à remercier dans un premier temps, toute l'équipe pédagogique de la faculté des sciences et techniques de Fès et les intervenants professionnels responsables de la formation de la spécialité génie mécanique et production, pour avoir assuré la partie théorique de celle-ci. Je remercie également Monsieur Abdelhamid TOUACHE, professeur encadrant au sein de la faculté, pour ses orientations, son soutien, ainsi que pour ses conseils instructifs durant toute la période de l'élaboration de ce travail.

Je tiens à remercier tout particulièrement et à témoigner toute ma reconnaissance aux personnes suivantes, pour l'expérience enrichissante et pleine d'intérêt qu'elles m'ont fait vivre durant ce mois au sein d'EUROGATE Tanger S.A.: Monsieur Issam MEKKAOUI, directeur technique, pour son accueil et la confiance qu'il m'a accordée dès mon arrivée aux lieux. Monsieur Jalal LEMOUKH, mon encadrant, pour m'avoir intégré rapidement au sein de l'équipe et m'avoir accordé toute sa confiance ; pour le temps qu'il m'a consacré tout au long de cette période, sachant répondre à toutes mes interrogations ; sans oublier sa participation au cheminement de ce rapport, Monsieur Noureddine HAREK, technicien superviseur, Monsieur Mohamed EL OTMANI, technicien superviseur équipe Kalmar, ainsi que l'ensemble du personnel pour leur accueil sympathique et leur coopération professionnelle tout au long de la période de stage.

Mes gratitudes et mes vifs remerciements vont à mes parents qui ont sacrifié tous leurs biens et leur temps pour en arriver là, qui m'ont toujours soutenu et encouragé à aller de l'avant, ceux qui se dévouent sans cesse pour m'éclaircir la voix et les immenses horizons du savoir.

Je ne peux finir ces remerciements sans évoquer mes sœurs mon frère et mes camarades pour m'avoir soutenu de près ou de loin et d'avoir toujours été là pour moi.

# **Table of Contents**

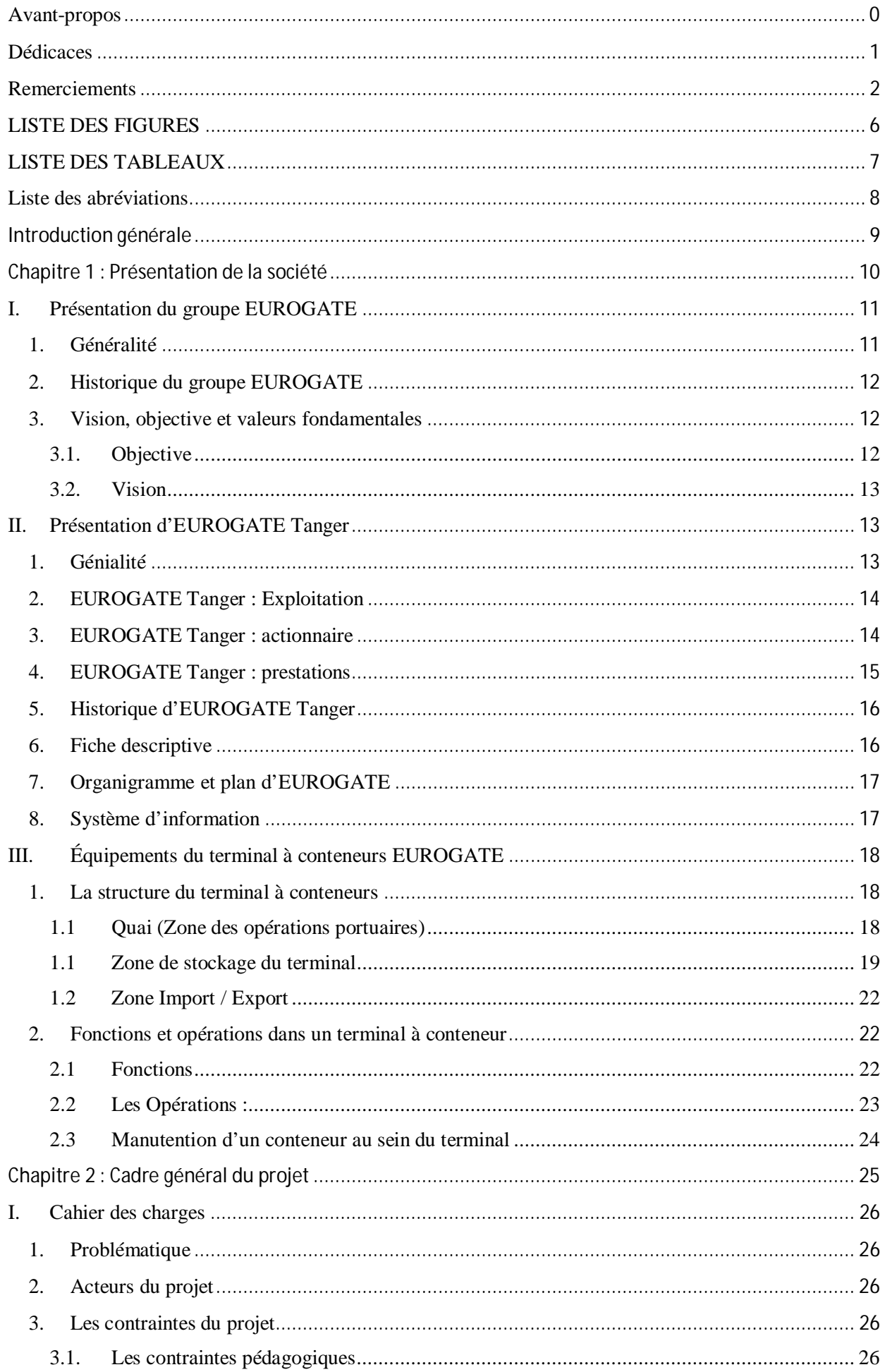

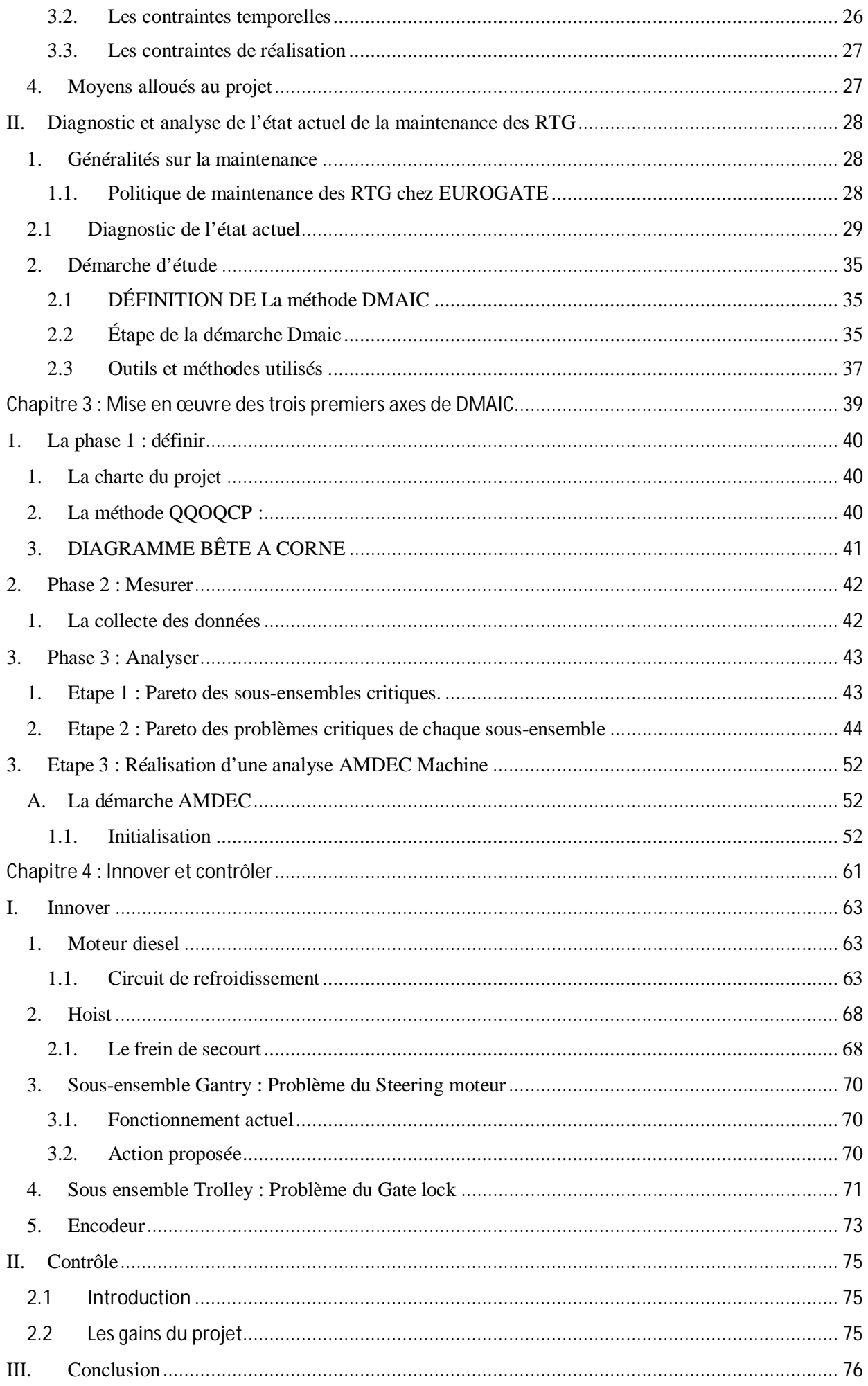

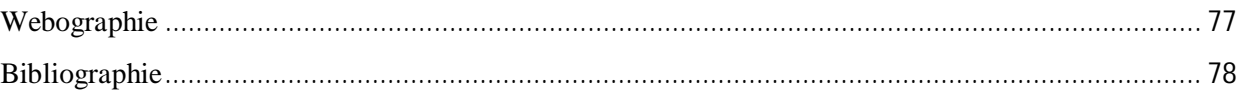

# LISTE DES FIGURES

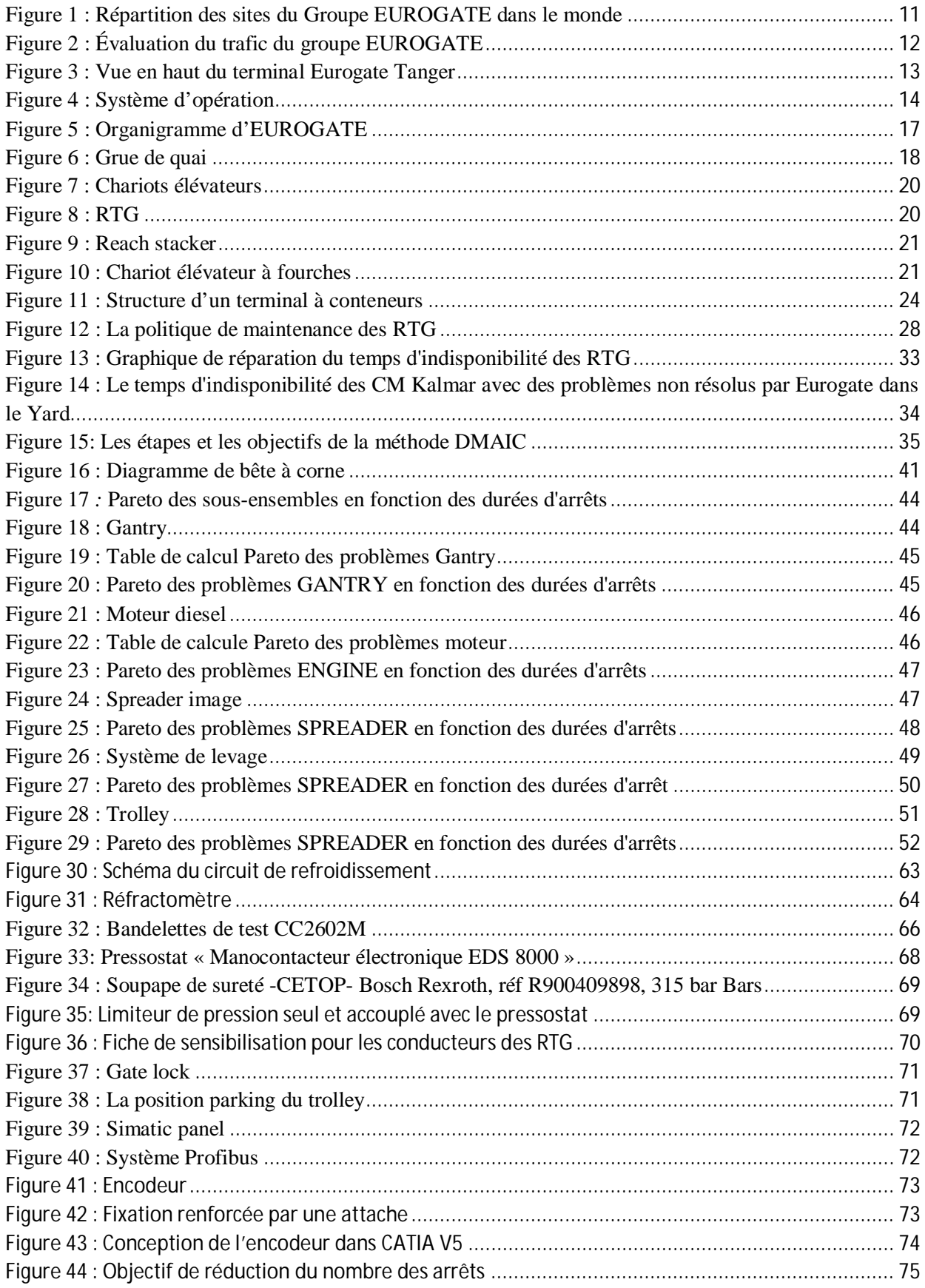

# LISTE DES TABLEAUX

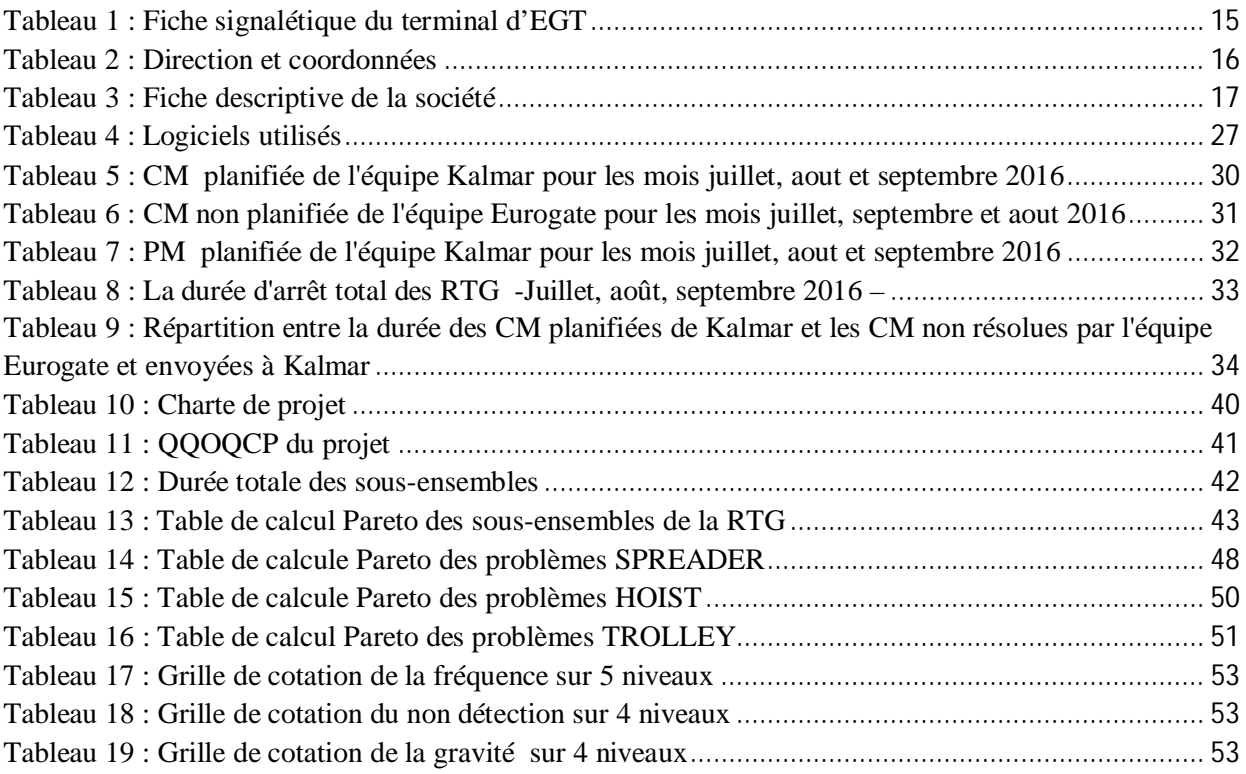

# Liste des abréviations

**QQOQCP :** Quoi, Qui, Où, Quand, Comment, Pourquoi. **AMDEC :** Analyse des Modes de Défaillance, de leurs Effet et leurs Criticité **PM :** Maintenance préventive **CM :** Maintenance corrective **MTBF :** Moyenne des Temps de Bon Fonctionnement **MTTR :** Temps moyen de réparation d'une panne **DO :** Disponibilité **DO Eurogate :** Disponibilité Eurogate **RTG :** Grues à portique sur pneus **EGT :** Eurogate

## Introduction générale

En raison de la situation géographique du Maroc, le transport maritime est un mode de transport clé pour le commerce extérieur marocain. Ce mode de transport représente plus de 95% du tonnage du commerce extérieur, aspect qui implique une forte dépendance de ce secteur ainsi que la nécessité de disposer d'une offre de services maritimes de qualité.

La Marine Marchande a décidé de mener à terme une étude qui a pour objectif d'établir les grandes options stratégiques de développement du secteur du transport maritime marocain de fret et de passagers avec des propositions et des recommandations de mise en œuvre d'ordre institutionnel, réglementaire et organisationnel d'une part et d'ordre opérationnel d'autre part.

Cependant, la société EUROGATE-Tanger cherche toujours à faire un diagnostic de la performance de ses équipements afin de déceler leur criticité et d'améliorer leur performance.

La démarche pour améliorer la productivité des équipements est basée sur l'optimisation et l'amélioration continue de leur maintenance ce qui permet de réduire notablement les pannes et les arrêts.

Mon projet de fin d'études vient pour répondre aux besoins de l'entreprise dans le cadre de la réduction des arrêts de la RTG.

La présentation de ce projet retrace chronologiquement le déroulement de mon travail. J'indique brièvement chacun des cinq chapitres constituant ce rapport.

Le premier chapitre sera consacré à la présentation du groupe EUROGATE, suivie d'une présentation d'EUROGATE Tanger ainsi que ses activités en tant qu'organisme d'accueil.

Dans le deuxième chapitre, je ferai un diagnostic et une analyse de l'état actuel de la maintenance des RTG.

Dans le troisième chapitre, je vais commencer à introduire les trois premières phases de la démarche DMAIC à savoir définir, mesurer et analyser.

Concernant le quatrième chapitre, c'est la phase de ma contribution à l'innovation du projet, où je vais proposer des solutions aux problèmes sélectionnés.

Le dernier chapitre, présentera le contrôle du gain quantifiable et non quantifiable.

# Chapitre 1

# •Présentation de la société

#### I. Présentation du groupe EUROGATE

#### 1. Généralité

Pendant de longues années, EUROGATE s'est efforcé de devenir le leader européen de la logistique des conteneurs et terminaux. Le réseau exploite avec Contship Italia 11 terminaux de conteneurs, allant de la Mer du Nord à la Méditerranée. Sa gamme de prestations est complétée par des services intermodaux et la gestion logistique spécialisée.

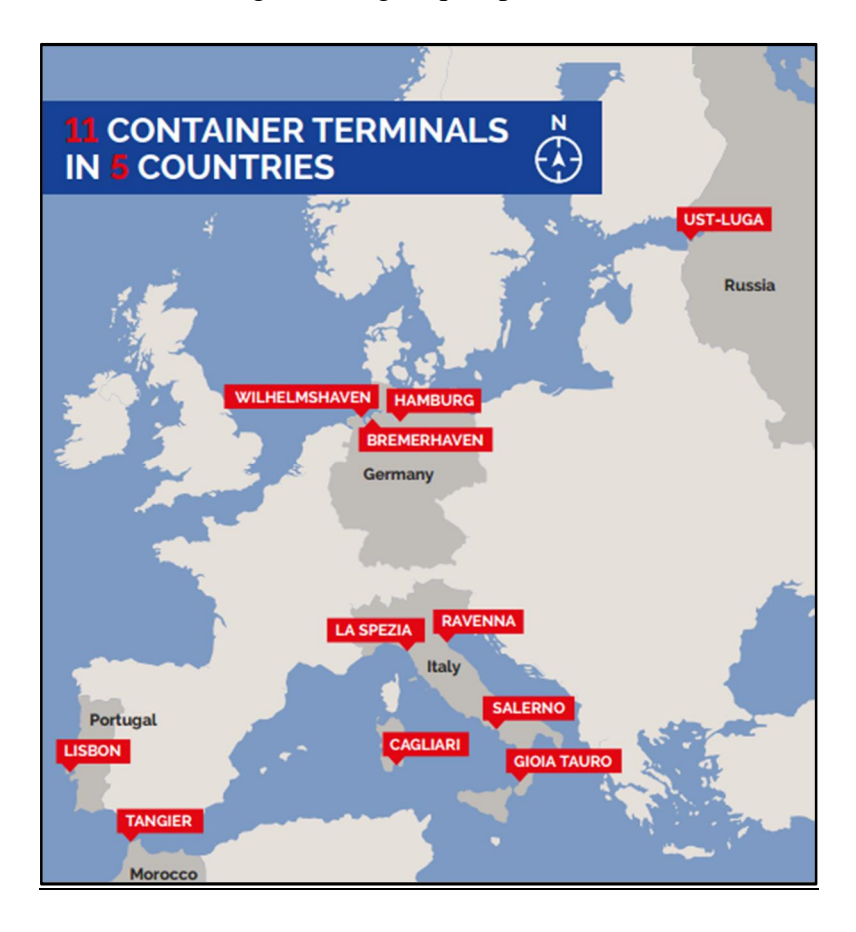

**Figure 1 : Répartition des sites du Groupe EUROGATE dans le monde** 

 EUROGATE gère des terminaux à conteneurs à Bremerhaven et Hambourg, sur la côte de la mer du Nord ; Gioia Tauro, La Spezia, Livourne, Ravenne et Salerne sur la côte méditerranéenne ; et Lisbonne, sur la côte Atlantique.

 Le groupe accorde une attention particulière au développement de son réseau logistique ainsi qu'à son interconnexion par transport maritime, routier et ferroviaire. A ce titre, son réseau intermodal sur toute l'Europe lui permet de transporter près de 2 millions de conteneurs par voie ferrée et son réseau cargo modal composé de 46 feeders et 60 ports connectés lui permettent de mettre en place un maillage intégré de la Méditerranée.

 EUROGATE est créé en 1999.Depuis, le groupe s'est imposé comme leader du marché européen grâce à son volume de transbordement de 14,8 millions de TEU (2014).

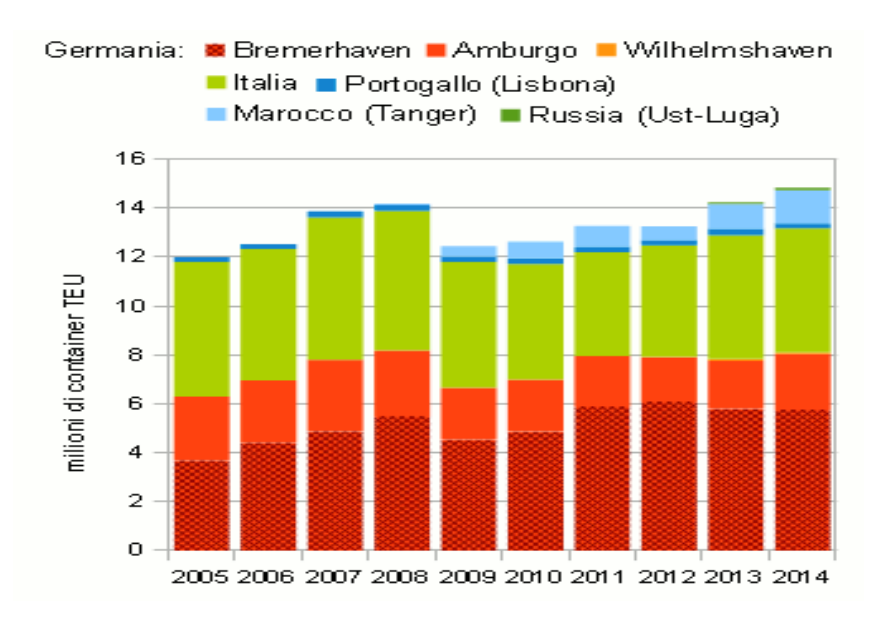

**Figure 2 : Évaluation du trafic du groupe EUROGATE** 

- 2. Historique du groupe EUROGATE
- 1999 : Fondation d'EUROGATE.
- 2002 : Le port de RAVENNA est ajouté au réseau d'EUROGATE.
- 2002 : EUROKOMBI, le plus grand terminal ferroviaire de conteneurs de l'Allemagne pour le transport de marchandises, est mise en service à EUROGATE Container Terminal Hamburg.
- 2003 : Mise en service un terminal à conteneurs à SARDINIA.
- 2005 : EUROGATE signe un contrat de projet avec le Sénat de Hamburg pour l'expansion vers l'ouest de le terminal à conteneur EUROGATE Hamburg.
- x 2006 : EUROGATE gagne un contrat pour la concession d'exploitation àWilhelmshave. 2008 : EUROGATE Tanger commence ses activités.
- 2012 : Le 21 septembre 2012, EUROGATE Container Terminal Wilhelmshaven débute ses activités.
- 3. Vision, objective et valeurs fondamentales

#### 3.1.Objective

- Amélioration en permanence la qualité des services;
- Un haut niveau de productivité et un maximum de coordination des processus ;
- Anticiper la croissance du trafic ;
- Adaptation les équipements à l'évolution ;
- La protection de l'environnement et des ressources naturelles de la terre ;

Restant compétitif pour l'avenir.

#### 3.2.Vision

La vision d'EUROGATE est très claire, le groupe veut optimiser en permanence la qualité de service pour ses clients à travers les frontières nationales, améliorer sa position de paneuropéenne et de renforcer son leadership sur le marché. Dans le même temps,

EUROGATE s'engage à sa responsabilité locale.

 En outre, La protection de l'environnement a une haute priorité à l'EUROGATE. Il s'est engagé dans une stratégie environnementale à l'échelle de l'entreprise qui est basée sur trois principes : une efficacité maximale, un minimum des émissions et une sécurité maximale.

# II. Présentation d'EUROGATE Tanger

#### 1. Génialité

 Le terminal à conteneurs EUROGATE Tanger S.A. est l'infrastructure la plus au sud du réseau EUROGATE. Fort de son emplacement géostratégique privilégié, au Maroc et sur le Détroit de Gibraltar, il constitue une passerelle entre l'Afrique et l'Europe. Le terminal à conteneurs est aménagé dans une zone de libre-échange à l'est de la ville de Tanger.

 C'est une plateforme de transbordement idéale, à la croisée des routes de l'ouest de la Méditerranée, de l'Afrique et de l'Amérique du Sud. Avec une longueur de quai de 810 m, des terminaux qui s'étendent sur 400.000 m² et un bassin dont la profondeur atteint par endroit les 18m, le port est parfaitement équipé pour accueillir les prochaines générations de porteconteneurs.

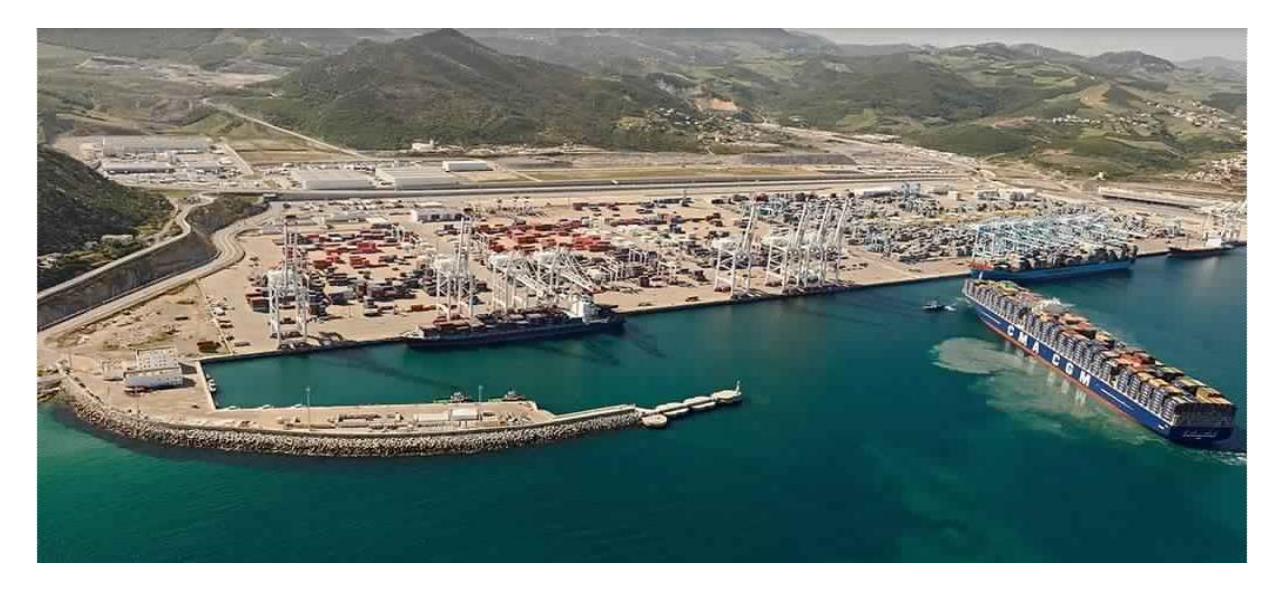

**Figure 3 : Vue en haut du terminal Eurogate Tanger**

#### 2. EUROGATE Tanger : Exploitation

L'exploitation a débuté en automne 2008; son activité principale est le transbordement de conteneurs.

Il est situé dans une zone de libre-échange, à 35 km à l'est de Tanger, à 14 km seulement de la Péninsule Ibérique. Un réseau de navires feeder relie le port africain du Nord à d'autres destinations en Mer Méditerranée. De plus, le port est relié à l'arrière-pays marocain par une nouvelle autoroute et des voies ferroviaires.

 EUROGATE Tanger fait partie du réseau de terminaux européens de conteneurs du Groupe EUROGATE / Contship Italia. Le terminal marocain est le site le plus au sud du réseau. Il complète l'éventail de prestations qui portent principalement sur l'exploitation de terminaux de conteneurs sur les plus importantes des chaînes de transport européennes.

 Chacune des entreprises faisant partie du Groupe EUROGATE / Contship Italia s'est engagée à offrir des prestations de haute qualité. Ceci vaut aussi pour EUROGATE Tanger. Un haut niveau de productivité et un maximum de coordination des processus de travail sont les atouts du transbordement de conteneurs par EUROGATE. Les processus sont assistés par la technologie la plus moderne des terminaux assurés par des investissements constants.

 Le terminal de conteneurs EUROGATE Tanger sera équipé de portiques sur pneus fonctionnant en cycles traditionnels de quatre étapes pour le chargement de camions / remorques.

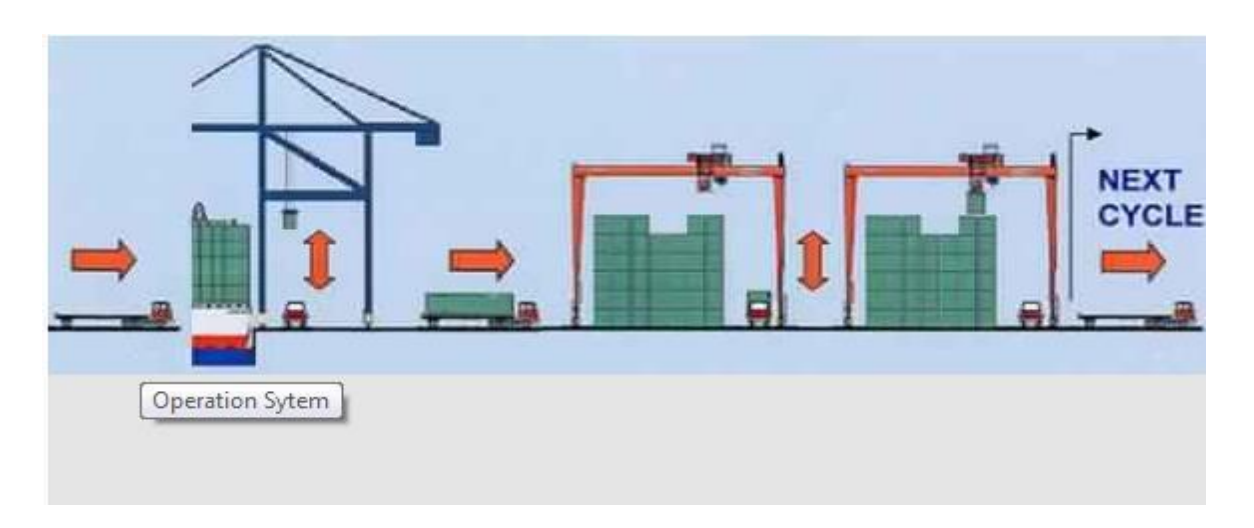

#### **Figure 4 : Système d'opération**

#### 3. EUROGATE Tanger : actionnaire

 EUROGATE Tanger est un Joint Venture d'EUROGATE / Contship Italia, le Groupe leader en Europe pour l'exploitation de terminaux de conteneurs, et des plus grandes compagnies maritimes du monde : MSC – Mediterranean Shipping Company, CMA CGM et COMANAV. EUROGATE Tanger a été réalisé en équipe, chacun des partenaires apportant le meilleur de son savoir-faire. EUROGATE agit en tant que «Chef de File». Le consortium a obtenu la concession par adjudication de la deuxième étape de TangerMed, le 23 décembre 2005.

## 4. EUROGATE Tanger : prestations

 EUROGATE Tanger offre la qualité et la productivité du réseau européen leader de terminaux de conteneurs. Elles sont les spécialistes du transbordement de conteneurs. Leur personnel a été formé à l'étranger, aux terminaux de Contship Italia en Italie. Elle dispose des technologies les plus modernes.

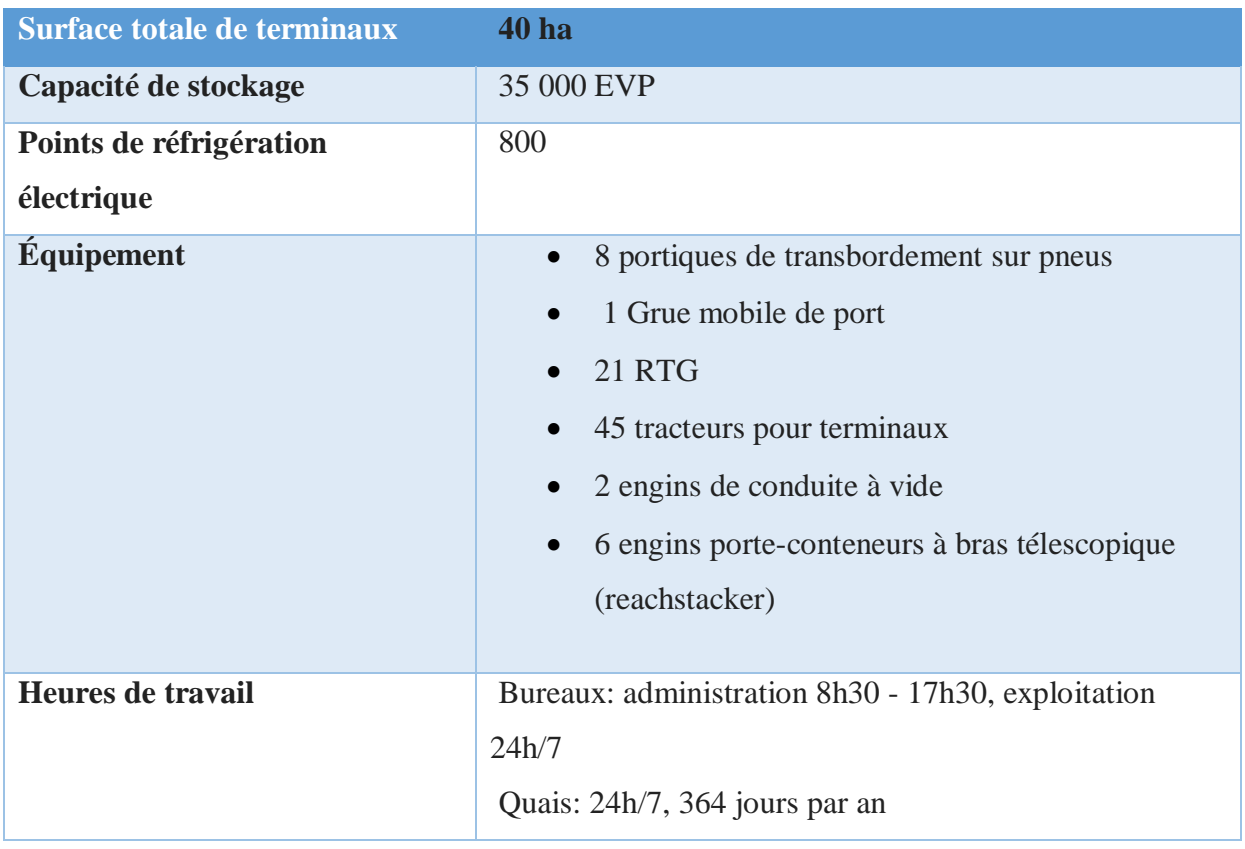

**Tableau 1 : Fiche signalétique du terminal d'EGT** 

- 5. Historique d'EUROGATE Tanger
- ¾ **Le 31 mars 2008 :** Livraison des cinq premiers portiques à conteneurs à EUROGATE Tanger.
- **EXECTE** 11 → juillet 2008 16 juillet 2008 : EUROGATE Tanger a déchargé avec succès le premier navire feeder.
- ¾ **Le 22 août 2008 :** EUROGATE Tanger a débuté un service régulier de transbordement de navires feeder.
- ¾ **Le 24 septembre 2008 :** le premier gros porte-conteneurs a accosté au terminal de conteneurs d'EUROGATE Tanger.
- ¾ **Du 27 au 29 Septembre :** EUROGATE Tanger a organisé le 16ème Conférence Européenne Et Méditerranéenne Pour "Navis groupe D'utilisateurs**"** à Tanger.
- ¾ **Le 7 décembre 2012 :** Le plus grand porte-conteneurs au monde a amarré au terminal de conteneurs d'EUROGATE.
- ¾ **Le 22 mai 2013 :** Le CMA CGM Alexander Von Humboldt, deuxième méga porteconteneurs de 16.000 EVP du groupe de transport maritime français CMA CGM, a amarré au terminal de conteneurs EUROGATE de Tanger.
- **Président du directoire Marco MIGNOGNA Activité** Transports maritimes exploitation et concession d'un terminal à conteneurs du port de Tanger Med **Forme juridique and Société Anonyme Anonyme in the Société Anonyme de Société Anonyme Effective de l'entreprise** 368 **Date de création** 2008 **Statue de la société** Terminal Operator **Capital social** 40 000 000 EUR **Adresse** Zone Franche De Ksar Al Majaz, Oued R'mel, Route Fnideq 90000 - Ksar El Majaz
- 6. Fiche descriptive

**Tableau 2 : Direction et coordonnées** 

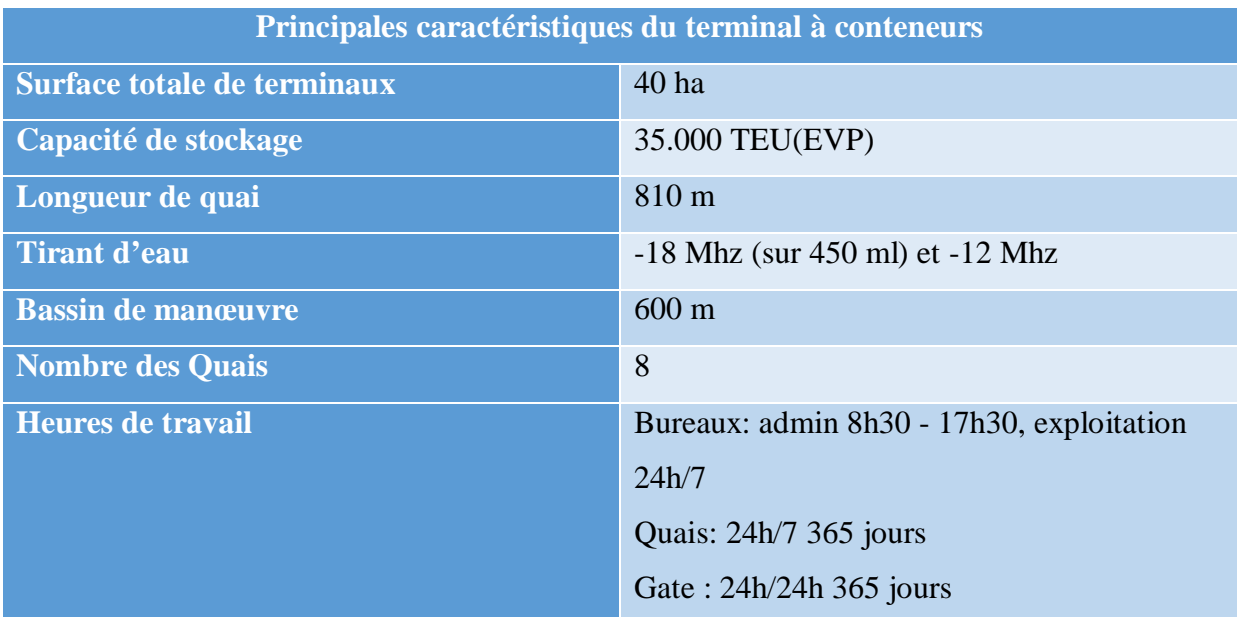

#### **Tableau 3 : Fiche descriptive de la société**

## 7. Organigramme et plan d'EUROGATE

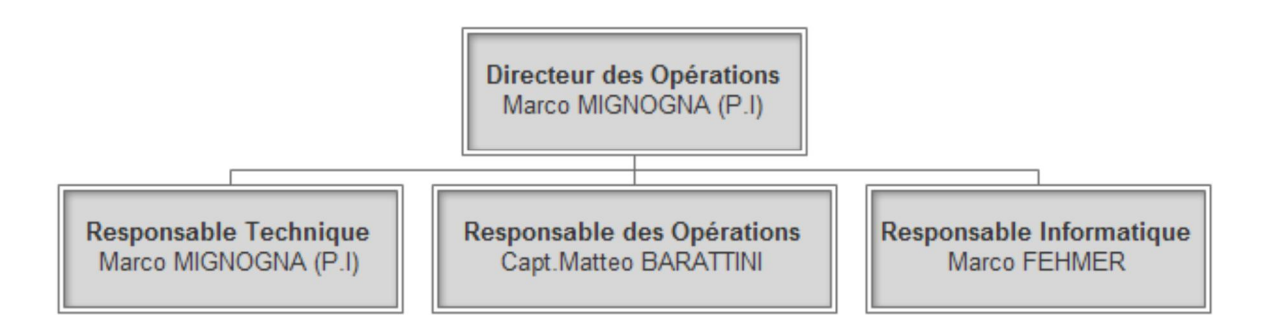

#### **Figure 5 : Organigramme d'EUROGATE**

#### 8. Système d'information

Les logiciels informatiques utilisés par EUROGATE sont :

- ¾ **TIS :** une base de données de toute la société.
- ¾ **SPARCS :** Logiciel de gestion des conteneurs en temps réel, de planification et de control des terminaux à conteneur, il est aussi une interface graphique de la base de données (TIS).
- ¾ **EDI (Echange de données informatisées) :** c'est un fichier d'extension. EDI qui facilite l'échange des informations entre les partenaires.
- ¾ **TOP :** logiciel de suivi et de calcule de productivité des équipements (les portiques, trucks...).

¾ **BIRTH PLAN :** logiciel de planification des navires : l'heure d'arrivé, l'heure d'accostage, l'heure de départ, le nombre de shift d'un navire et le lieu exacte où le navire peut accoster (entre les Bollards) ...

#### III. Équipements du terminal à conteneurs EUROGATE

1. La structure du terminal à conteneurs

Le terminal à conteneur est composé essentiellement de trois principales zones :

1.1 Quai (Zone des opérations portuaires)

Cette zone comprend l'équipement utilisé pour effectuer les opérations de chargement/déchargement des navires ainsi que les opérations de transport entre le quai et la cour du terminal. Le rôle de cette zone est de servir de point de transfert des conteneurs entre le terminal et les navires.

L'équipement le plus utilisable dans cette zone est la grue de quai qui est utilisée pour le transfert des conteneurs entre les navires et le quai. Cette grue est composée d'une structure d'acier montée sur rails lui permettant de se déplacer le long du quai et d'un pont roulant qui se déplace de l'avant à l'arrière le long d'un mât, ce qui lui permet de soulever les conteneurs du navire pour les poser sur les véhicules de transport interne du terminal.

De plus, la zone tampon permet d'accumuler quelques conteneurs s'il n'y a pas de véhicule disponible au moment où le conteneur est déchargé du navire. À l'inverse, lors du chargement du navire, la zone tampon permet d'accumuler quelques conteneurs et diminue le risque d'arrêt des équipements.

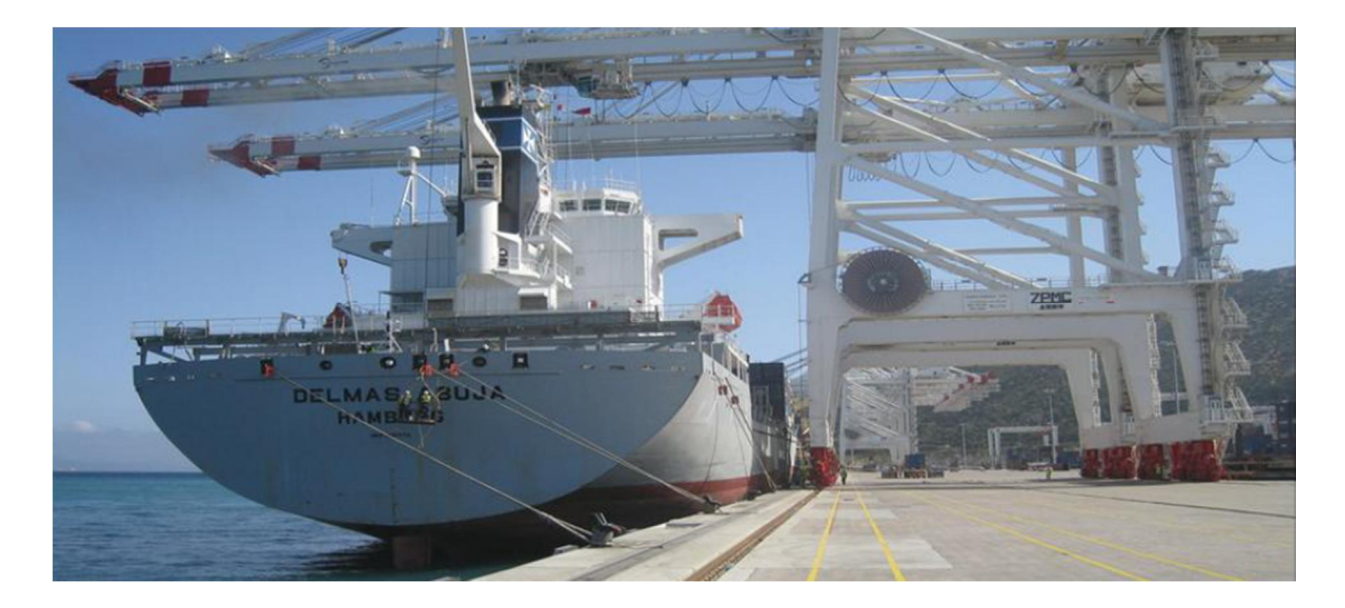

**Figure 6 : Grue de quai**

Une fois que les conteneurs sont déchargés, il existe deux cheminements possibles :

#### ¾ **Premier chemin**

La première possibilité, la plus répandue, consiste à déposer le conteneur sur un véhicule de transport interne du terminal, qui transportera le conteneur jusqu'à la position de stockage qui lui a été assignée. Le conteneur demeurera stocké ainsi, jusqu'à ce qu'il soit sur un autre mode de transport pour être livré au client final de la chaîne de transport.

#### ¾ **Deuxième chemin**

La seconde possibilité consiste à effectuer un transfert direct vers un autre mode de transport en chargeant le conteneur sur un train ou un camion à la base de la grue de quai.

#### 1.1 Zone de stockage du terminal

La zone de stockage du terminal est la zone où sont entreposés les conteneurs lorsqu'ils sont déchargés des navires ou en attente d'être chargés. Le rôle de cette zone est de servir de tampon afin d'absorber temporairement les flux de conteneurs en provenance et à destination des navires et des autres modes de transport. De plus, la zone de stockage du terminal sert aussi de point de triage des conteneurs. En effet, les conteneurs qui sont entreposés dans cette zone, sont triés selon divers critères afin de simplifier les opérations des autres zones.

Les activités au sein de cette zone sont généralement organisées en fonction du statut des conteneurs. Les conteneurs en attente d'être chargés sur un navire se retrouvent, dans la plupart des cas, près de la zone d'opérations portuaires, soit près des grues de quai dont le but de diminuer la distance parcourue par les véhicules de transport interne lors des opérations de chargement du navire, ce qui diminue la probabilité qu'une grue de quai se retrouve en position d'attente. Quant à eux, les conteneurs déchargés du navire, qui quitteront le terminal par transport ferroviaire, seront entreposés près des voies ferrées de façon à diminuer la distance à parcourir lors du chargement des trains. L'espace restant de la zone sera utilisé pour l'entreposage des conteneurs vides et des conteneurs déchargés des navires qui quitteront le terminal par transport routier.

Afin d'effectuer les manutentions au sein de cette zone, plusieurs équipements peuvent être utilisés. Parmi ceux-ci, on retrouve :

 **a.** Les chariots cavaliers qui sont utilisés pour le transport entre le quai et la zone de stockage.

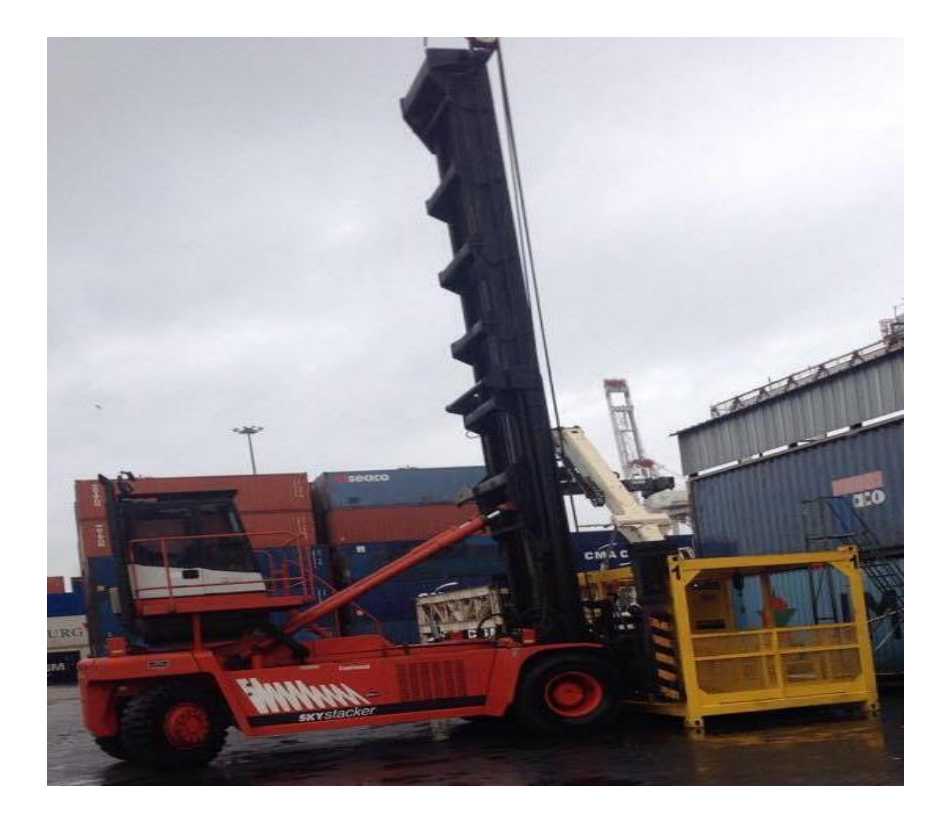

**Figure 7 : Chariots élévateurs**

**b.** Une autre option est l'utilisation de RTG**.** Celui-ci ressemble à un chariot cavalier, mais possède un empattement beaucoup plus large qui lui permet de circuler au-dessus de blocs de conteneurs, comparativement au chariot cavalier qui peut seulement circuler au-dessus de rangées de conteneurs.

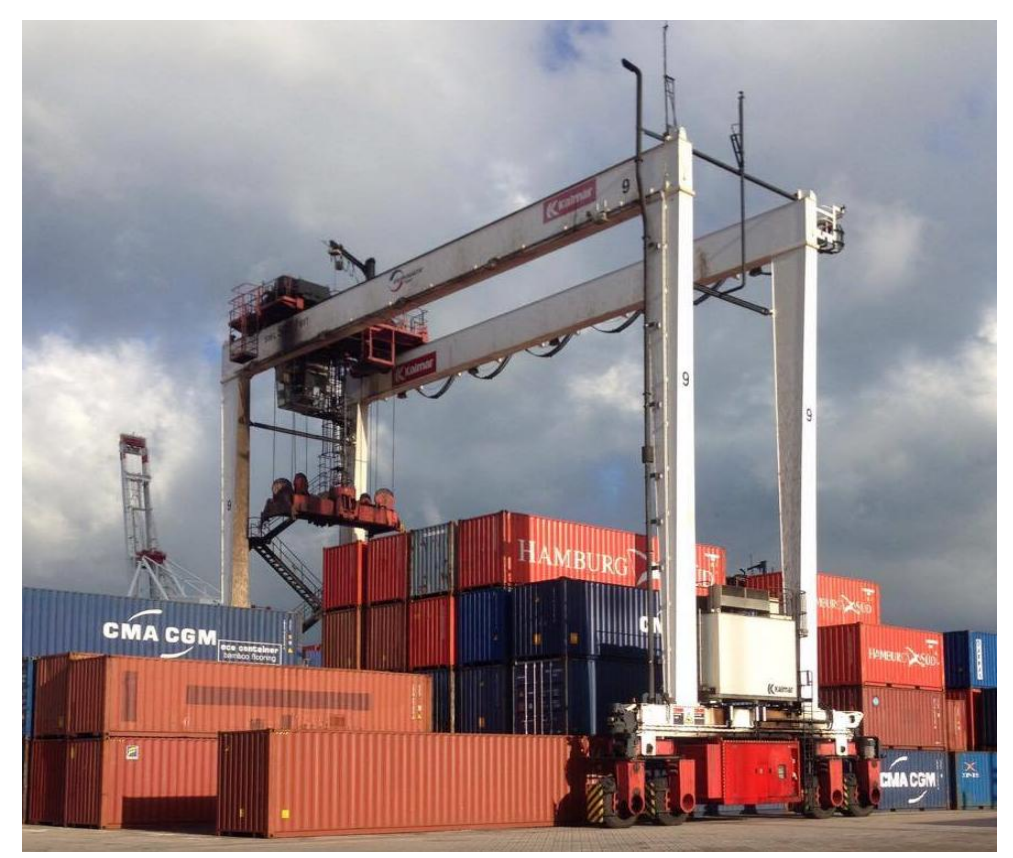

**Figure 8 : RTG**

La stratégie la plus répandue pour le stockage des conteneurs est le système de transfert indirect utilisant des ponts roulants sur pneumatiques. Dans ce type de configuration, les conteneurs sont empilés en blocs selon leur provenance et/ou leur destination ainsi que selon leurs caractéristiques (longueur, poids, type de conteneur.). Les ponts roulants circulent au-dessus des piles et effectuent les transferts entre les piles et les véhicules de transport interne.

Une autre stratégie de transfert indirect utilise une configuration similaire, mais avec des équipements de manutention différents. Ces équipements sont les chariots à prise par le haut avec mat télescopique appelée Reachstacker et les chariots à fourches

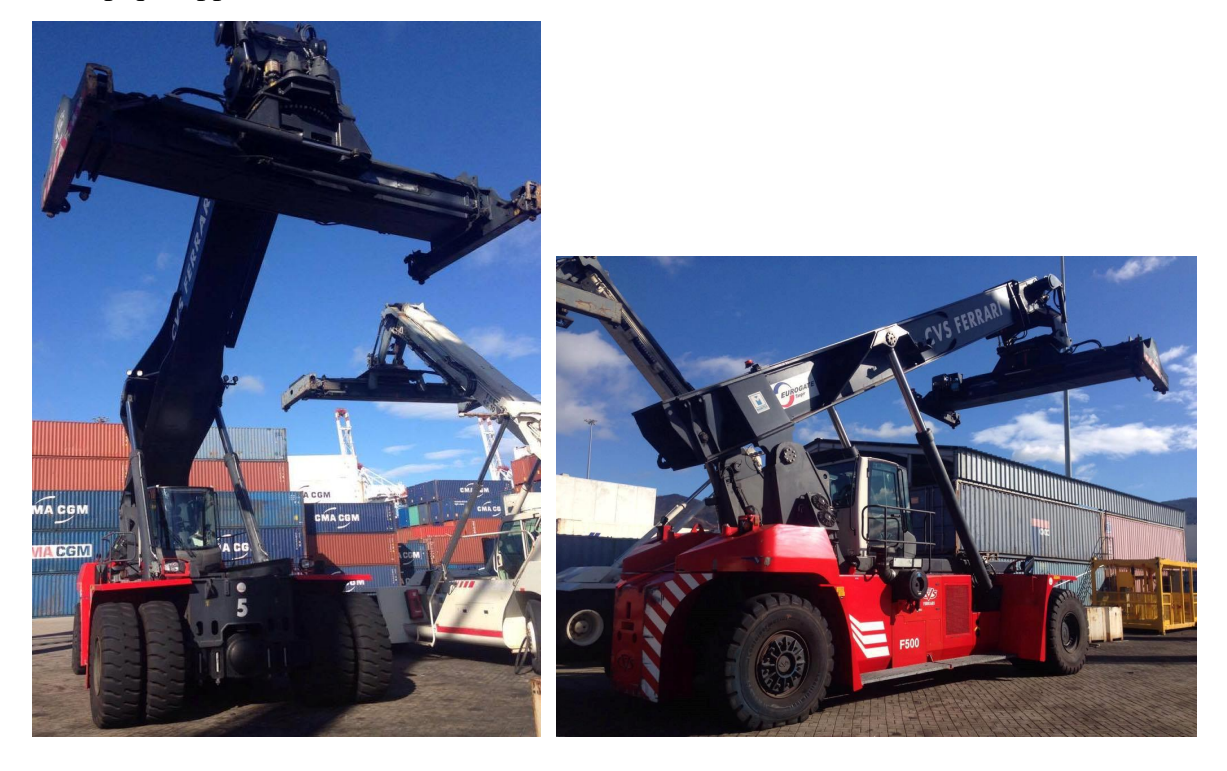

**Figure 9 : Reach stacker**

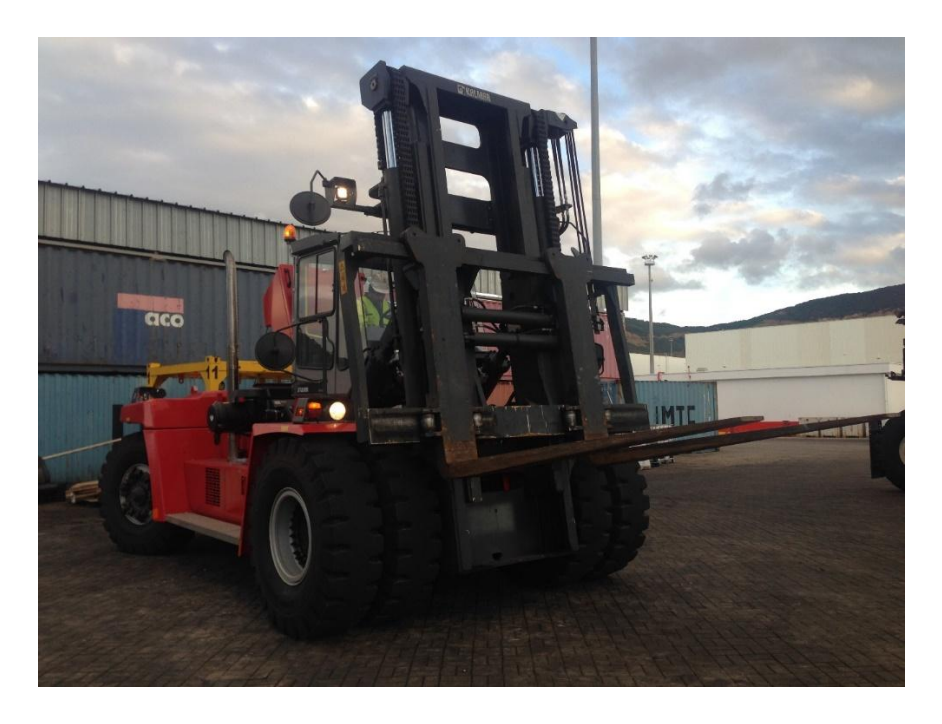

**Figure 10 : Chariot élévateur à fourches**

#### 1.2 Zone Import / Export

Cette zone concerne les opérations terrestres d'import et export à partir du Gate6, l'entré des conteneurs ou sortie par des trucks externes.

Les conteneurs déchargés d'un navire destiné à l'import, qui quittera le terminal par la porte du terminal « gate », seront entreposés dans les blocs près du « gate » l'entrée du terminal de façon à diminuer la distance à parcourir lors du chargement et déchargement dans les opérations import et export.

#### 2. Fonctions et opérations dans un terminal à conteneur

#### 2.1 Fonctions

Un terminal portuaire est l'ensemble des bâtiments et des installations d'un port qui servent au trafic maritime, terrestre (et parfois fluvial) d'une ville ou d'une région. Ces bâtiments et installations sont conçus afin de permettre d'arbitrer les navires ainsi que d'effectuer les différentes opérations de chargement et de déchargement. Ils permettent souvent le ravitaillement, la réparation, et parfois le séjour d'une durée plus longue qu'une simple escale.

Un terminal à conteneurs à quatre principales fonctions :

- $\bullet$  La réception
- $\bullet$  L'entreposage
- $\bullet$  L'organisation
- Chargement

Ces fonctions sont exécutées pour l'ensemble des conteneurs que ce soit pour une opération de transbordement, d'import ou d'export.

Dans une opération de transbordement les conteneurs sont déchargés d'un vaisseau, stockés temporairement dans un terminal intermédiaire, et enfin rangés dans un autre vaisseau avant d'atteindre leurs destinations finales.

La fonction réception implique la préparation de l'entrée des conteneurs, l'enregistrement de leurs arrivées et la collecte des informations utiles les concernant.

Pour la fonction stockage, elle consiste à placer les conteneurs dans le terminal plus précisément dans un emplacement où ils peuvent être retirés quand c'est nécessaire ;

La fonction d'organisation implique la préparation du départ de conteneur du terminal ; Enfin la fonction de chargement consiste à placer le conteneur correctement dans le navire, le camion ou train.

#### 2.2 Les Opérations :

Les opérations de manutention se réalisent au terminal à conteneurs (ensemble de quais et parcs de stockage spécialisés par type de marchandises). Les navires se placent à quai au regard des portiques (grues de quai pour soulever les conteneurs).

A bord du navire, les dockers désarriment les conteneurs qui sont liés les uns aux autres par les pièces de coin durant la traversée. Le portiqueur peut alors placer le spreader à l'aplomb du conteneur et commencer le déchargement.

Au pied de chaque portique un homme ou un système vidéo veille pour repérer l'immatriculation du conteneur et préciser sa position à un autre docker présent dans un cavalier gerbeur (straddle carrier) qui va se charger de la manœuvre.

Une fois le déchargement réalisé, les manœuvres s'inversent pour les opérations de chargement. A peine quelques heures suffisent. L'évolution technologique liée à la conteneurisation a profondément modifié les conditions de travail des dockers : ils sont moins nombreux, mais plus spécialisés et qualifiés, ces derniers préparent le matériel, participent à l'ouverture des panneaux de cale, guident les conducteurs de portiques et pilotent les chariots élévateurs à terre. Le pointeur est responsable de la gestion du parc à conteneurs. Depuis son terminal informatique, il affecte les marchandises à des emplacements précis en fonction de leurs destinations, il est également chargé d'identifier et de contrôler les conteneurs qui quittent le terminal. Le planificateur de navire (ship planner) est chargé d'organiser le plan de chargement sur un navire: il doit attribuer à chaque conteneur un emplacement précis à bord du navire, il veille à ce que la stabilité du navire soit respectée. En effet, le placement des conteneurs est effectué de façon à faciliter leur déchargement dans la chronologie de leurs destinations c'est-à-dire les ports de débarquement.

De façon générale les opérations des terminaux de conteneurs peuvent être divisées en trois grandes catégories :

#### ¾ **Première catégorie**

Les opérations liées au chargement et au déchargement des navires. Ces opérations sont réalisées dans la zone d'opérations portuaires

#### ¾ **Deuxième catégorie**

L'ensemble des opérations de stockage et de manutention des conteneurs dans la cour et les opérations sont effectuées dans la zone de stockage du terminal dite aussi la cour.

**c.** Le transfert des conteneurs vers les modes de transport terrestres qui se déroulent dans la zone d'opérations terrestre.

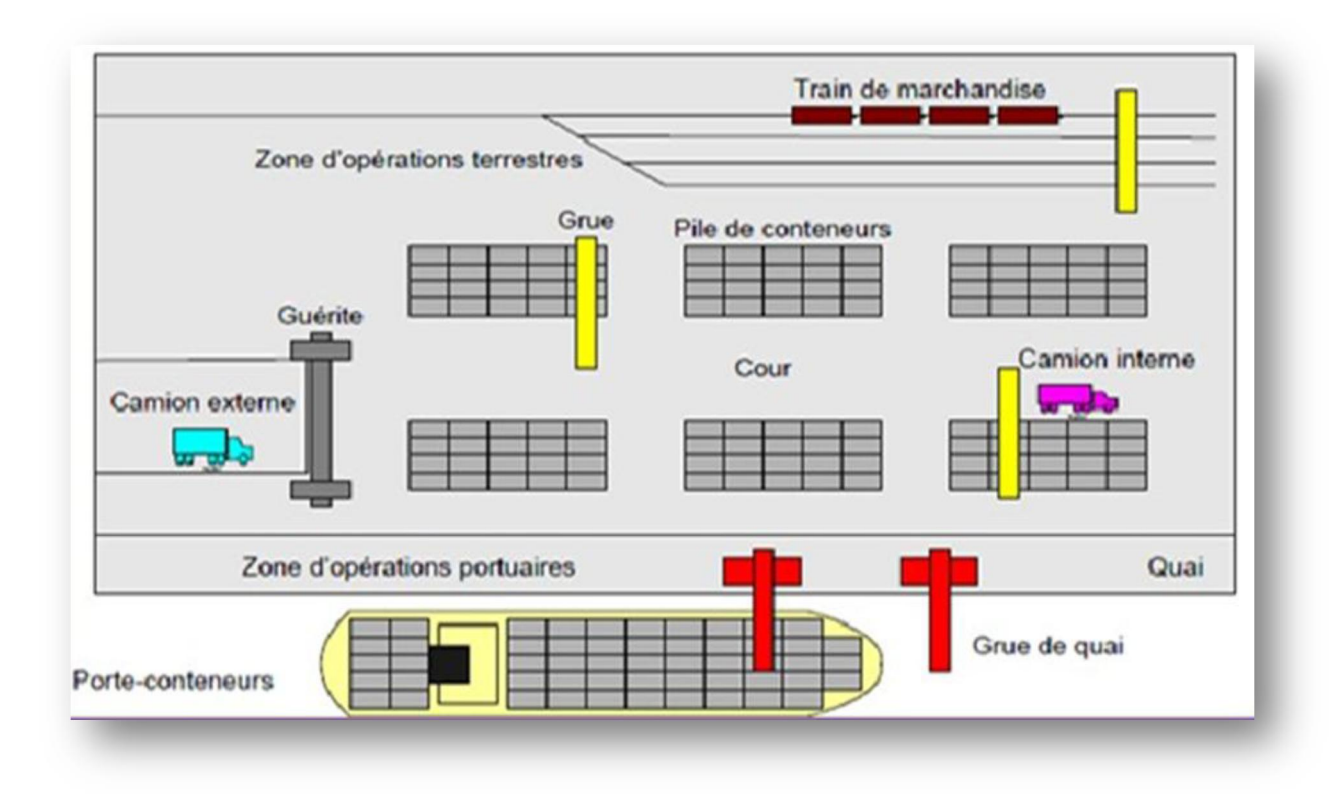

#### **Figure 11 : Structure d'un terminal à conteneurs**

#### 2.3 Manutention d'un conteneur au sein du terminal

Lorsque le navire se présente au terminal, un quai doit être assigné à celui-ci. Conjointement à cette assignation, un nombre de grues de quai est réservé pour travailler sur le navire. Une fois le navire accosté au quai, les conteneurs sont saisis par la grue de quai et déposé sur un véhicule de transport interne. Celui-ci se dirige ensuite vers la pile qui a été assignée au conteneur et il est transféré dans celle-ci par un pont roulant sur pneumatiques. Suite à une période d'entreposage, le conteneur est transféré vers un autre mode de transport et livré au client. La suite d'opérations est inversée clans le cadre d'opérations d'exportations de conteneurs.

# Chapitre 2

•**Cadre général du projet**

# I. Cahier des charges

Ce projet est réalisé dans le cadre des projets de fin d'études pour obtenir le diplôme de Master en génie mécanique et productique à la Faculté des Sciences et Techniques de FES.

#### 1. Problématique

Afin de suivre la cadence et ne pas interrompre le cycle de manutention dans le terminal toutes les RTG affectées à l'opération doivent êtres fonctionnelles or nous remarquons qu'on rencontre beaucoup d'arrêt inattendu dans le yard qui bloque le processus.

C'est dans ce cadre que mon projet de fin d'étude s'intègre, où on m'a chargé de déterminer les arrêts les plus critiques et fréquents et proposer un plan d'action afin de réduire au maximum ces arrêts.

#### 2. Acteurs du projet

Les acteurs intervenant dans ce projet sont :

- x **Maître d'ouvrage :** La société multinationale EUROGATE Tanger.
- x **Maître d'œuvre :** La Faculté des Sciences et Techniques de Fès, Master génie mécanique et productique, présentée par l'étudiant SALAMI MEHDI
- x **Acteurs relais :** Le projet a été réalisé sous le suivi et l'encadrement de
	- **Mr Abdelhamid TOUACHE** encadrant pédagogique- Enseignant à FSTF.
	- **Mr. Jalal LEMOUKH** parrain du stage Responsable maintenance à EUROGATE.
- 3. Les contraintes du projet

La gestion de ce projet doit tenir en compte les contraintes suivantes

#### 3.1.Les contraintes pédagogiques

- Appliquer les techniques et méthodes acquises de la gestion de projet.
- Apprendre à être autonome dans la réalisation d'un projet.
- Acquérir de nouvelles connaissances techniques et professionnelles.

#### 3.2.Les contraintes temporelles

- Le démarrage du projet a eu lieu qu'à partir de la  $4<sup>ème</sup>$  semaine du stage.
- Le travail final doit être rendu à la société avant l'expiration de la durée de mon stage.
- Les données de l'historique sont mal formulées, difficulté à retrier 864 pannes.
- Les données issues des études réalisées ainsi que les documents internes de la société sont confidentiels, leur utilisation doit être limitée aux finalités du projet.
- 4. Moyens alloués au projet

La réalisation du projet nécessite l'utilisation de plusieurs logiciels.

| <b>Ressources</b>     | <b>Utilisation</b>                              |
|-----------------------|-------------------------------------------------|
| <b>Ms Word</b>        | Rédaction du rapport                            |
| Le logiciel TOP       | Suivi et calcul de productivité des équipements |
| <b>Catia V5</b>       | Conception et assemblage de pièces              |
| <b>Ms Power Point</b> | Présentation de l'état d'avancement             |
|                       | Support de soutenance                           |
| <b>Ms Excel</b>       | Calcul                                          |
|                       | Dessin de graphes                               |

**Tableau 4 : Logiciels utilisés** 

# II. Diagnostic et analyse de l'état actuel de la maintenance des RTG

- 1. Généralités sur la maintenance
- 1.1.Politique de maintenance des RTG chez EUROGATE

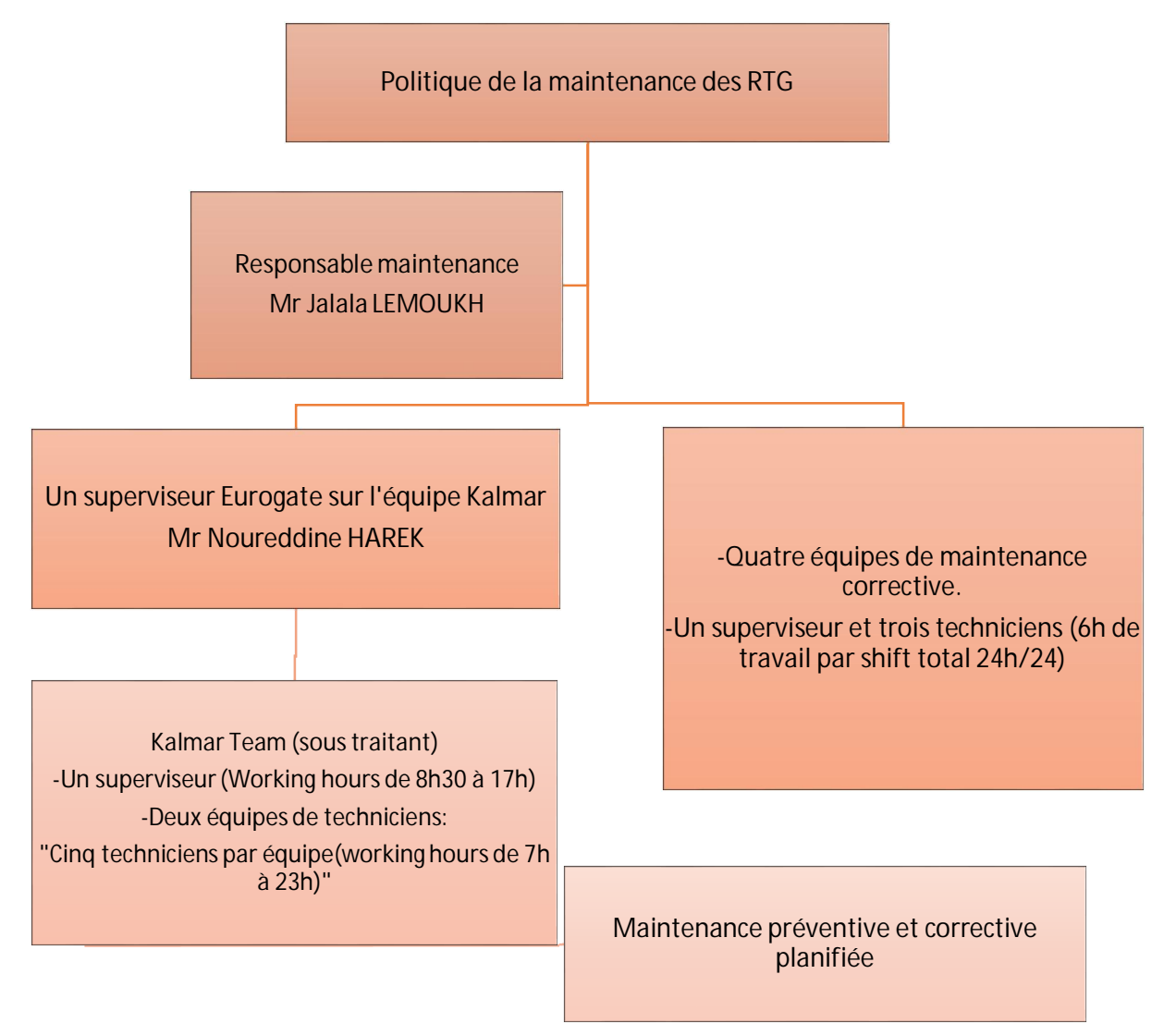

**Figure 12 : La politique de maintenance des RTG** 

#### 2.1 Diagnostic de l'état actuel

Nous allons au début faire un diagnostic de la maintenance préventive et corrective planifiée de l'équipe sous-traitante Kalmar (le constructeur des RTG) ainsi que la maintenance corrective non planifiée de l'équipe de maintenance Eurogate en se basant sur la fiabilité, la maintenabilité et la disponibilité de toutes les RTG.

#### ¾ **Fiabilité :**

Aptitude d'un bien à accomplir une fonction requise dans des conditions données, durant un intervalle de temps donné. Son indicateur est le MTBF.

#### La MTBF : Mean Time Between Failures

Traduit en français "Moyenne des Temps de Bon Fonctionnement", qui signifie « temps moyen entre deux pannes consécutives ». En effet, il caractérise l'intervalle moyen sur une période donnée entre deux interventions de maintenance corrective. Il est donné par la relation suivante :

#### **MTBF = Temps de Fonctionnement / Nombre de pannes**

#### **Maintenabilité :**

Traduit en français "Moyenne des Temps Totaux de Réparations", qui signifie « temps moyen de réparation d'une panne ». Cet indicateur permet de caractériser la gravité d'une panne et la difficulté de résolution qui en découle.

Pour le mesurer, il est nécessaire de répertorier les interventions de maintenance corrective sur un équipement et plus particulièrement le temps mis pour chaque intervention. Il est donné par la relation suivante :

#### **MTTR = Temps de panne / Nb de pannes**

#### ¾ **Disponibilité :**

L'indice de performance d'utilisation « universel » est la Disponibilité opérationnelle (Do) qui se calcule facilement à partir de deux relations précédentes :

#### **Disponibilité = MTBF / (MTBF + MTTR)**

La disponibilité est calculée par Eurogate avec la relation suivante :

**DO Eurogate = (Temps de fonctionnement total par shift – temps d'arrêt par shift)/ Temps de fonctionnement total par shift** 

Pour effectuer le diagnostic de la maintenance nous présentons les différents indicateurs de

performances des équipements dans les trois tableaux ci-dessous :

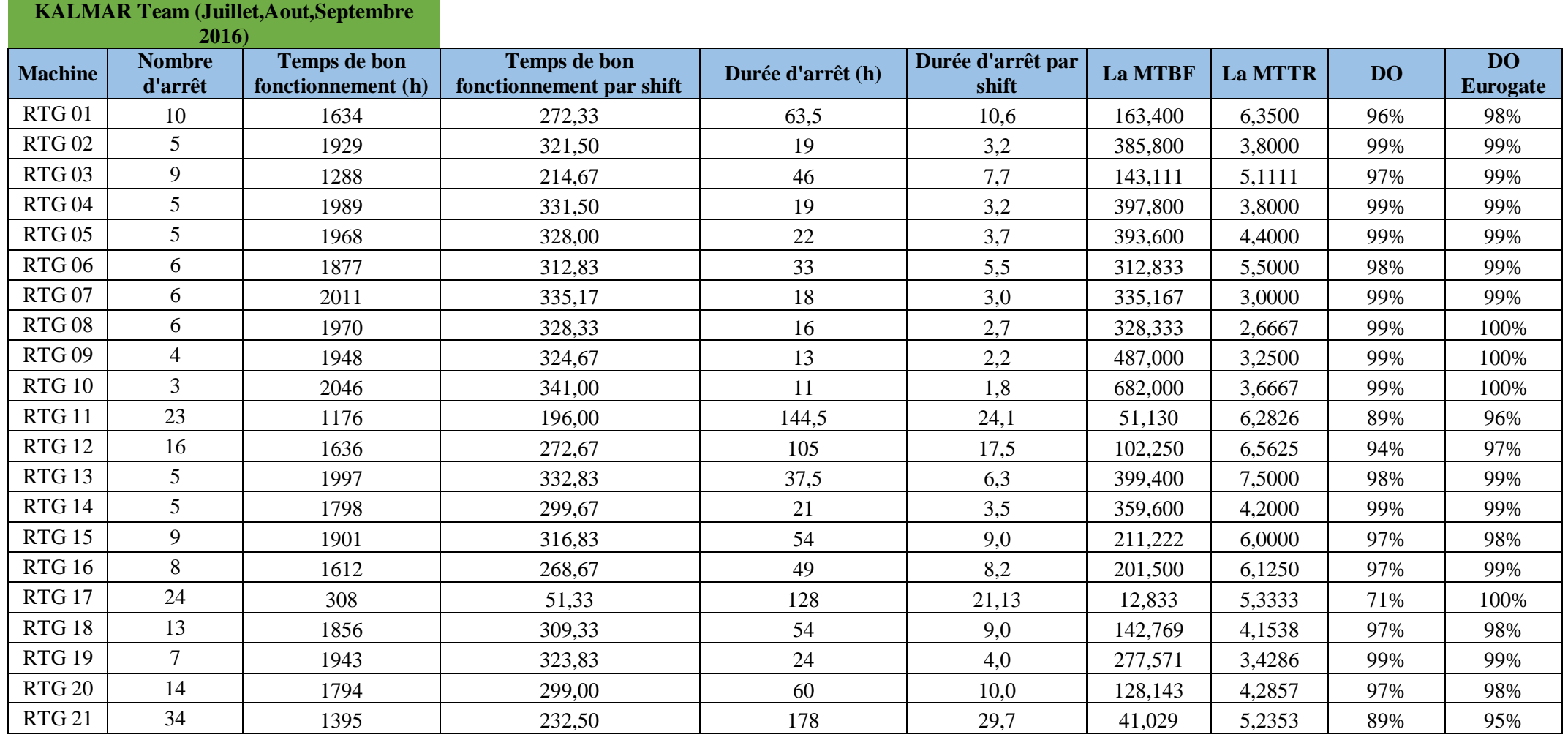

 **Tableau 5 : CM planifiée de l'équipe Kalmar pour les mois juillet, aout et septembre 2016**

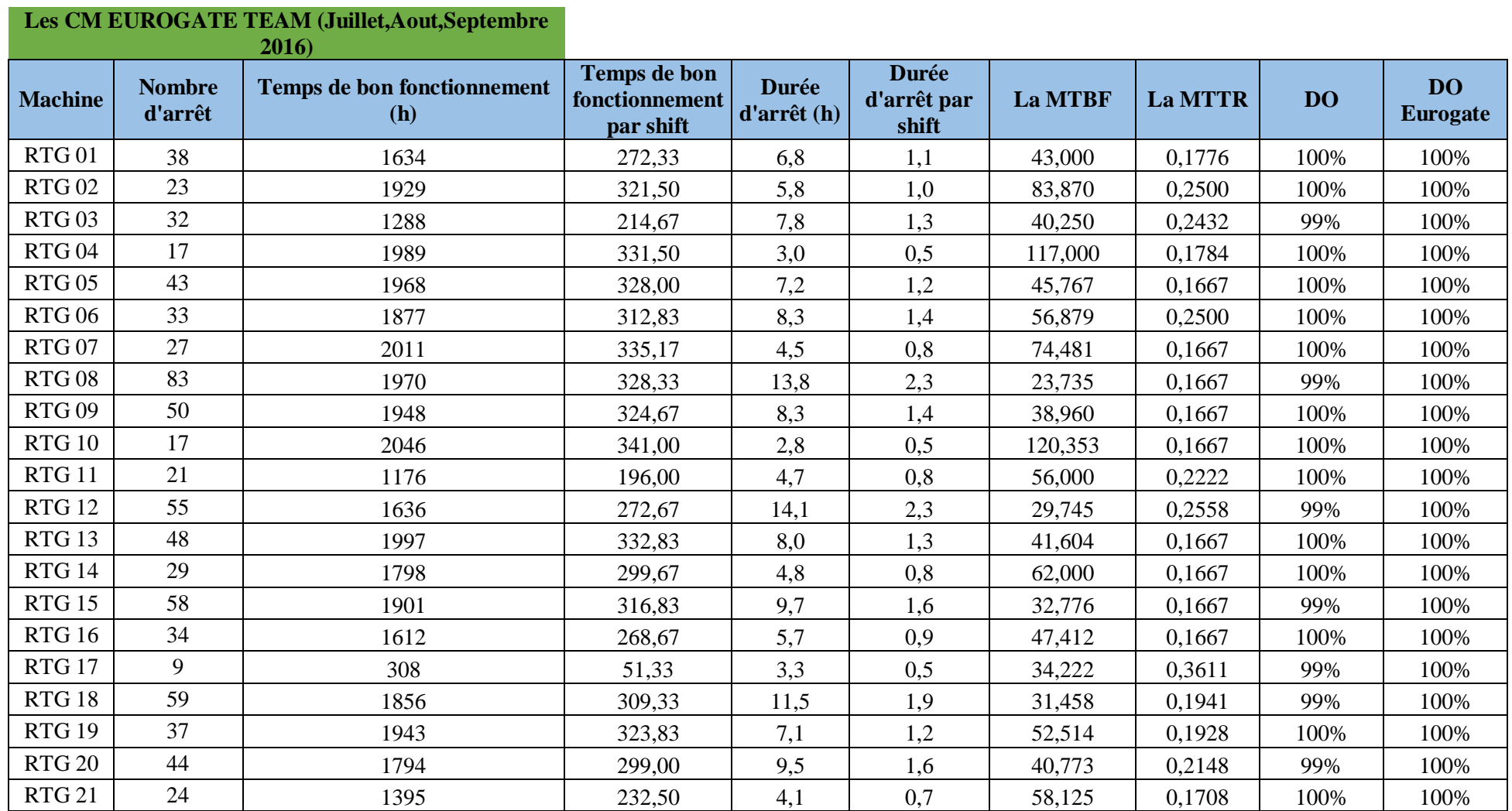

**Tableau 6 : CM non planifiée de l'équipe Eurogate pour les mois juillet, septembre et aout 2016** 

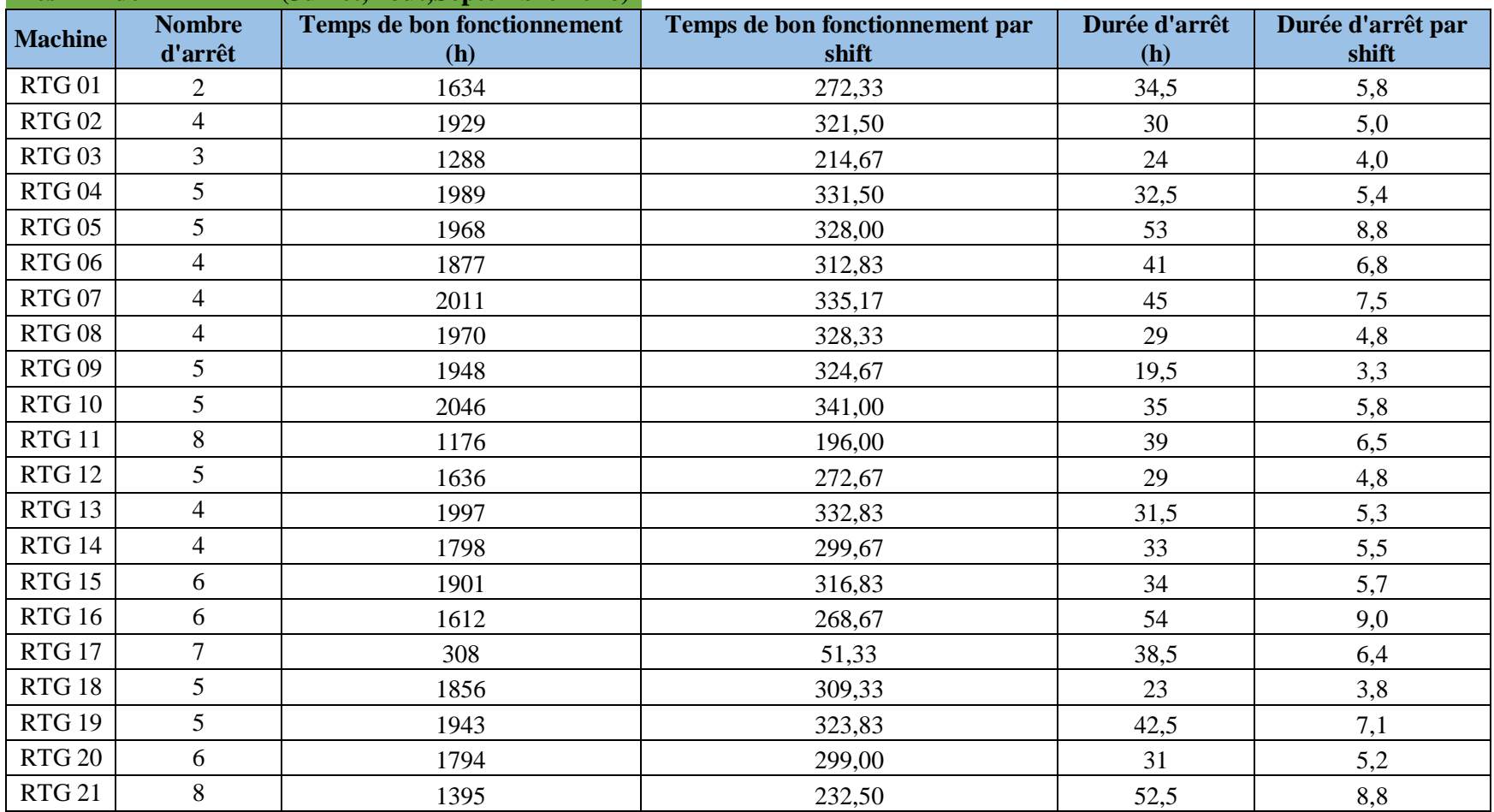

## **Les PM de KALMAR (Juillet,Aout,Septembre 2016)**

**Tableau 7 : PM planifiée de l'équipe Kalmar pour les mois juillet, aout et septembre 2016** 

Après avoir établi l'état des équipements, nous allons analyser la répartition du temps d'indisponibilité entre les deux équipes :

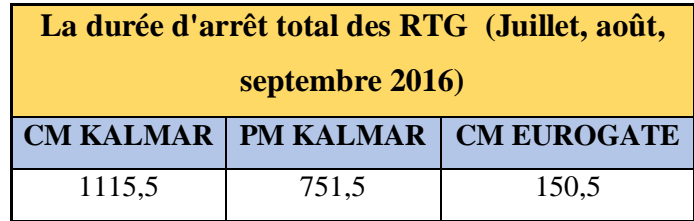

**Tableau 8 : La durée d'arrêt total des RTG -Juillet, août, septembre 2016 –** 

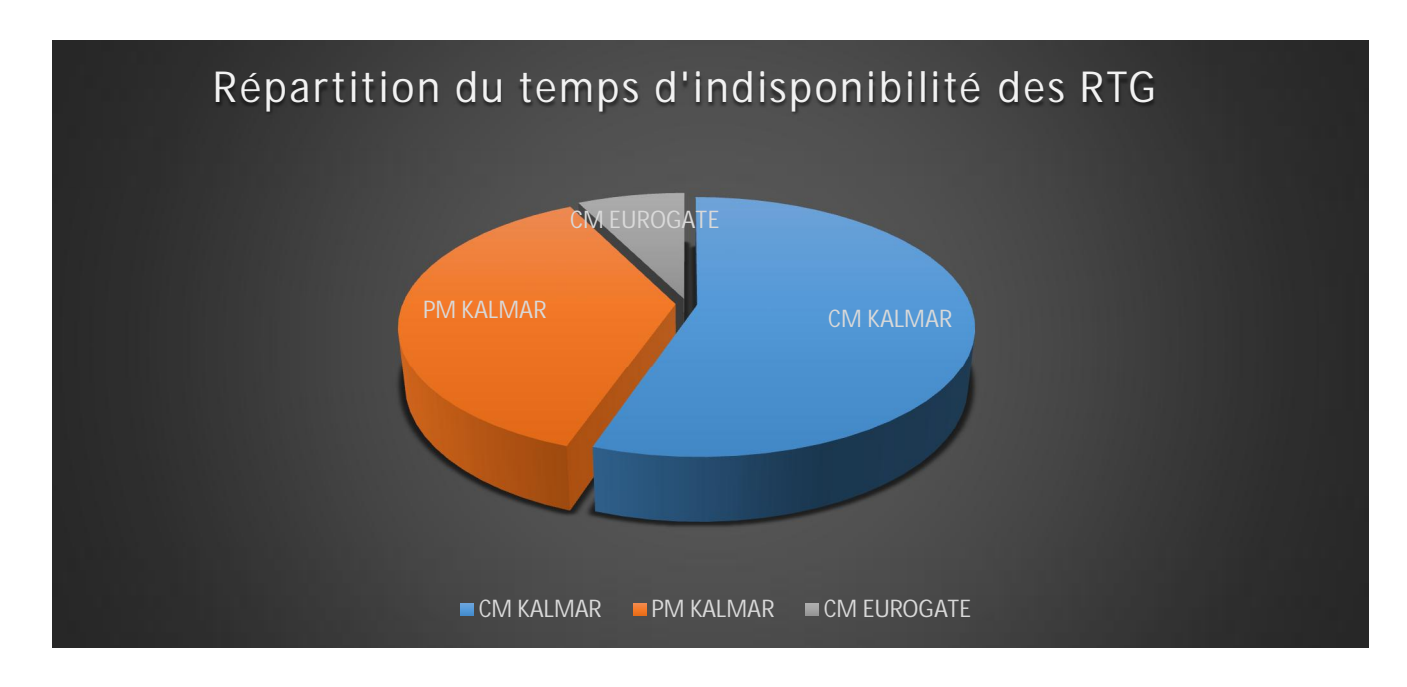

#### **Figure 13 : Graphique de réparation du temps d'indisponibilité des RTG**

D'après la figure 13 nous remarquons que les CM de Kalmar prennent la partie majeure, mais après une analyse approfondie nous trouvons que cette durée ne reflète pas que la durée d'intervention mais aussi le temps que met le service de planification pour intégrer la RTG et l'affecter à l'opération.

Dans le service de planification lorsqu'une RTG rentre dans le parc pour une PM ou CM c'est par shift donc pour 6 heures minimum et si l'équipe Kalmar dépasse 6 heures la RTG va rester 6 heures de plus.

D'une autre part lorsque l'équipe d'intervention Eurogate trouve un problème critique elle remet la RTG à Kalmar. Nous allons faire une comparaison des problèmes enregistrés dans le fichier TOP et dans le Monthly Job Report - Kalmar – pour déterminer ces problèmes. (Tableau de comparaison est dans annexe)

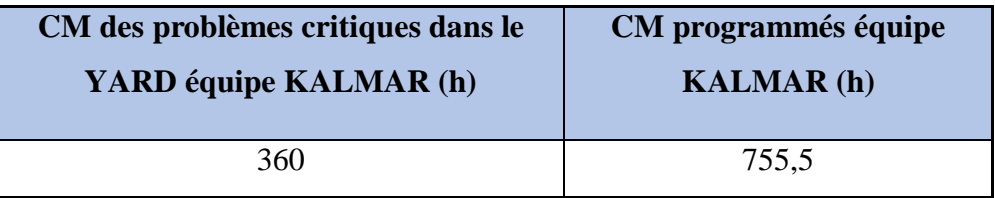

Le résultat de la comparaison est dans le tableau et la figure ci-dessous :

**Tableau 9 : Répartition entre la durée des CM planifiées de Kalmar et les CM non résolues par l'équipe Eurogate et envoyées à Kalmar** 

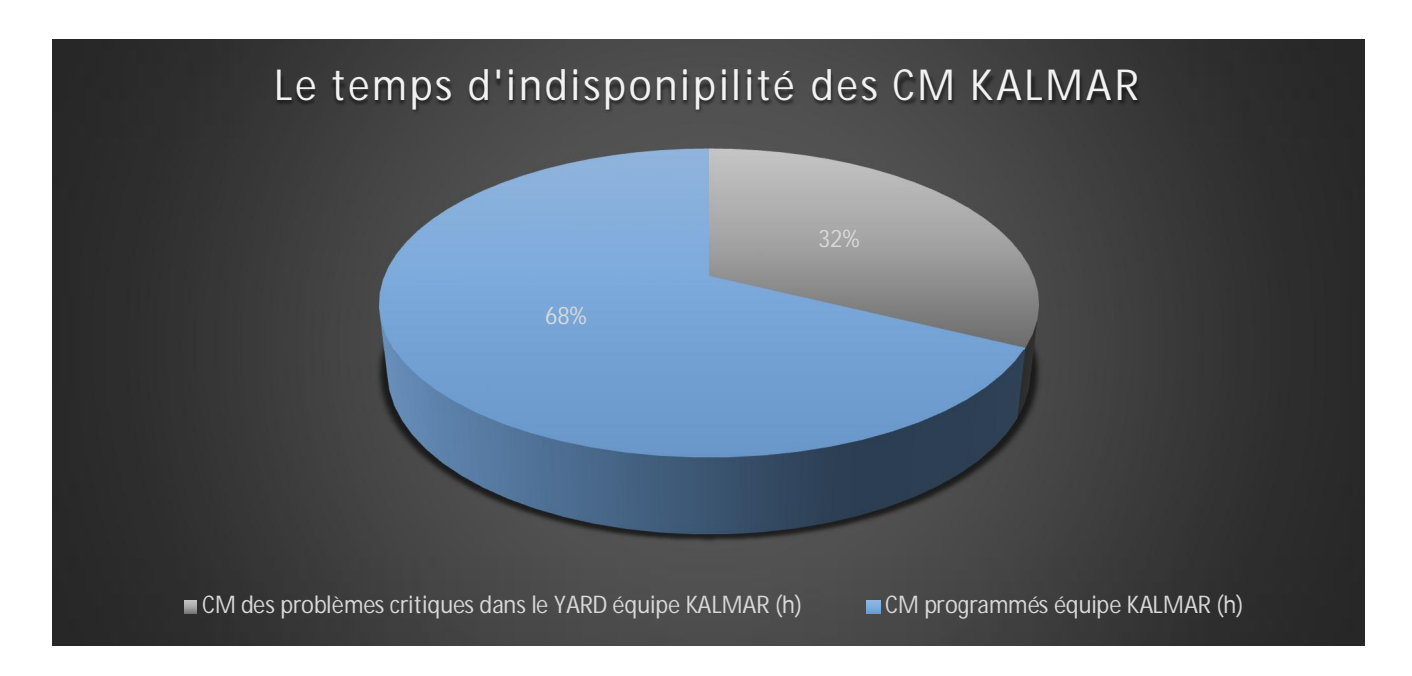

**Figure 14 : Le temps d'indisponibilité des CM Kalmar avec des problèmes non résolus par Eurogate dans le Yard** 

#### **Conclusion**

D'après le diagnostic établi et le besoin de l'entreprise on m'a intégré dans l'équipe Eurogate afin de réaliser mon projet de fin d'étude en se basant sur la démarche de gestion de projet DMAIC pour réduire les arrêts des RTG dans l'espace de stockage des conteneurs.
#### 2. Démarche d'étude

#### 2.1 DÉFINITION DE La méthode DMAIC

DMAIC est une démarche d'amélioration continue utilisée pour piloter les projets de manière structurée. Cette démarche se décompose en cinq étapes successives :

- $\bullet \quad \text{«} \; \mathrm{D} \; \text{»}$ : « Define » ou « Définir »
- $\bullet \quad \mathcal{R} \times M \rightarrow : \mathcal{R}$  Measure  $\rightarrow$  ou  $\mathcal{R}$  Mesurer  $\rightarrow$
- $\bullet \quad \mathcal{R} \times A \times : \mathcal{R}$  Analyse  $\mathcal{R} \times A$ nalyser  $\mathcal{R}$
- $\bullet \quad \mathbb{R}$  » : « Improve » ou « Améliorer »
- $\bullet \quad \text{« } C \text{ » : } \text{« Control } \text{»}$  ou « Maîtriser »

Le DMAIC se compose d'un ensemble d'outils successifs, qui permet de passer d'une problématique complexe présentant des variables non maîtrisées, à une amélioration et une maîtrise du processus.

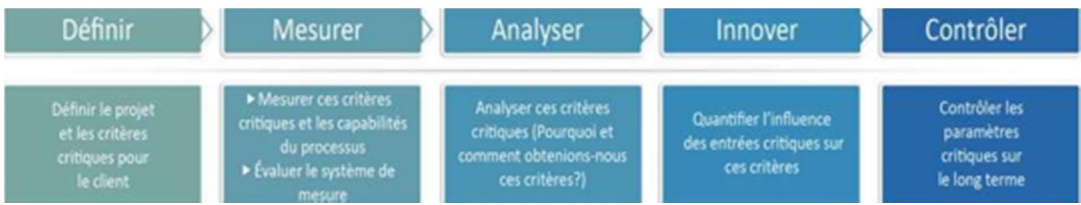

**Figure 15: Les étapes et les objectifs de la méthode DMAIC** 

Les parties suivantes décrivent la méthode DMAIC ainsi que les outils utilisés lors d'un projet Six Sigma.

#### 2.2 Étape de la démarche Dmaic

#### 2.2.1 Define (définir)

La phase de définition a lieu après la sélection du projet en question par les personnes chargées de la stratégie de l'entreprise. Le choix du projet est basé sur les besoins des clients et les objectifs opérationnels.

La phase de définition consiste à décrire de façon précise le périmètre et les objectifs du projet d'amélioration continue. Les points suivants sont traités :

- La description du problème à résoudre,
- $\bullet$  Les objectifs du projet,
- $\bullet$  Les besoins du client,
- L'étendue et les limites du projet,
- x Les acteurs du projet (membres de l'équipe, chef de projet, black belt, sponsor…),
- Les impacts (financiers, managériaux, productivité ...).

#### 2.2.2 Measure (mesurer)

Cette seconde phase consiste à collecter les données permettant de mesurer les performances du processus et quantifier les problèmes, au démarrage du projet. Le choix des paramètres de mesure est essentiel puisqu'ils seront suivis tout au long du projet et permettront d'évaluer sa réussite. Les principales causes de mauvaises performances du processus sont identifiées lors de cette étape.

En résumé, la phase « Measure » se décompose en trois étapes :

• La collecte des données, étape généralement longue. Elle se fait à travers l'étude des documents et des entretiens avec les acteurs du processus. Les mesures peuvent concerner des temps d'exécution, de transferts, d'attentes, la volumétrie et variabilité de la demande, la productivité...

- x L'identification des sources de variabilité du processus.
- La qualification des problèmes.

L'intérêt de cette phase est de baser les décisions sur des faits réels, c'est-à-dire chiffrés.

#### *Quelques outils de la phase « Measure »*

Ces différents outils permettent la collecte des données et l'identification des principales causes de mauvaises performances du processus. Une analyse approfondie est réalisée dans la troisième étape du projet Six Sigma : « Analyze ».

#### 2.2.3 Analyze (analyser)

La phase « Analyse » consiste à donner un sens aux informations recueillies lors de la phase de « Mesure ». L'objectif est ici de déterminer la(les) cause(s) racine(s) du défaut de qualité. C'est notamment dans cette phase que sont réalisées les études statistiques et les diagrammes de corrélation permettant de déterminer les paramètres les plus influents sur le processus, c'est-à-dire les plus critiques. En effet, après avoir choisi les paramètres de suivi du processus, il s'agit de les analyser et d'identifier les causes profondes qui génèrent les variations observées sur les paramètres en question. La puissance du diagnostic établi repose sur le fait qu'il s'appuie sur des données réelles et non sur les opinions ou l'expérience des acteurs du projet. À la fin de cette étape, les pistes d'amélioration sont clairement identifiées et prêtes à être mise en œuvre dans l'étape suivante « Improve ».

Une fois l'analyse des causes de disfonctionnement effectuée, l'étape suivante consiste à apporter au processus les améliorations permettant de réduire sa variabilité et augmenter sa qualité.

#### 2.2.4 Improve (Améliorer)

Cette étape a pour but d'identifier, évaluer et mettre en place les solutions les plus adaptées pour satisfaire aux objectifs élaborés lors de la phase « Define ».

Une fois les améliorations mises en place, la phase « Control » permet de vérifier qu'elles maintiennent la performance du processus optimisé.

#### 2.2.5 Control (contrôle)

La phase de contrôle doit permettre la pérennisation de l'amélioration obtenue pour que les gains réalisés soient maintenus dans le temps.

Pour conclure, le DMAIC apporte la discipline nécessaire à la gestion d'un projet complexe par une équipe. Il est basé sur un diagnostic approfondi fondé sur des données objectives. Les conclusions de l'analyse permettent d'identifier les causes racines du disfonctionnement et d'y apporter des améliorations. Celles-ci sont pérennes grâce à la mise en œuvre d'un plan de maîtrise. À la fin du projet, il est important de valoriser le travail de l'équipe projet qui a fourni des efforts sur plusieurs mois. La reconnaissance d'un groupe favorise l'esprit d'équipe, ce qui est essentiel dans la mise en place d'équipes autonomes de travail, pour des projets ultérieurs.

2.3 Outils et méthodes utilisés

#### 2.3.1 Diagramme Pareto

Le principe de Pareto doit son nom à l'économiste italien Vilfredo Pareto, il permet de mettre en évidence les causes principales d'un disfonctionnement. Il s'appuie sur un phénomène empirique constaté dans de nombreux domaines : environ 80 % des effets sont le produit de 20 % des causes. En se focalisant sur les 20 % de causes principales, on peut ainsi régler 80 % des problèmes. Cette loi représente un outil efficace de prise de décisions puisqu'elle permet de décider où les améliorations doivent avoir lieu en priorité. Elle est également connue sous le nom de « règle des 20/80 » ou « méthode ABC »

#### *2.3.2 AMDEC Machine*

La méthode **AMDEC** est l'Analyse des Modes de Défaillances, de leurs Effets et de leur Criticité. L'AMDEC est un outil utilisé dans la démarche qualité et dans le cadre de la sûreté de fonctionnement.

La méthode AMDEC se veut une étude approfondie d'un système afin d'en déterminer les différents bris possibles, en déterminer les causes et évaluer l'impact sur la production et la maintenance de l'usine ainsi que pour la sécurité des travailleurs. Elle permet de proposer des actions afin de corriger les problèmes de certaines machines. C'est à partir de cette étape que l'on peut faire de la maintenance préventive.

L'AMDEC consiste à analyser : les défaillances, leurs causes, et leurs effets. Elle est réalisée grâce à des contrôles, de différents points de la chaîne de production, et du produit ou du service fini.

# *2.3.3 La méthode QQOQCP*

C'est une technique de recherche d'informations sur un problème et notamment sur ses causes qui se réalisent grâce aux questions, qui, quoi, ou quand, comment, pourquoi.

Il permet d'avoir sur toutes les causes du problème, des informations suffisantes pour déterminer avec exactitude quelle est la cause principale. Ces informations sont souvent basées sur des observations, des faits que l'on consigne au cours d'enquêtes. Cela permet d'identifier les aspects essentiels du problème.

# Chapitre 3

•**Mise en œuvre des trois premiers axes de DMAIC**

# 1. La phase 1 : définir

#### **Introduction**

Après le diagnostic et la sélection du projet par l'encadrant de la société selon les besoins de l'entreprise et les objectifs opérationnels. Nous allons décrire de façon précise le périmètre et les objectifs du projet d'amélioration continue.

#### 1. La charte du projet

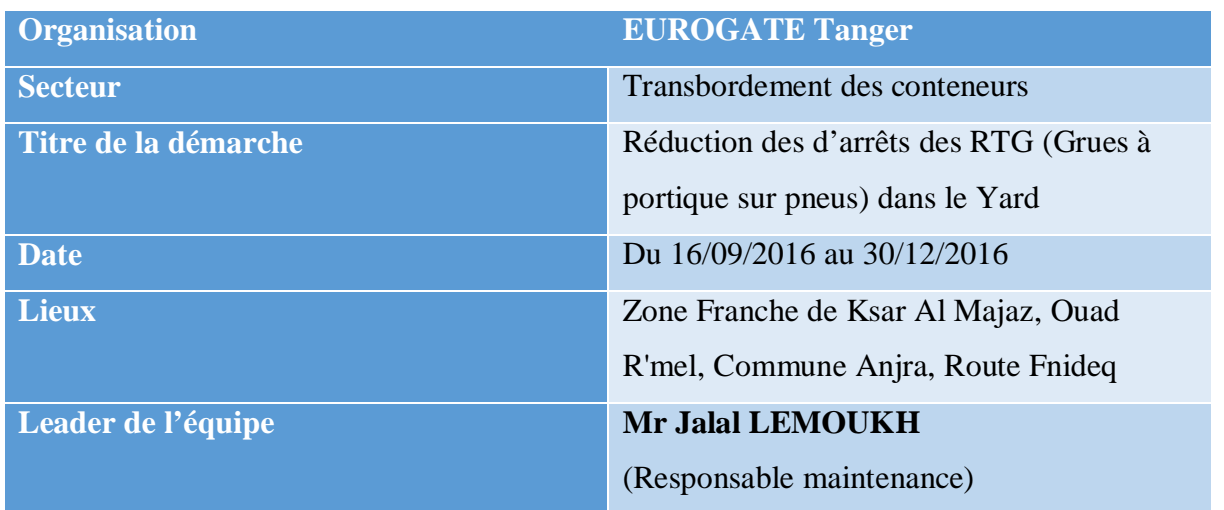

#### **Tableau 10 : Charte de projet**

#### 2. La méthode QQOQCP :

Pour mieux cerner notre projet, nous allons utiliser la méthode QQOQCP :

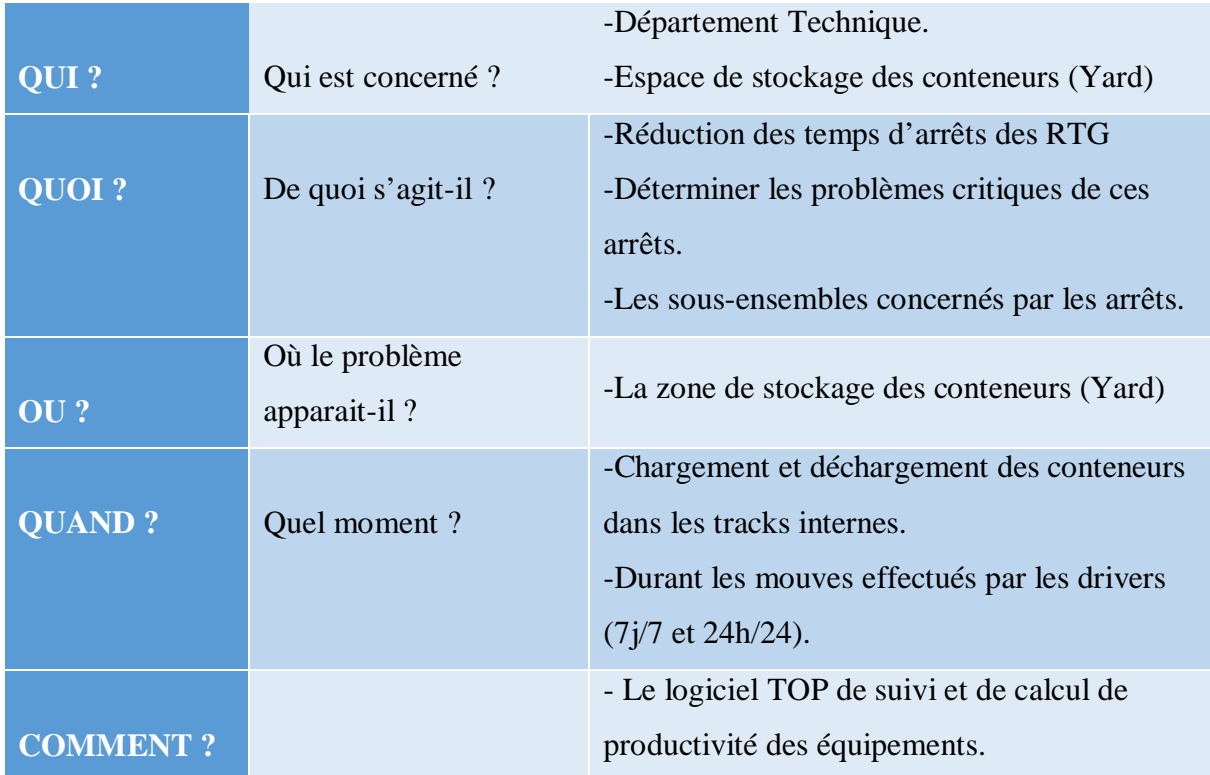

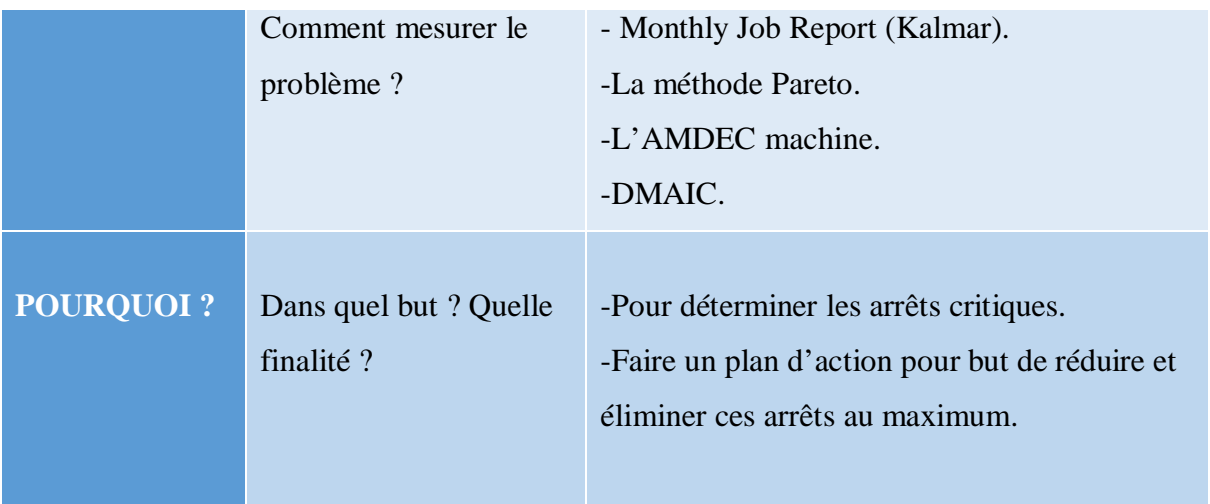

#### **Tableau 11 : QQOQCP du projet**

# 3. DIAGRAMME BÊTE A CORNE

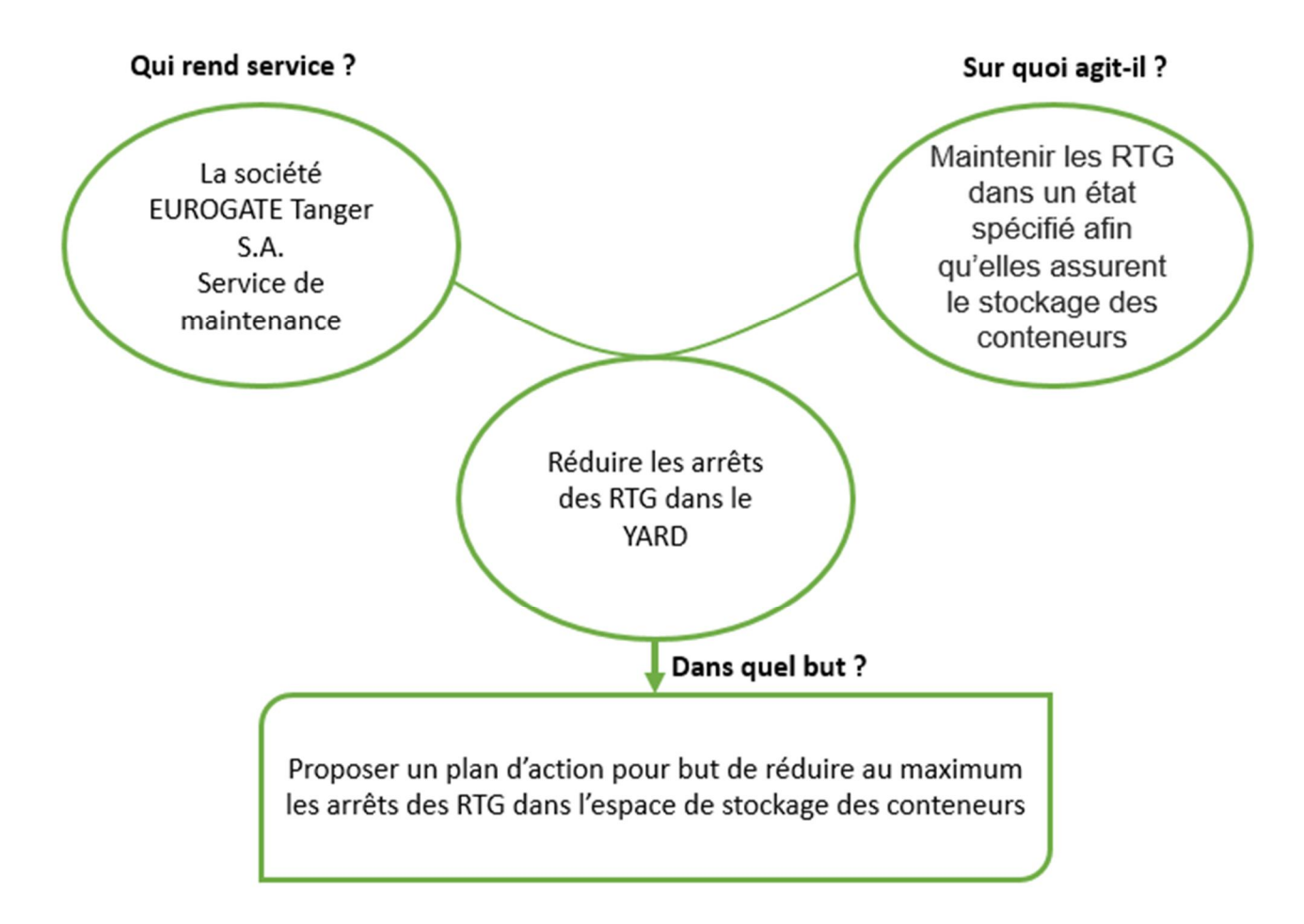

**Figure 16 : Diagramme de bête à corne** 

### 2. Phase 2 : Mesurer

#### 1. La collecte des données

Pour poursuivre une démarche d'analyse, il faut avoir une base de données contenant toutes les informations sur lesquelles nous pouvons nous baser.

La mesure est effectuée d'une façon qualitative qui vise à collecter les arrêts, leur description et leur durée pour décliner des causes à analyser dans la phase qui suit.

Nous allons nous baser sur l'historique du logiciel TOP de suivi et de calcul de productivité des équipements qui sous forme de tableau Excel.

Le tableau rassemble 864 arrêts de toutes les RTG (21 au total) du 01/07/2016 au 30/09/2016.

Les informations que comporte le tableau sont remplies par les techniciens de l'équipe maintenance EUROGATE d'une façon pas très organisée comme nous pouvons le constater dans l'annexe (feuil 1) donc en premier lieu nous allons réorganiser le tableau afin de pouvoir le filtrer facilement lors de l'étape d'analyse (tableau réorganisé dans l'annexe feuil 2). Cette réorganisation nous a permis d'extraire le tableau suivant :

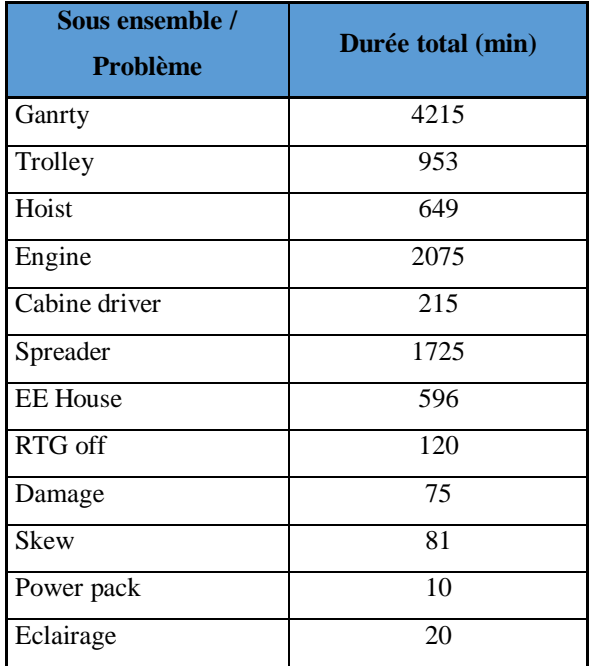

**Tableau 12 : Durée totale des sous-ensembles** 

#### 3. Phase 3 : Analyser

Après avoir collecté toutes les données nécessaires, nous allons les analyser afin de sélectionner les sous-ensembles les plus critiques qui influencent la durée totale des arrêts.

En premier temps, nous allons nous baser sur le diagramme PARETO et la règle de 20/80 afin de déterminer les ensembles critiques. Ensuite, nous allons déterminer les problèmes critiques de chaque sous ensemble sélectionné par la même méthode pour à la fin effectuer une analyse AMDEC Machine en se basant sur ces problèmes et déterminer les causes, la criticité et les actions à entreprendre sur ces problèmes.

#### 1. Etape 1 : Pareto des sous-ensembles critiques.

Le tableau qui regroupe toutes les informations (sous-ensembles, la description du problème, la date, la durée et la RTG où il se trouve) est dans l'annexe feuil 2

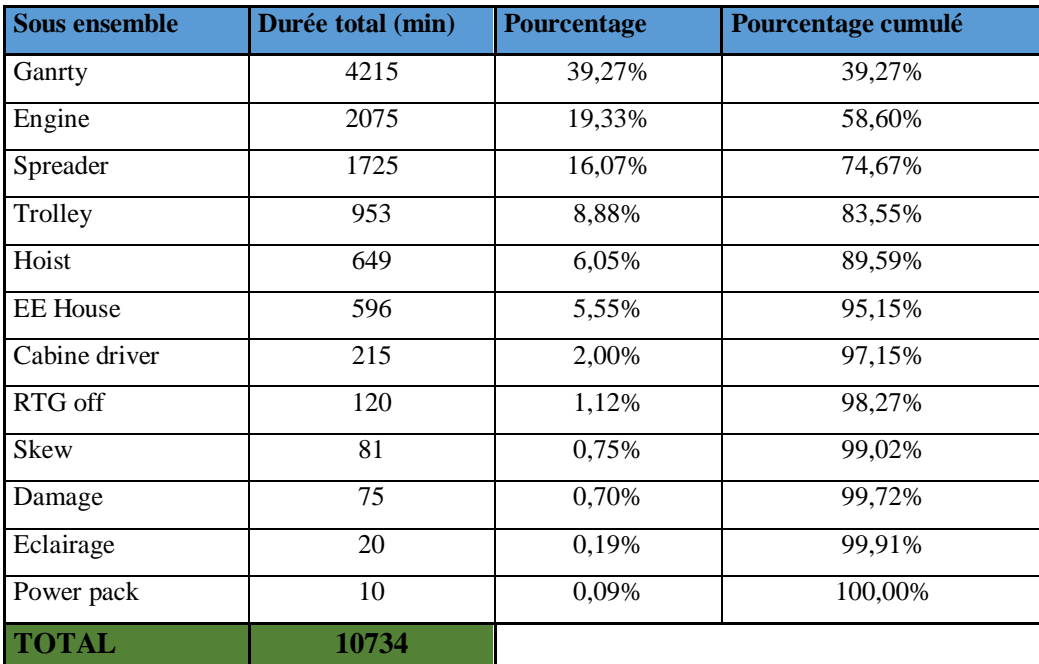

**Tableau 13 : Table de calcul Pareto des sous-ensembles de la RTG** 

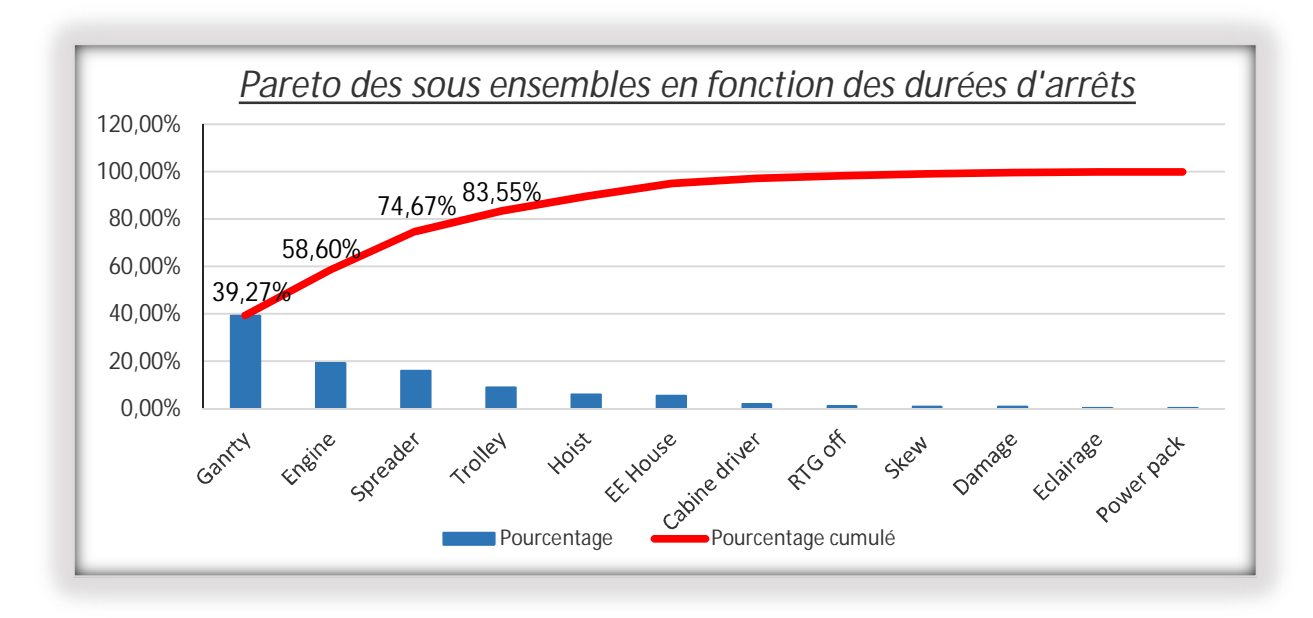

**Figure 17** *:* **Pareto des sous-ensembles en fonction des durées d'arrêts**

D'après la règle des 20/80 les sous-ensembles critiques sur lesquels nous allons travailler sont : Gantry, Engine, Spreader, Trolley et Hoist.

#### 2. Etape 2 : Pareto des problèmes critiques de chaque sous-ensemble

#### ¾ **GANTRY :**

Le sous-ensemble Gantry regroupe la partie inférieure de la RTG qui se compose de quatre moteurs de direction (moteur Steering), de quatre moteurs d'entraînements (moteur Gantry) et huit pneus

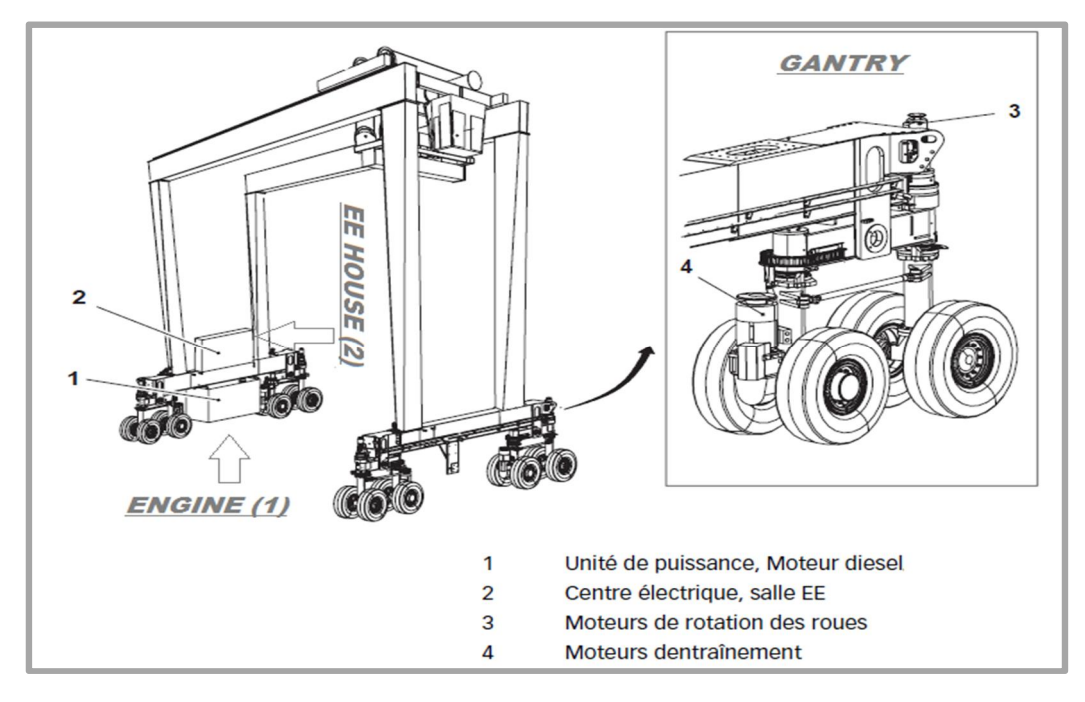

**Figure 18 : Gantry**

Le tableau suivant regroupe tous les problèmes du Gantry

| Problème ou son emplacement       | durée totale | Pourcentage | Pourcentage cumulé |
|-----------------------------------|--------------|-------------|--------------------|
| MCB gantry tripped / Fuse tripped | 1821         | 43,2%       | 43,2%              |
| Over temperature motor gantry     | 1530         | 36,3%       | 79,5%              |
| Steering problem                  | 272          | 6,5%        | 86,0%              |
| Encoder                           | 235          | 5,6%        | 91,5%              |
| correction gantry                 | 157          | 3,7%        | 95,3%              |
| Anti collision                    | 110          | 2,6%        | 97,9%              |
| air presser of tire               | 65           | 1,5%        | 99,4%              |
| <b>Braker</b>                     | 15           | 0,4%        | 99,8%              |
| restarted the plc                 | 10           | 0,2%        | 100,0%             |
| <b>TOTAL</b>                      | 4215         |             |                    |

**Figure 19 : Table de calcul Pareto des problèmes Gantry** 

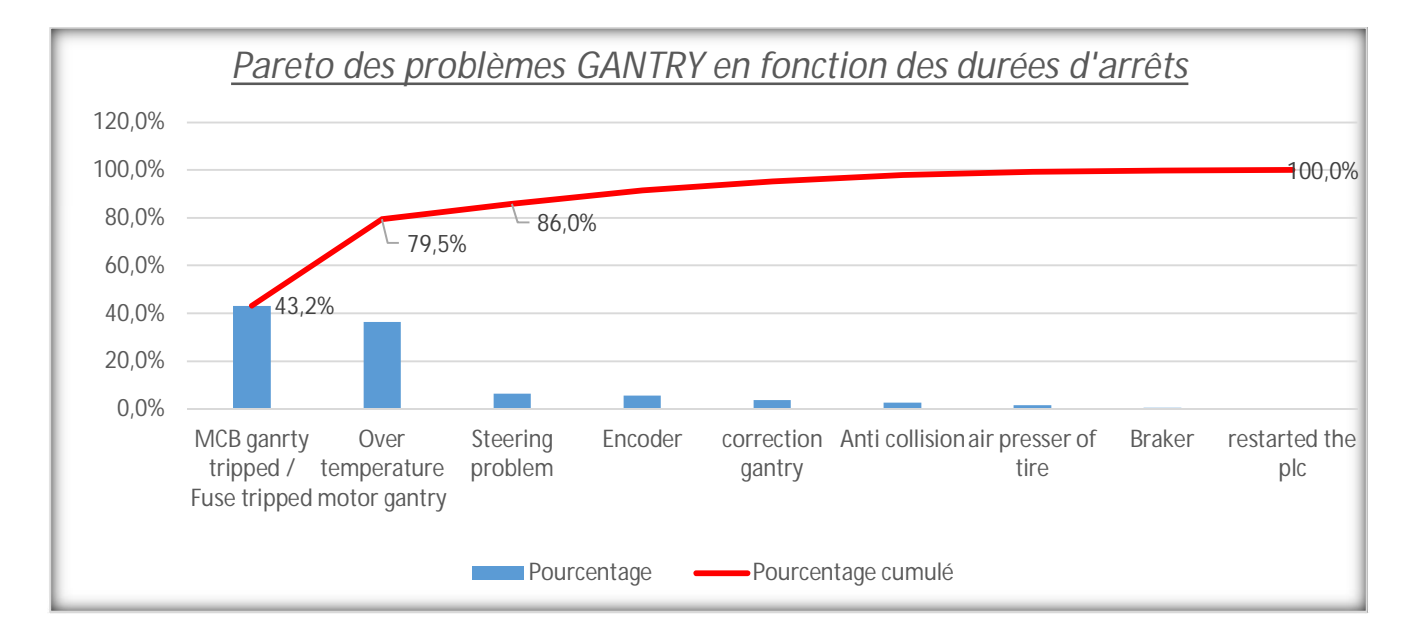

**Figure 20 : Pareto des problèmes GANTRY en fonction des durées d'arrêts**

D'après la règle des 20/80 les problèmes critiques dans Gantry sur lesquels nous allons travailler sont : MCB ganrty tripped / Fuse tripped, Over temperature motor gantry, Steering problem et l'encodeur.

#### ¾ **ENGINE (Moteur diesel)**

Le moteur diesel produit la puissance requise par l'alternateur qui produit l'énergie électrique du système  $(400 - 440 \text{ VCA}, 50 - 60 \text{Hz}).$ 

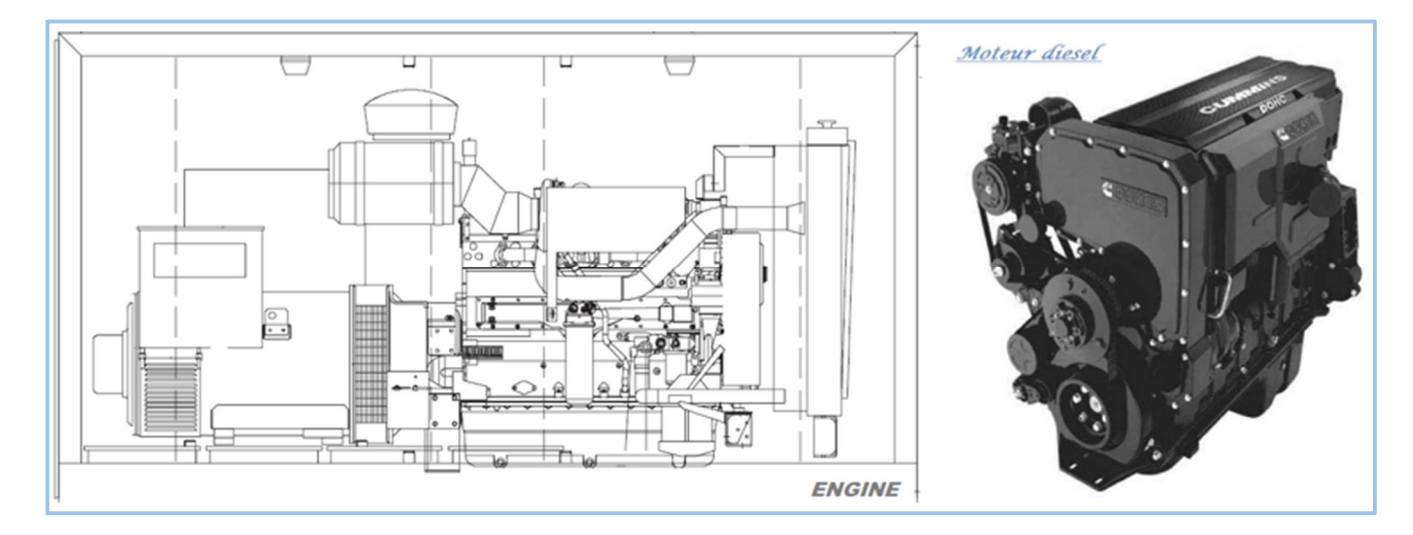

#### **Figure 21 : Moteur diesel**

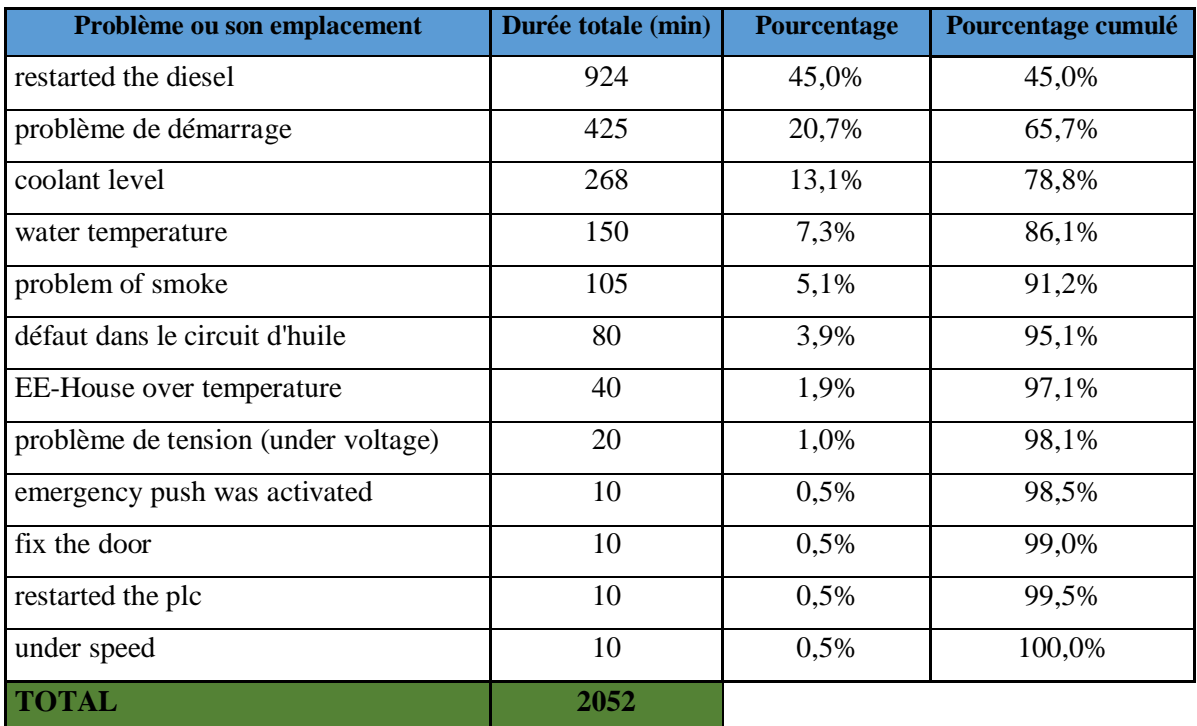

Le tableau suivant regroupe tous les problèmes du moteur diesel

**Figure 22 : Table de calcule Pareto des problèmes moteur** 

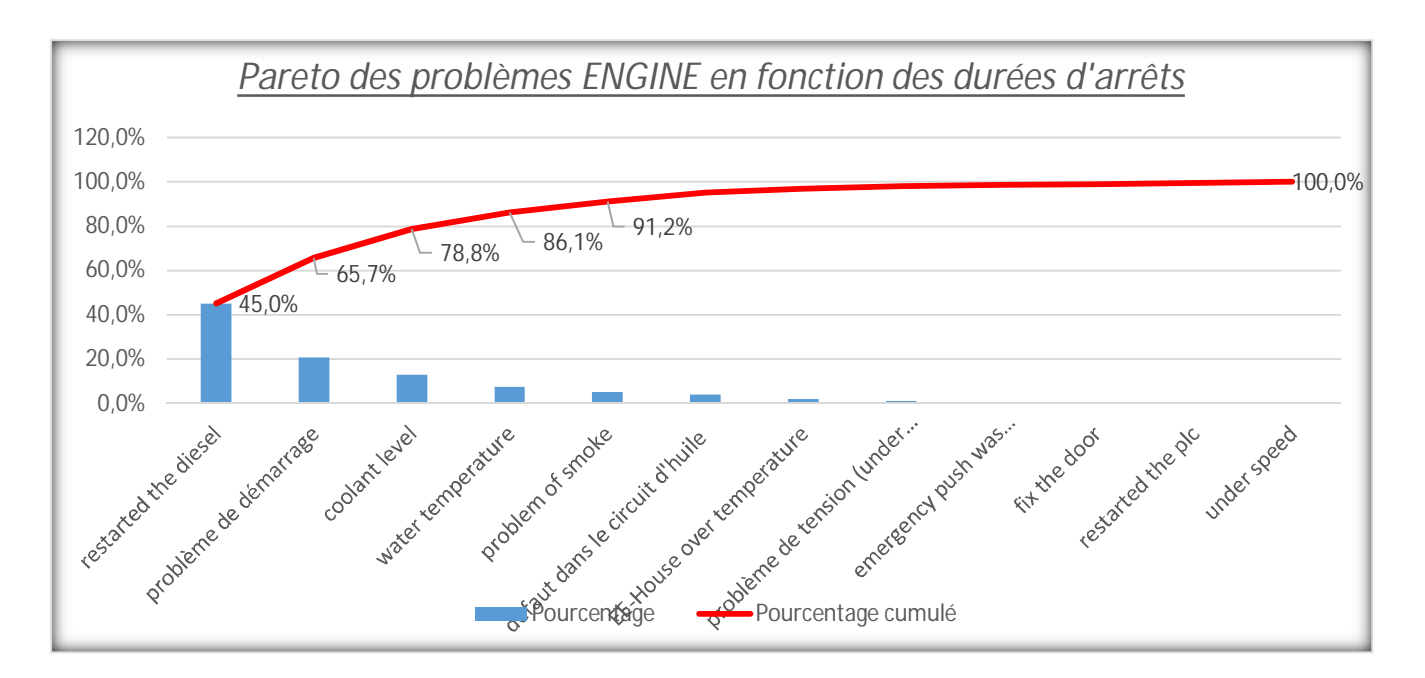

**Figure 23 : Pareto des problèmes ENGINE en fonction des durées d'arrêts**

D'après la règle des 20/80 les problèmes critiques dans le moteur diesel sur lesquels nous allons travailler sont : restarted the diesel, problème de démarrage, coolant level and water temperature

#### ¾ **SPREADER**

Accessoire d'appareil de levage permettant de répartir, dans l'espace, les points d'accrochage au conteneur.

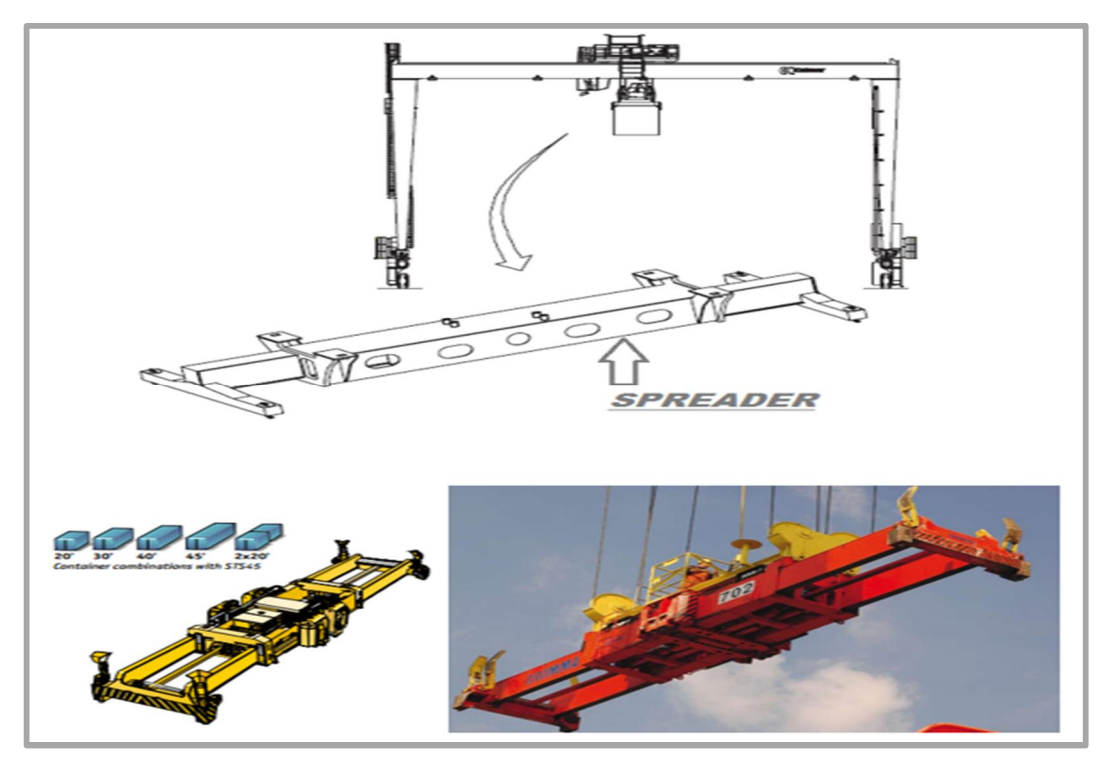

**Figure 24 : Spreader image** 

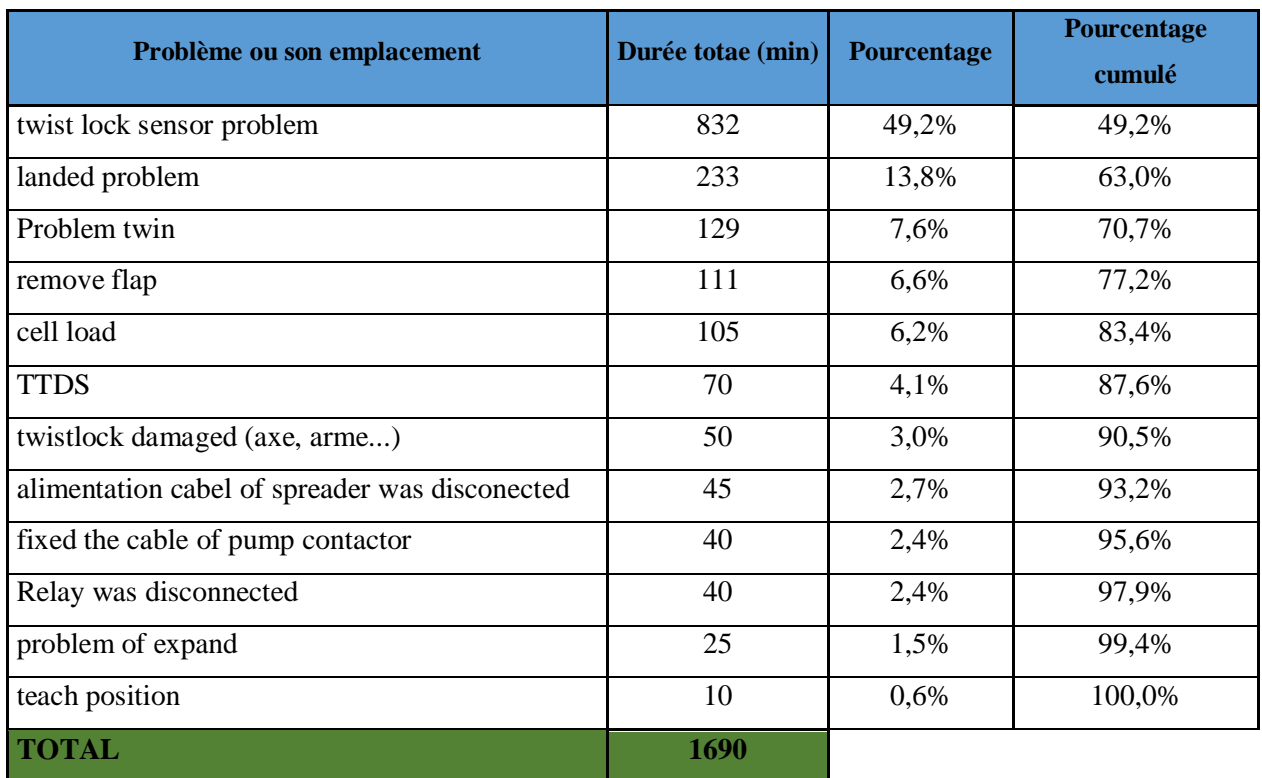

#### Le tableau suivant regroupe tous les problèmes du SPREADER

#### **Tableau 14 : Table de calcule Pareto des problèmes SPREADER**

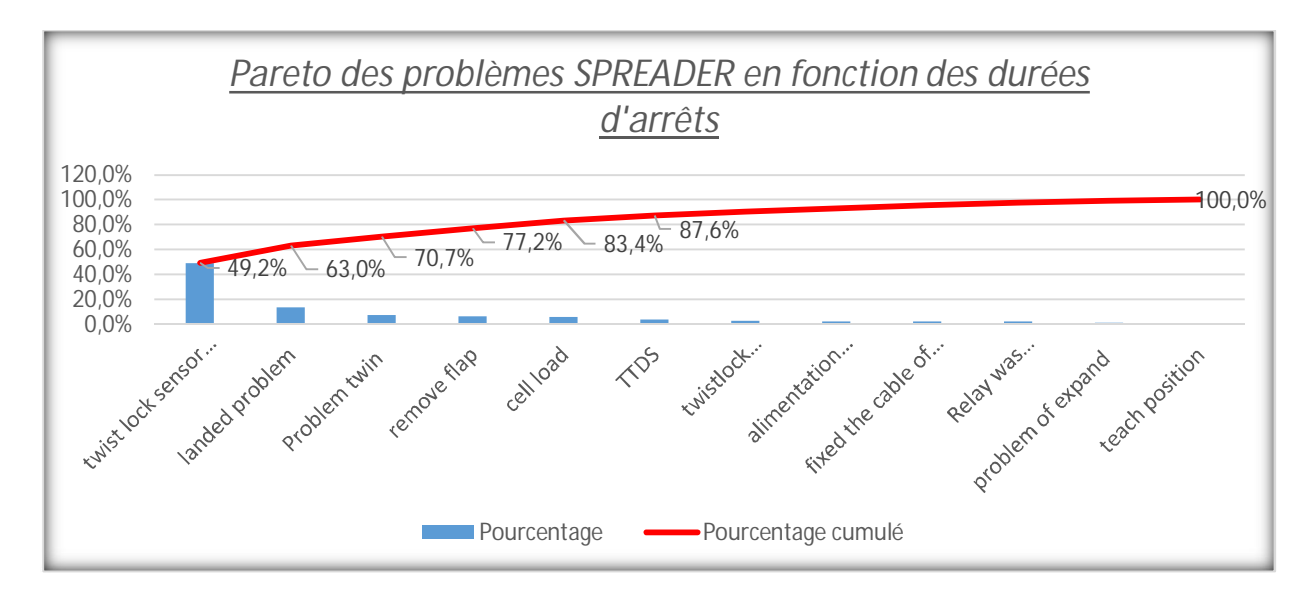

#### **Figure 25 : Pareto des problèmes SPREADER en fonction des durées d'arrêts**

D'après la règle des 20/80 les problèmes critiques dans le SPREADER sur lesquels nous allons travailler sont : twist lock sensor problem, landed problem, problem twin, remove flap, cell load et TTDS.

# ¾ **HOIST**

C'est l'unité de levage

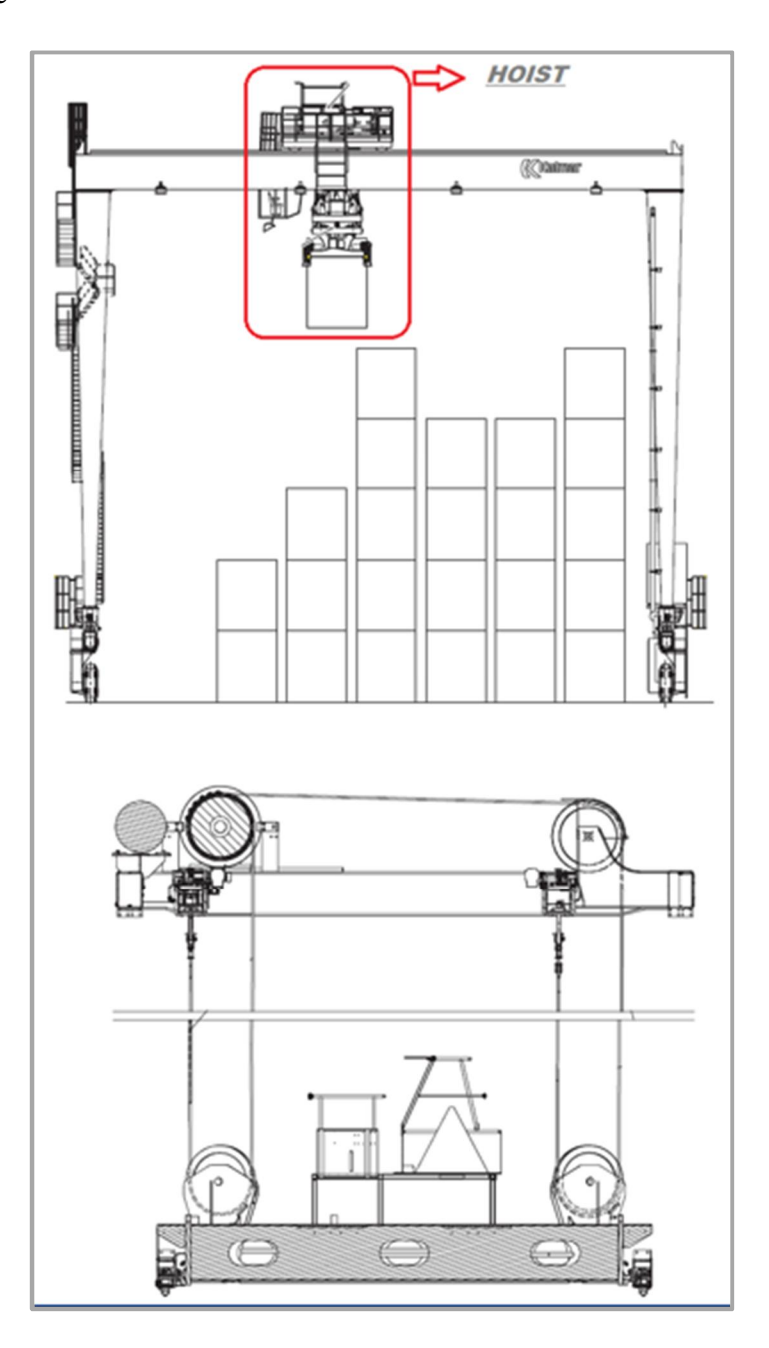

**Figure 26 : Système de levage**

Le tableau suivant regroupe tous les problèmes du Hoist :

| Problème ou son emplacement       | Durée totale (min) | Pourcentage | Pourcentage cumulé |
|-----------------------------------|--------------------|-------------|--------------------|
| problem in emergency safety brake | 185                | 29,9%       | 29,9%              |
| cell load error                   | 147                | 23,7%       | 53,6%              |
| hoist overland                    | 133                | 21,5%       | 75,1%              |
| synchronization of hoist          | 84                 | 13,6%       | 88,7%              |
| problem service break             | 25                 | 4,0%        | 92,7%              |
| Slack rope                        | 20                 | 3,2%        | 96,0%              |
| landed twin                       | 15                 | 2,4%        | 98,4%              |
| hoist drive tripped F20           | 10                 | 1,6%        | 100,0%             |
| <b>TOTAL</b>                      | 619                |             |                    |

**Tableau 15 : Table de calcule Pareto des problèmes HOIST** 

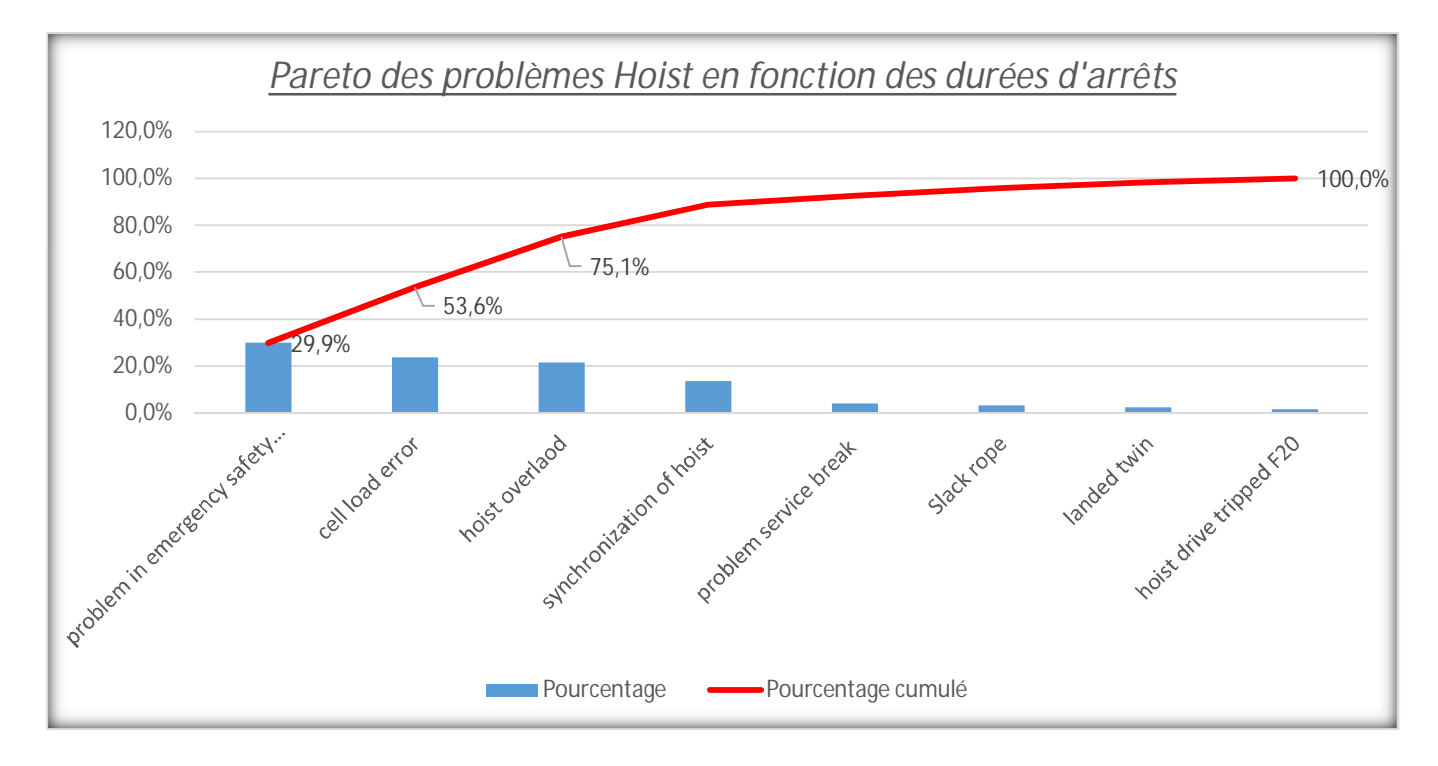

#### **Figure 27 : Pareto des problèmes SPREADER en fonction des durées d'arrêt**

D'après la règle des 20/80 les problèmes critiques dans le Hoist sur lesquels nous allons travailler sont : problem in emergency safety brake, cell load error et hoist overlaod.

#### **TROLLEY**

C'est le chariot de translation qui contient la cabine du conducteur

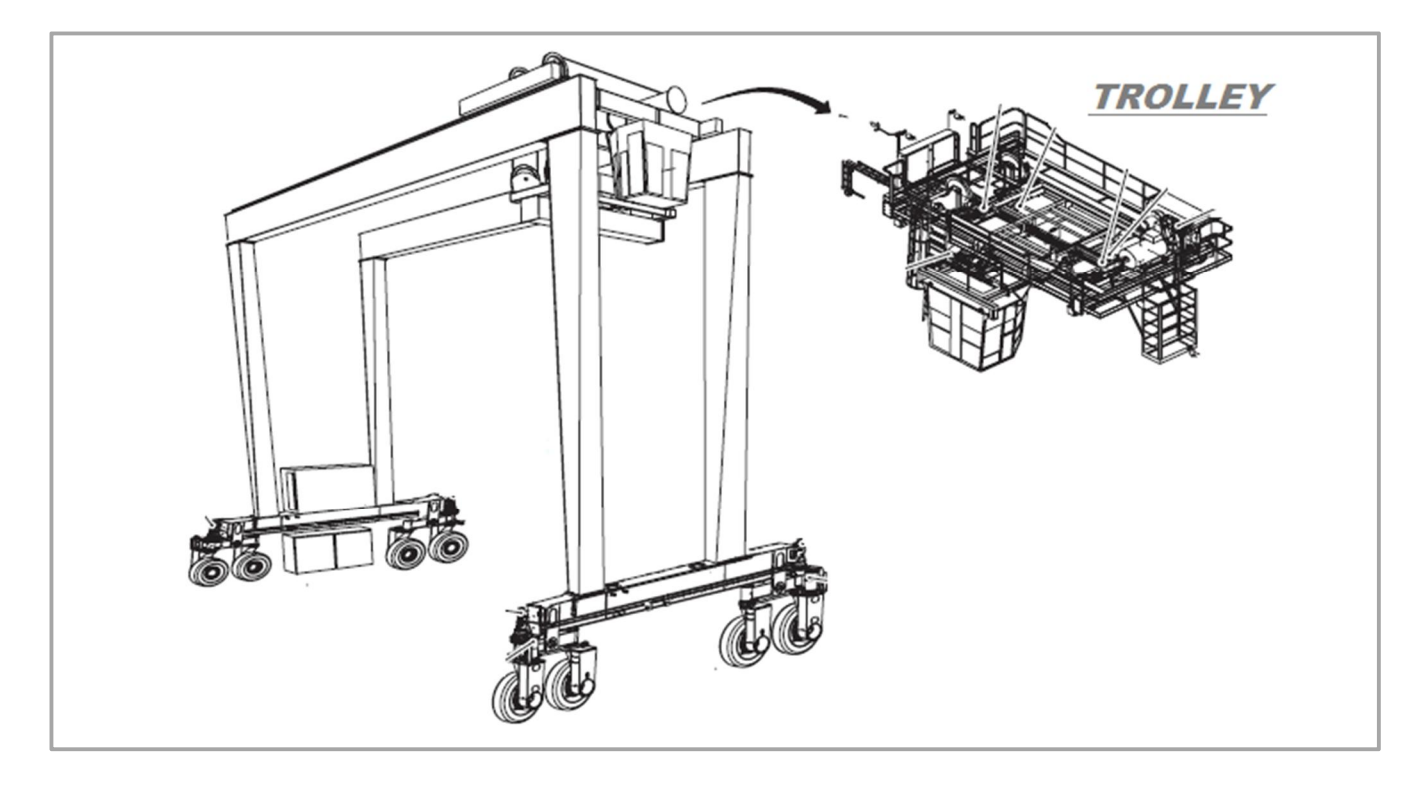

**Figure 28 : Trolley**

Le tableau suivant regroupe tous les problèmes du Trolley :

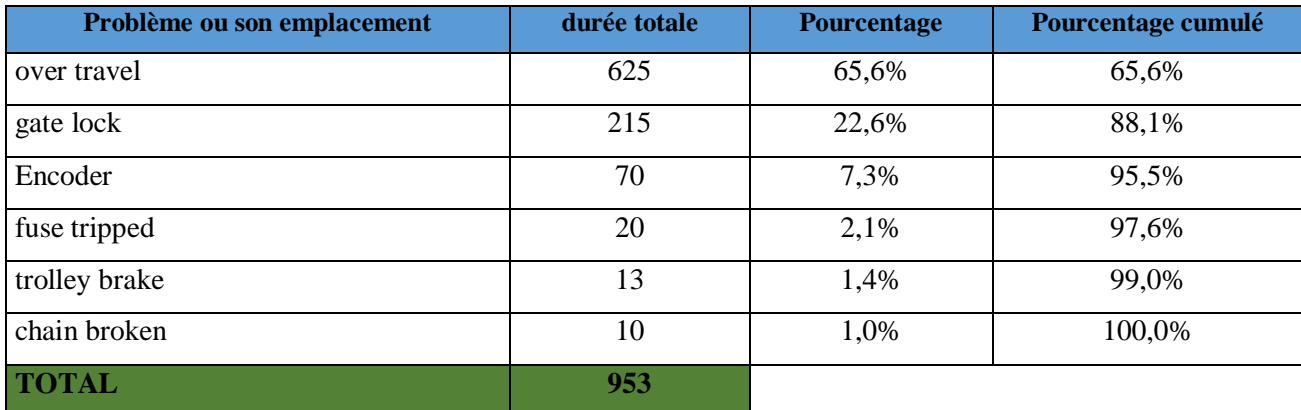

**Tableau 16 : Table de calcul Pareto des problèmes TROLLEY**

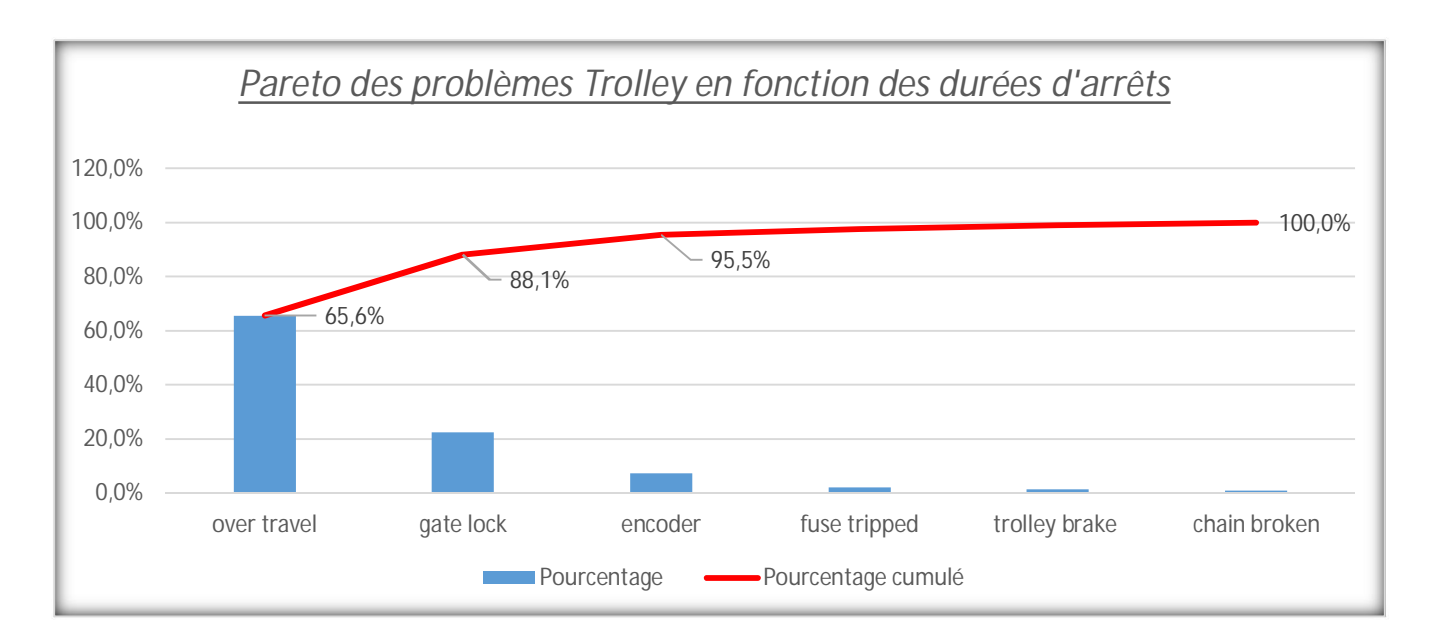

#### **Figure 29 : Pareto des problèmes SPREADER en fonction des durées d'arrêts**

D'après la règle des 20/80 les problèmes critiques dans le Trolley sur lesquels nous allons travailler sont : over travel et gate lock.

#### **Conclusion**

Après avoir déterminé les problèmes critiques dans les cinq sous-ensembles, nous allons devoir les analyser d'une façon détaillée à l'aide d'une démarche AMDEC dans l'étape qui suit.

#### 3. Etape 3 : Réalisation d'une analyse AMDEC Machine

#### **Introduction**

L'Analyse des Modes de Défaillance, de leurs Effets et de leurs Criticité (AMDEC) est une méthode d'analyse de la fiabilité qui permet de recenser les défaillances dont les conséquences affectent le fonctionnement du système dans le cadre d'une application donnée.

#### A. La démarche AMDEC

#### 1.1.Initialisation

#### 1.1.1. Définition du system à étudier

Nous allons étudier les sous-ensembles de la RTG avec leurs problèmes critiques que nous avons déjà sélectionnés grâce à la règle de 20/80 dans la première phase d'analyse.

#### 1.1.2. Plan de travail

Le but de notre étude est donc d'étudier et d'analyser tous les modes de défaillances possibles dus au fonctionnement de la RTG puis de voir les actions correctives et préventives qui permettront d'optimiser la sûreté de fonctionnement de la machine et de réduire le temps d'indisponibilité après une défaillance.

#### 1.1.2.1. Définition des objectifs à atteindre

- $\checkmark$  Réduire le nombre des défaillances.
- $\checkmark$  Réduire le temps d'indisponibilité après défaillance.

#### 1.1.2.2. Mise en point des supports de l'étude

Avant de commencer les travaux, nous avons préparé tous les documents essentiels d'une étude AMDEC. Ces documents constituent le dossier AMDEC : les grilles et la méthode de cotation de la criticité, les tableaux de saisie AMDEC et les feuilles de synthèse qui reflètent l'état des connaissances sur les disfonctionnements du système à un moment donné.

#### 1.1.2.3. Grille de cotation

Les grilles de cotation présentées ci-dessous ont été préparées après des réunions avec le groupe de travail et des discussions avec les responsables de service et de maintenance.

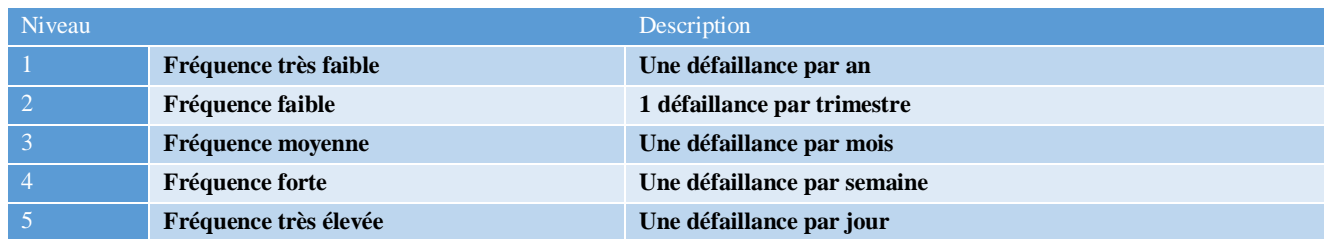

#### $\checkmark$  Fréquence (F)

#### **Tableau 17 : Grille de cotation de la fréquence sur 5 niveaux**

#### $\checkmark$  Détection (D)

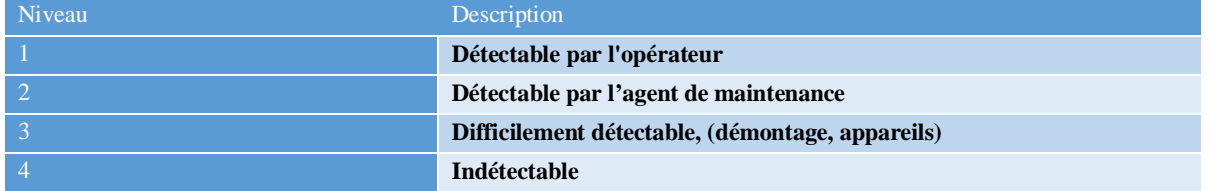

#### **Tableau 18 : Grille de cotation du non détection sur 4 niveaux**

#### $\checkmark$  Gravité (G)

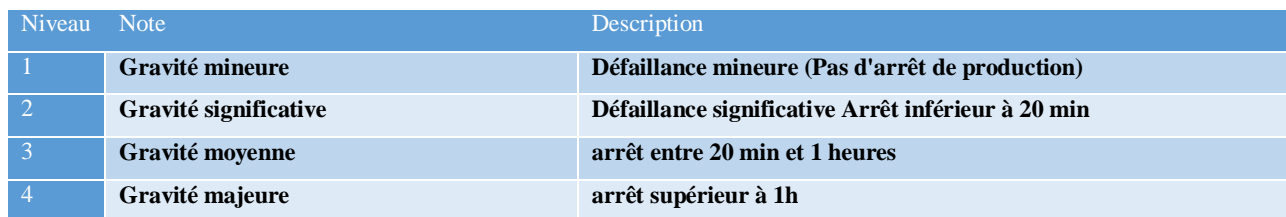

#### **Tableau 19 : Grille de cotation de la gravité sur 4 niveaux**

 $\checkmark$  Criticité (C)

La criticité est un indicateur qui caractérise l'importance de la défaillance. La criticité synthétise les 3 paramètres précédents

•  $C = f \times D \times G$ 

La mesure de la criticité permet de hiérarchiser les défaillances potentielles.

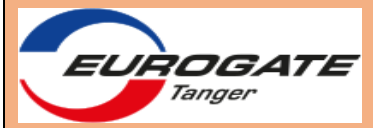

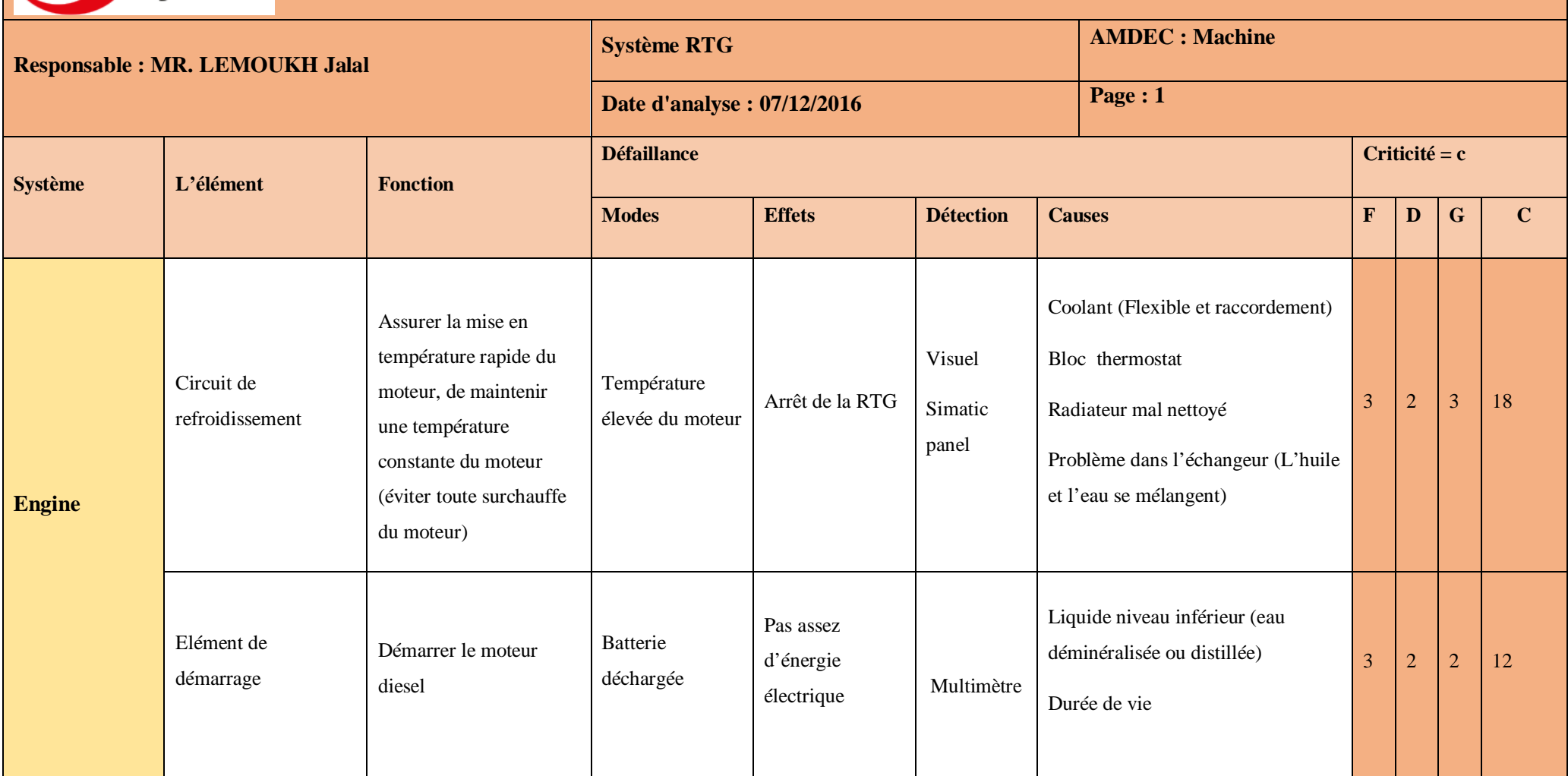

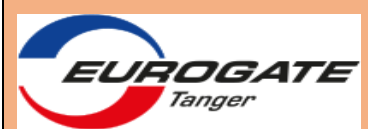

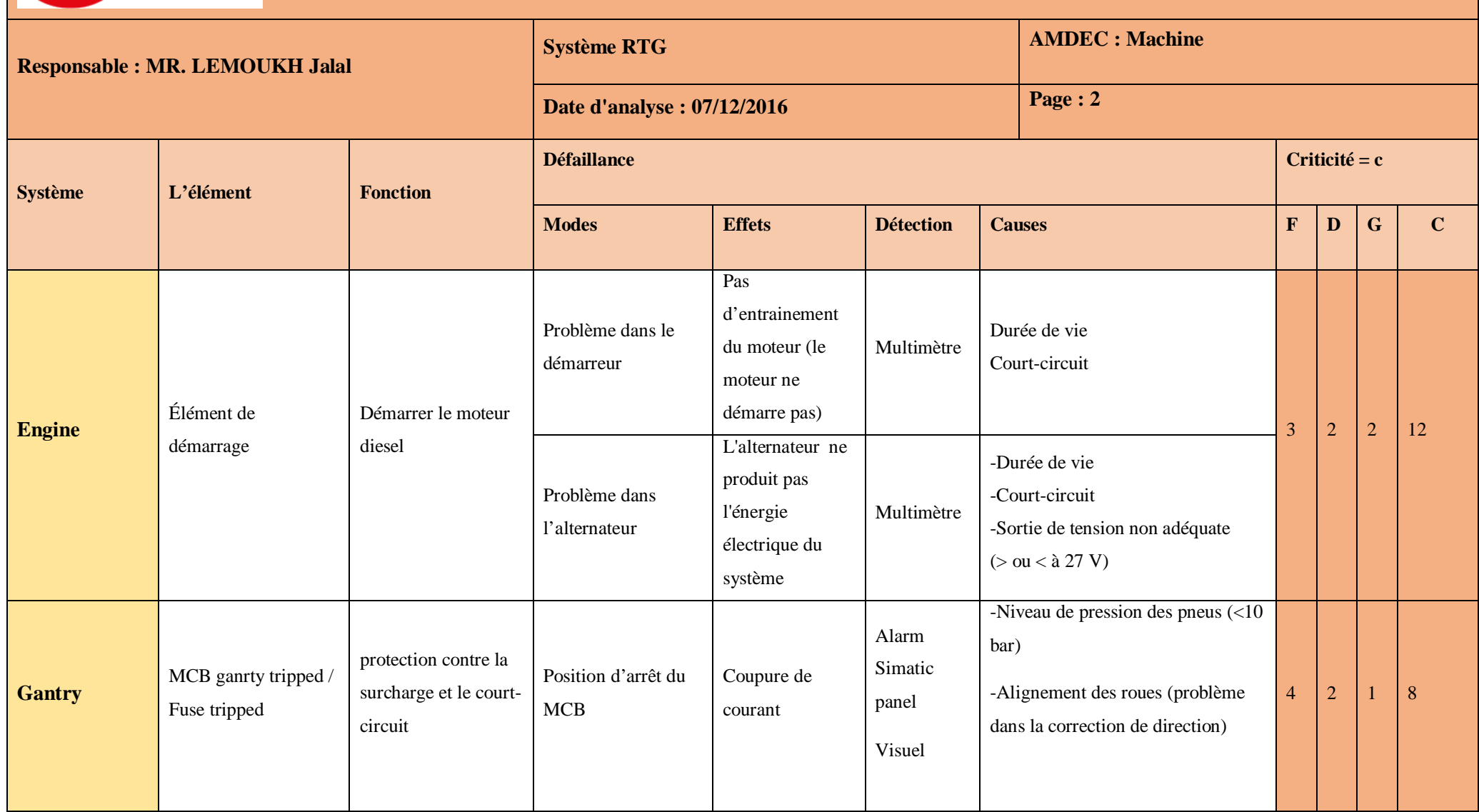

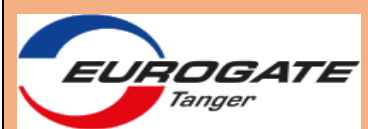

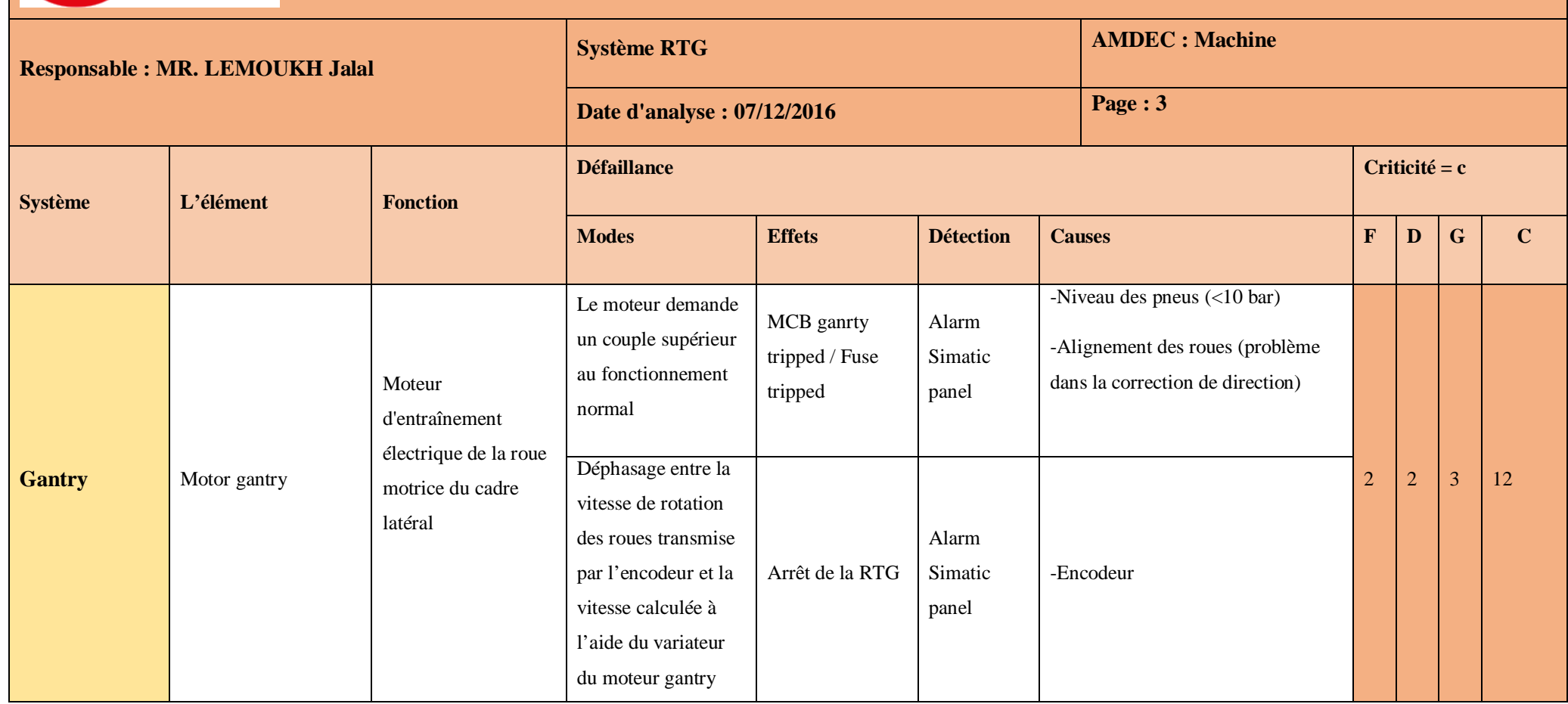

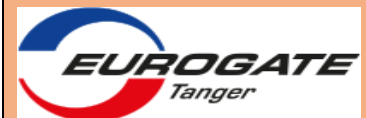

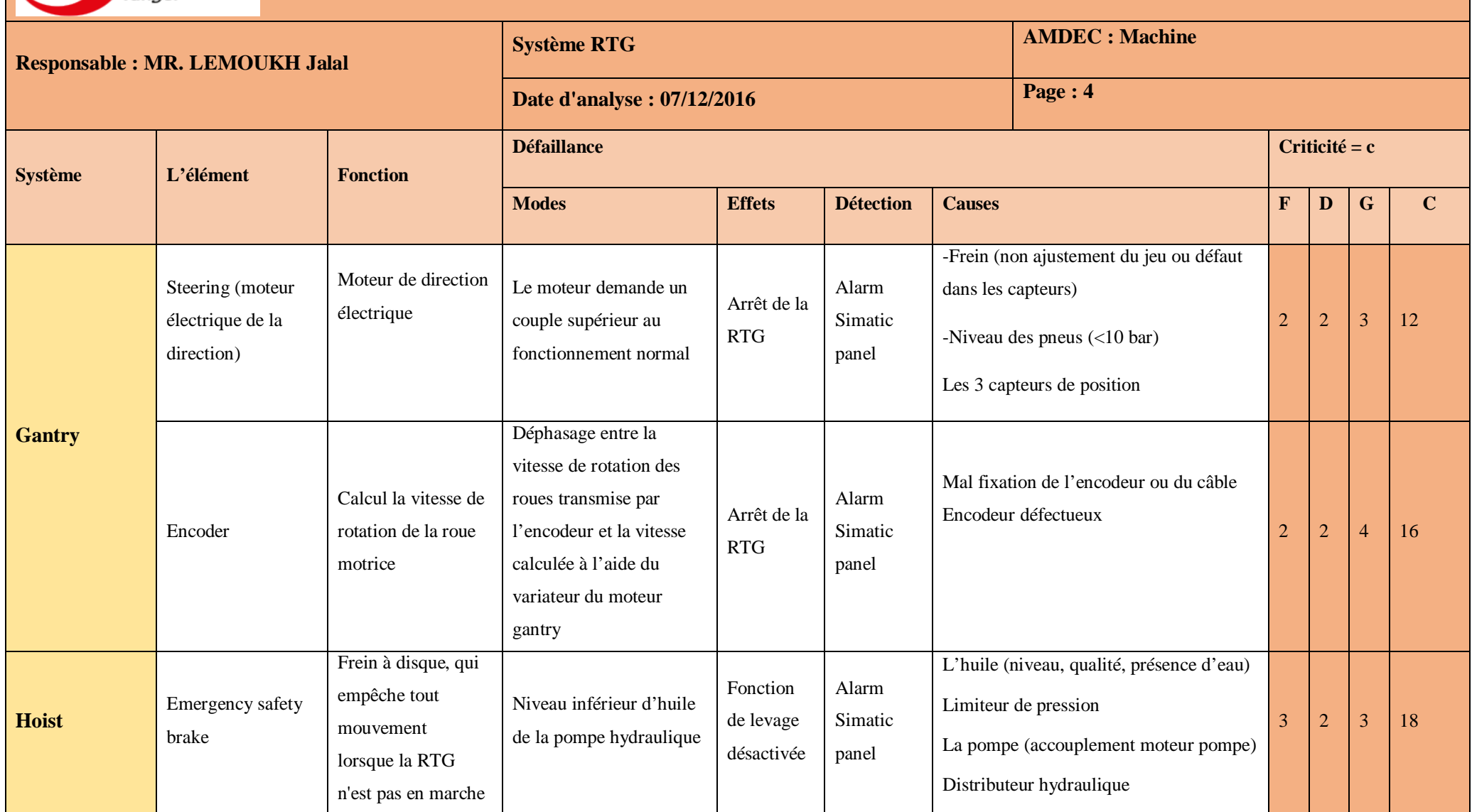

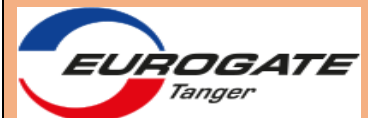

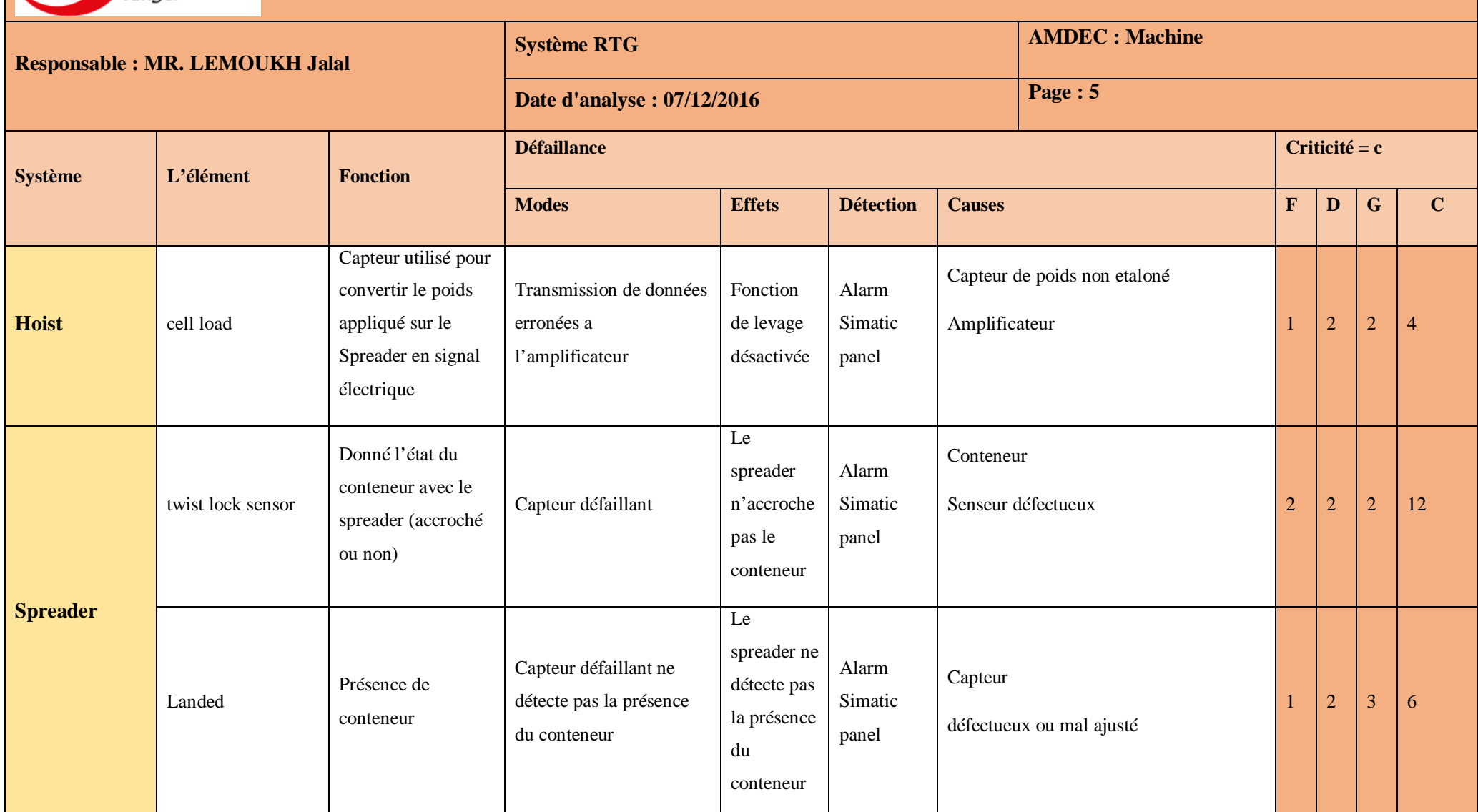

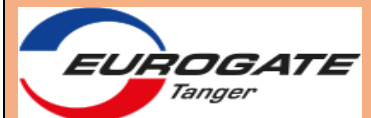

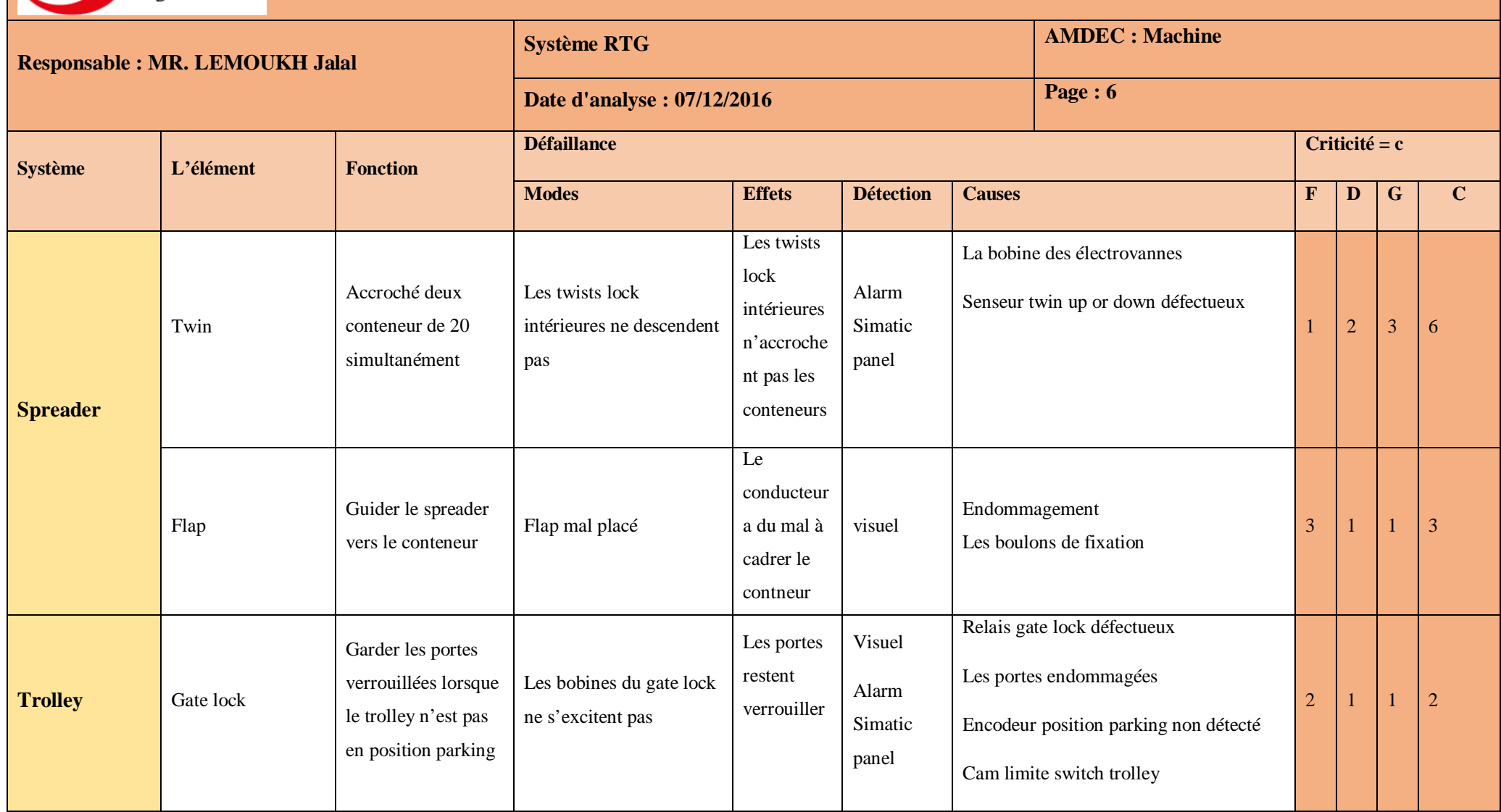

Pour être plus minutieux et garantir aussi bien une marge de sécurité assez large qu'une efficacité optimale pour notre étude AMDEC, et après de nombreuses discussions avec le personnel du service maintenance nous nous sommes fixés un seuil de criticité de :  $C_{\text{semi}} = 12$ Ainsi, les éléments critiques de notre AMDEC présenteront une criticité C telle que :  $C_{seuil}$ 

#### 12

Ces derniers nécessitent une attention particulière au niveau des interventions de maintenance.

#### **Conclusion**

 Les problèmes sur lesquels nous allons travailler dans le chapitre qui suit sont les problèmes reliés au circuit de refroidissement, le frein de secourt, le moteur steering et l'encodeur. Car ils ont une criticité élevée.

Avec le responsable de maintenance nous avons décidé d'ajouter le problème du Gate lock à la liste, même si sa criticité est faible mais nous le ferons par raison de sécurité car lorsque le conducteur est affecté à une RTG et il trouve les portes verrouillées il doit le signaler à la maintenance or la majorité du temps les conducteurs prennent le risque de sauter par-dessus la porte.

# Chapitre 4

# •**Innover** •**Contrôler**

### I. Innover

#### **Introduction**

Le plan d'action regroupe toutes les actions à réaliser. Chaque action est décrite, ainsi que les moyens nécessaires à sa réalisation, les délais et les indicateurs nécessaires à son évaluation. Le plan d'action doit également inclure les conséquences des solutions à tester et les futures révisions pouvant être nécessaires.

- 1. Moteur diesel
- 1.1.Circuit de refroidissement
- 1.1.1. Présentation

Au jour présent nous remarquons qu'il y a une grande criticité dans ce dispositif et cela est

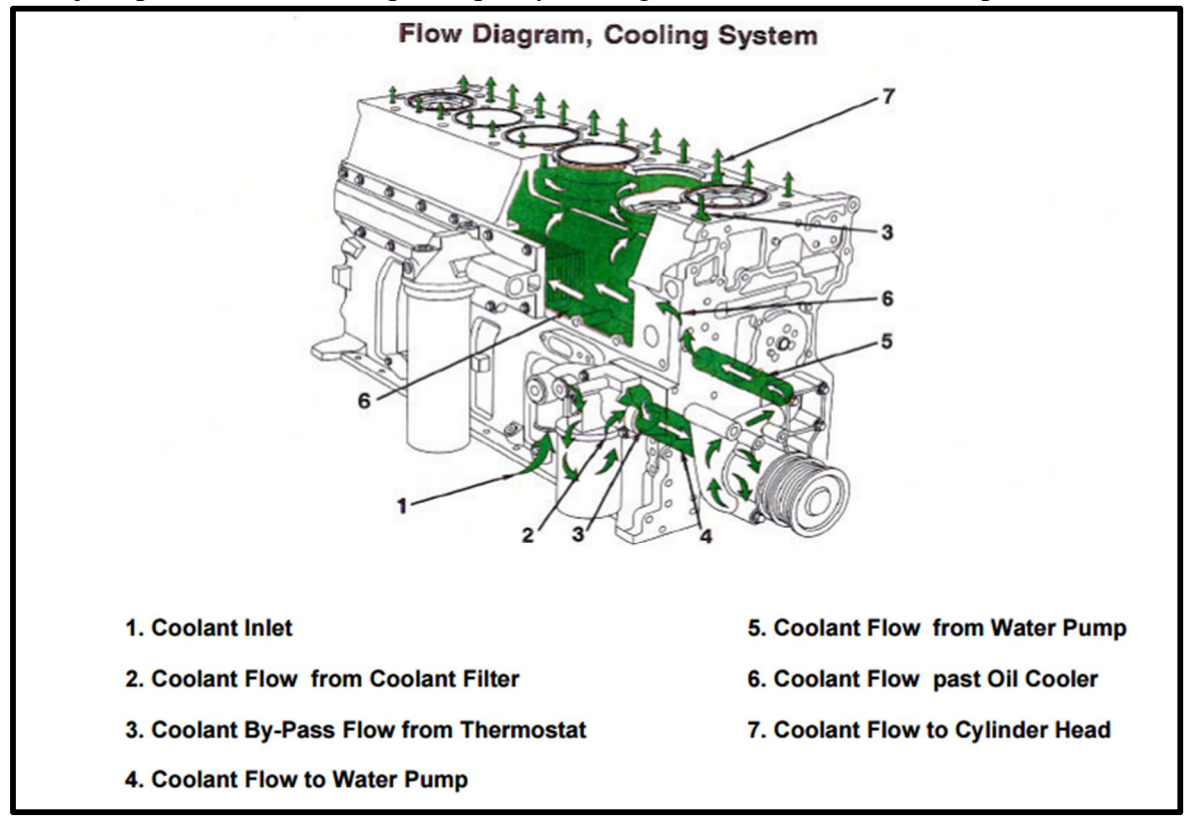

**Figure 30 : Schéma du circuit de refroidissement**

une conséquence liée à la maintenance préventive ; depuis le début d'activité d'Eurogate Tanger jusqu'à 2014 l'équipe n'utilisait pas le liquide de refroidissement recommandé par le constructeur et utilisait un autre moins cher ou carrément l'eau du robinet. Ceci avait un impact négatif sur le fonctionnement du moteur. Systématiquement pour résoudre ce problème ils ont commencé à utiliser le liquide de refroidissement recommandé sans intégrer le suivi de ce dernier dans le plan de maintenance préventive.

D'autre part les filtres utilisés par EUROGATE pour le moteur diesel (Cummins) sont fournis par Fleetguard.

Cummins est la seule société qui produit ses propres filtres adéquats à chaque moteur sous le nom de Fleetguard avec tous les accessoires nécessaires pour l'entretien du moteur de A à Z.

#### 1.1.2. Action

Pour un bon programme d'entretien de ce système de refroidissement, nous pouvons inclure des tests réguliers du liquide de refroidissement afin de déterminer si le niveau de protection est correct ou si des contaminants sont présents. Le programme de tests du liquide de refroidissement élimine les conjectures et permet au système de refroidissement de maintenir des performances élevées.

#### Procédure à suivre

Eurogate doit faire l'acquisition des éléments suivants :

 $\triangleright$  La solution de rinçage Fleetguard (RESTORE)

Restore est un détartrant basique particulièrement efficace pour éliminer le gel de silicate, la contamination de l'huile et la corrosion des soudures.

- $\triangleright$  Bandelettes de test 3-WAY
- $\triangleright$  Un réfractomètre

Qui détermine la protection du point de congélation pour les liquides de refroidissement à base d'éthylène glycol et de propylène glycol.

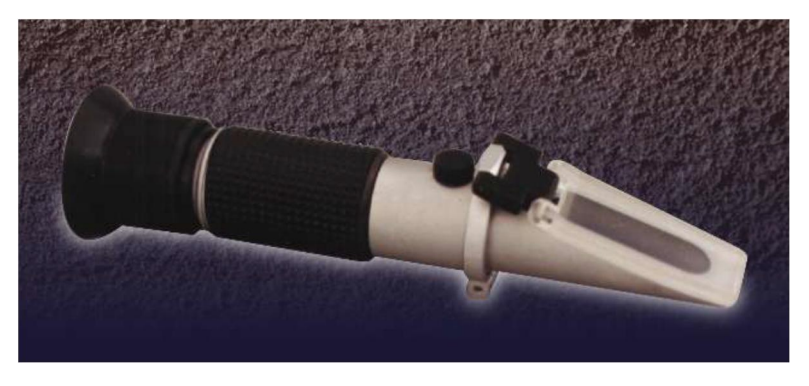

**Figure 31 : Réfractomètre** 

- $\bullet$  Mode d'emploi du réfractomètre :
	- 1. Placez une goutte du liquide de refroidissement sur la fenêtre du réfractomètre et fermez le couvercle.

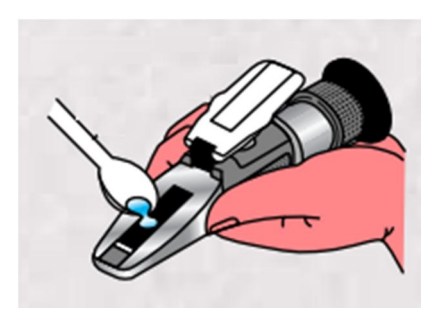

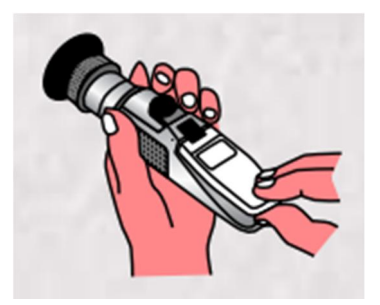

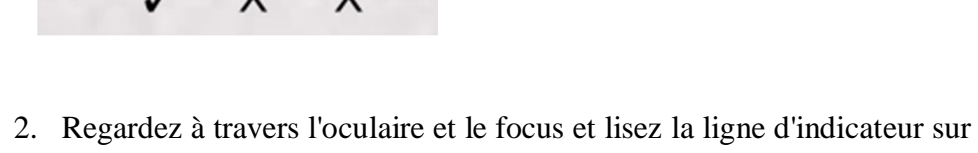

**Bulles** 

l'échelle

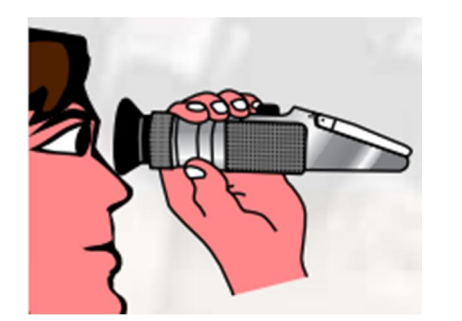

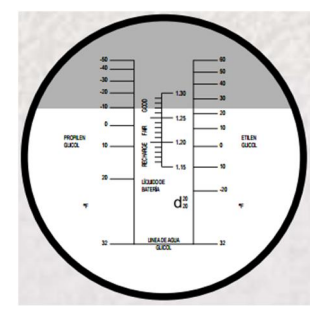

- 3. Enregistrez la protection du point de congélation pour les réfrigérants d'éthylène glycol et de propylène glycol.
- 4. Retirez le prisme du couvercle et nettoyez le couvercle.

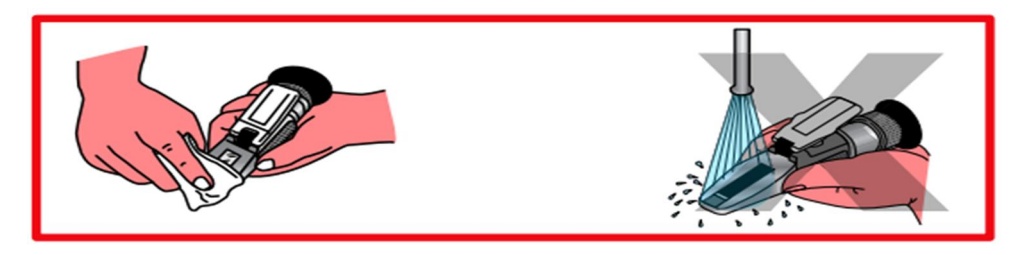

x Contrôle des additifs complémentaires du système de refroidissement :

Le DCA4 se combine à l'antigel pour offrir une protection optimum contre la corrosion et la cavitation, et pour suivre sa concentration il existe des bandelettes de test facile à utiliser et donne le résultat du test en quelque minute.

Ce sont des bandelettes de test - 3-WAY

Les bandelettes de test CC2602M (Référence) permettent de déterminer la concentration en DCA4. Il comprend un tableau de contrôle en unités métriques.

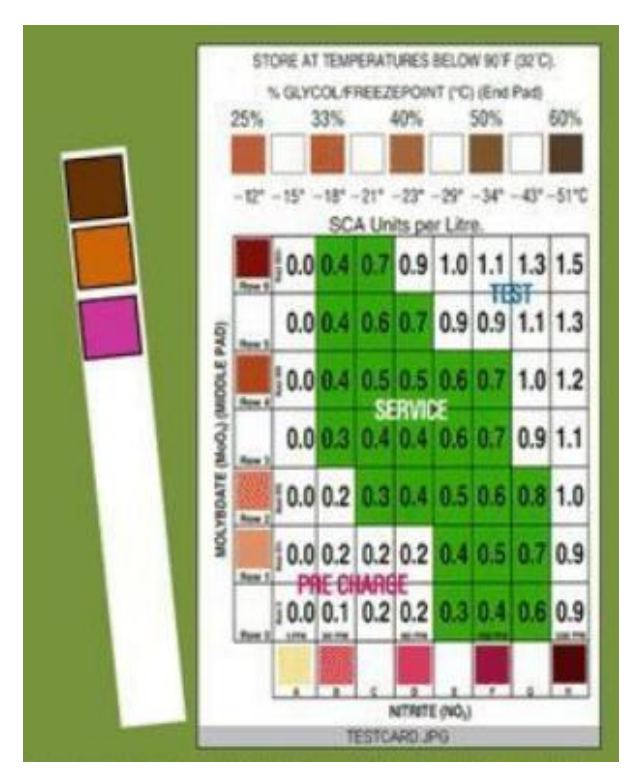

**Figure 32 : Bandelettes de test CC2602M** 

- Ce kit doit être utilisé:
- Si une perte excessive de liquide se produit
- Au moins deux fois par an et plus en cas de doute sur la concentration

• Si le précédent contrôle a montré une concentration excessive. Dans ce cas, il est impératif de mesurer la concentration lors de chaque entretien jusqu'à ce qu'elle descende en dessous de cette limite.

Tableau de maintenance :

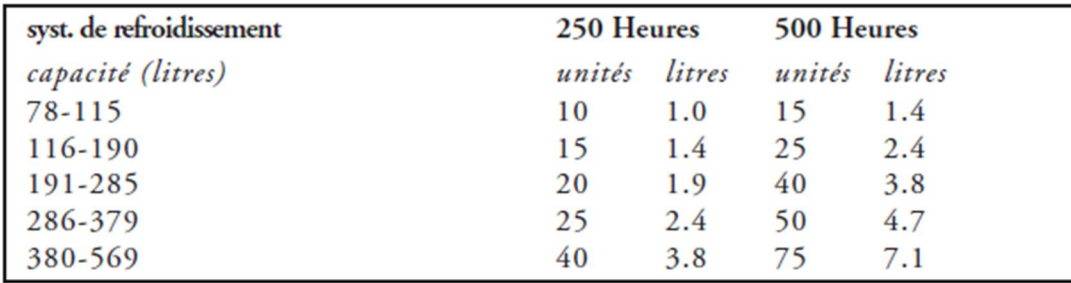

Procédure à suivre dans la maintenance préventive afin de nettoyer le circuit de refroidissement:

- ¾ Faire un nettoyage du circuit de refroidissement de toutes les RTG en suivant les étapes ci-dessous :
	- 1. Vidangez le système et stockez le liquide de refroidissement usagé.

Rincez le circuit à l'eau courante.

2. Ajoutez immédiatement 1 litre de Restore ou de Restore Plus pour 10 à 15 litres de la capacité du système de refroidissement puis remplissez d'eau.

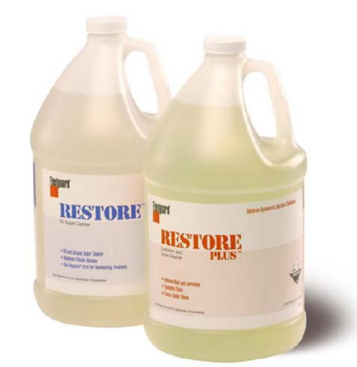

3. Mettre le chauffage cabine en température maximale

4. Faites tourner le moteur à la température de fonctionnement normale pendant 2 heures.

5. Vidangez et rincez le système à l'eau claire et remplacez votre filtre à eau si nécessaire.

6. Remplissez avec un liquide de refroidissement formulé (Fleetguard EG Premix 50/50 Qu'Eurogate utilise déjà).

¾ Actuellement toutes les 500 heures l'équipe Kalmar effectue une vidange qui inclue le changement de filtre d'eau alors qu'il est toujours en bon état. Pour éviter ce gaspillage nous allons changer ce filtre toutes les 1000 heures.

Un test avec le réfractomètre toutes les 500 heures afin de recueillir toutes les données pour avoir un suivi sur l'état du liquide de refroidissement.

#### 2. Hoist

#### 2.1. Le frein de secourt

#### 2.2.1 Fonctionnement actuel

Lors du démarrage de la RTG le moteur électrique du frein de secourt se met en marche et fait fonctionner la pompe hydraulique qui donne une pression de 200 bar afin d'ouvrir les plaquettes du frein à disque mais l'inconvénient est que le moteur reste en marche même si sa fonction est remplie.

Donc nous avons une consommation électrique que nous pouvons réduire.

#### 2.2.2 Action proposée

Pour cela nous avons trouvé une solution qui nous permettra de faire tourner le moteur qu'en cas de besoin ; et cela en ajoutant un pressostat au circuit qui sera branché au limiteur de pression.

Un pressostat ou encore manocontact qui transforme une ou plusieurs valeurs de pression déterminées qu'il subit en informations électriques qui nous permettre de faire fonctionner ou arrêter le moteur si la pression n'est pas stable à 200 bar.

Pour les caractéristiques du pressostat il doit avoir une Plage de pression qui inclut 200 bar et deux sorties de communication que nous allons exploiter dans circuit électrique pour faire fonctionner ou arrêter le moteur.

Heureusement pour nous Eurogate utilise des pressostats dans leur grue de quai dont la référence est « EDS 8000 » qui sont disponibles dans leur magasin.

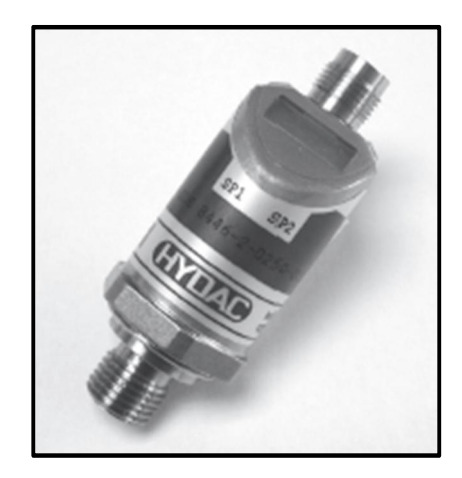

**Figure 33: Pressostat « Manocontacteur électronique EDS 8000 »** 

Autre changement à effectuer est le remplacement du limiteur de pression actuel par un limiteur de pression conforme au pressostat :

Limiteur de pression utilisé actuellement :

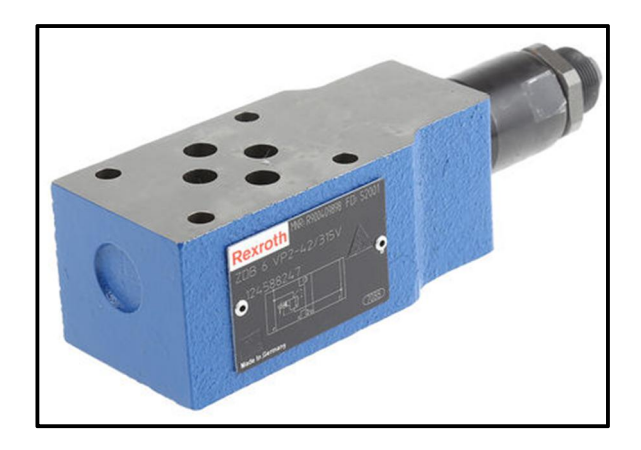

**Figure 34 : Soupape de sureté -CETOP- Bosch Rexroth, réf R900409898, 315 bar Bars** 

Limiteur de pression à utiliser :

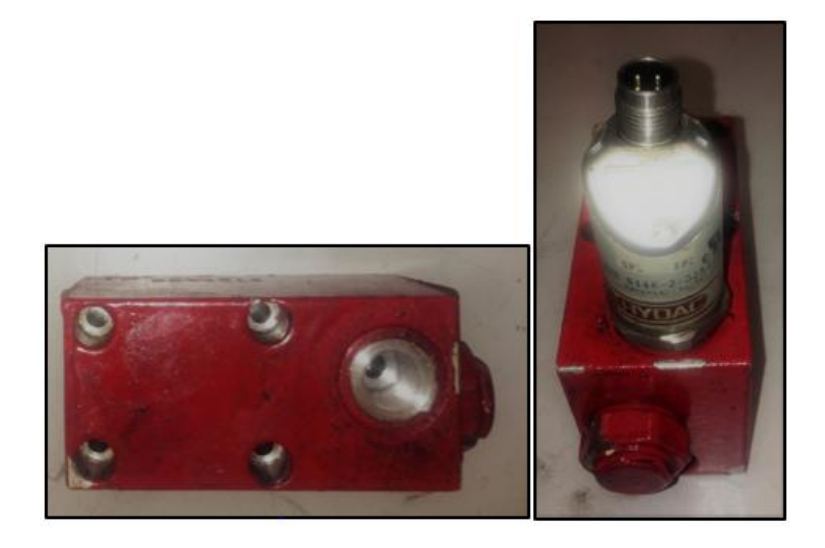

**Figure 35: Limiteur de pression seul et accouplé avec le pressostat** 

#### 3. Sous-ensemble Gantry : Problème du Steering moteur 3.1. Fonctionnement actuel

Lorsque le conducteur n'applique pas le standard de rotation des roues, la consommation du moteur steering augmente et cela cause l'activation des MCB ce qui entraine l'arrêt de la RTG.

#### 3.2. Action proposée

Nous avons rédigé une fiche de sensibilisation ci-dessous dédiée au conducteur car ils ne respectent pas le standard de changement de direction.

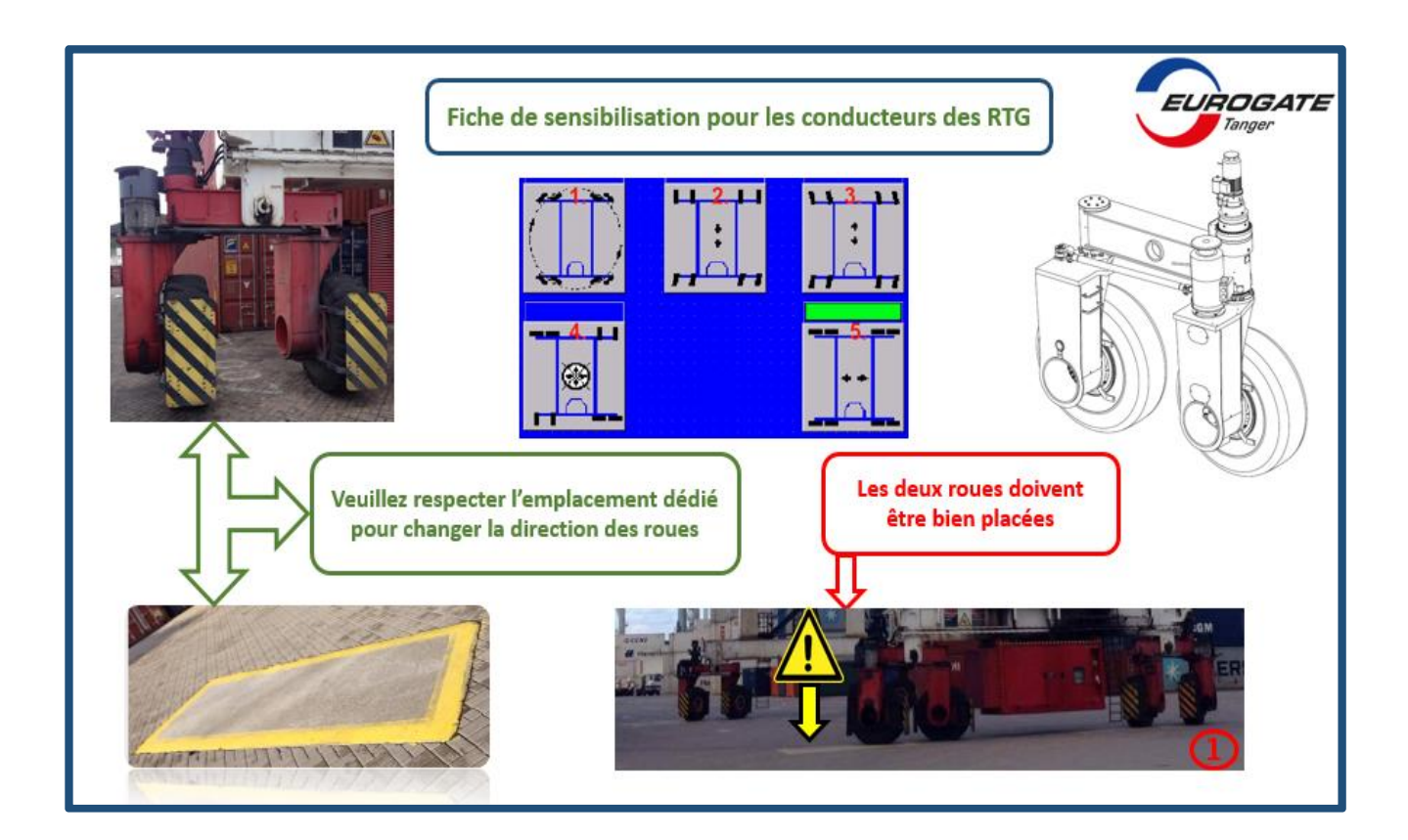

**Figure 36 : Fiche de sensibilisation pour les conducteurs des RTG**
## 4. Sous ensemble Trolley : Problème du Gate lock

### 4.1. Fonctionnement actuel

Les deux portes qui donnent accès au conducteur à la cabine driver sont verrouillées à l'aide d'un gate lock automatique qui ne s'ouvre que lorsque le Trolley est en position parking.

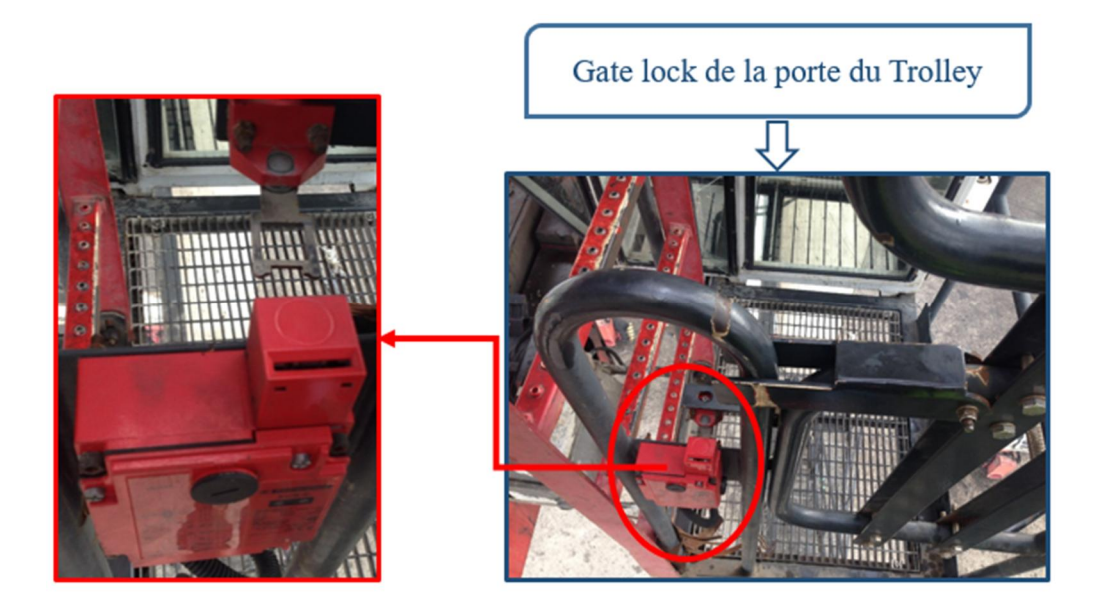

### **Figure 37 : Gate lock**

D'après l'historique de pannes les bobines du dispositif se détériorent très vite, et cela est dû à une excitation excessive et répétitive car le trolley est souvent dans la position parking, puisqu' à chaque déchargement ou chargement d'un track les bobines s'excitent, or le conducteur ne va pas quitter la RTG.

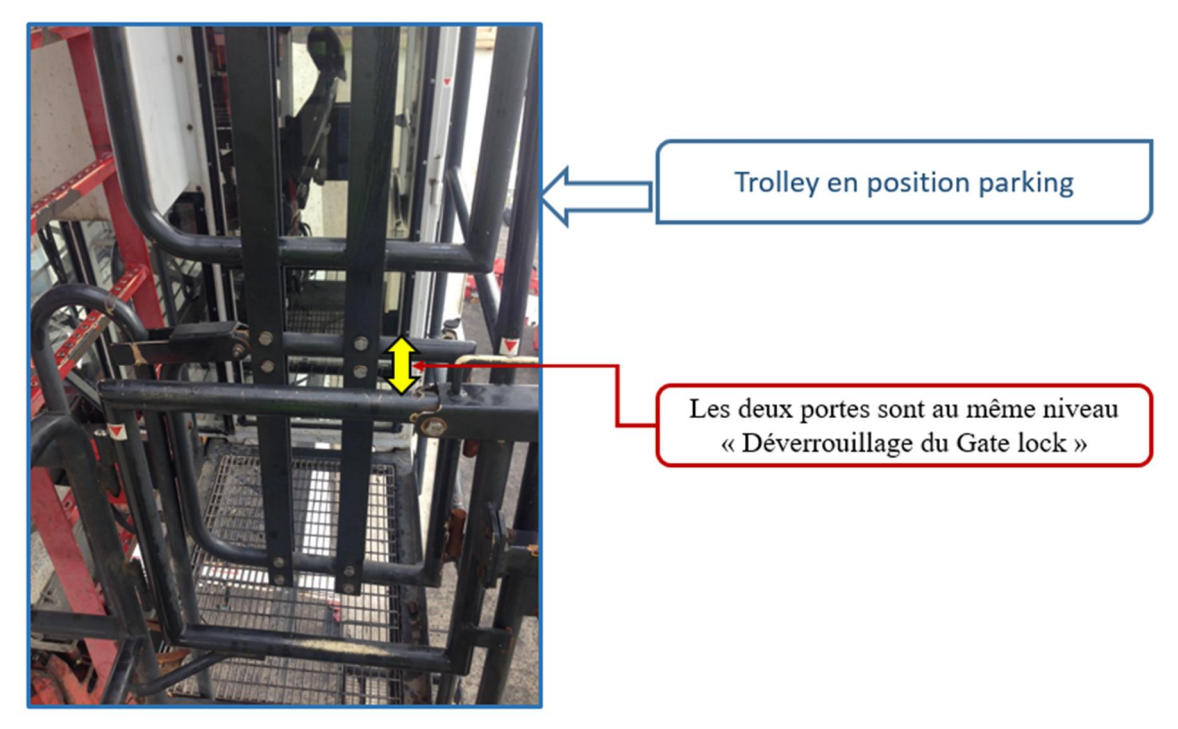

**Figure 38 : La position parking du trolley** 

D'une autre part lorsque le conducteur est affecté à une RTG et il trouve les portes verrouillées il doit le signaler à la maintenance or la majorité du temps les conducteurs prennent le risque de passer au-dessus de la porte et c'est pour raison de sécurité que nous allons proposer une action sur gate lock.

### 4.2. Action proposée

La solution proposée est de modifier la fonction du gate lock dans le PLC en ajoutant une condition.

La condition à ajouter est l'arrêt du portique en plus de la position parking.

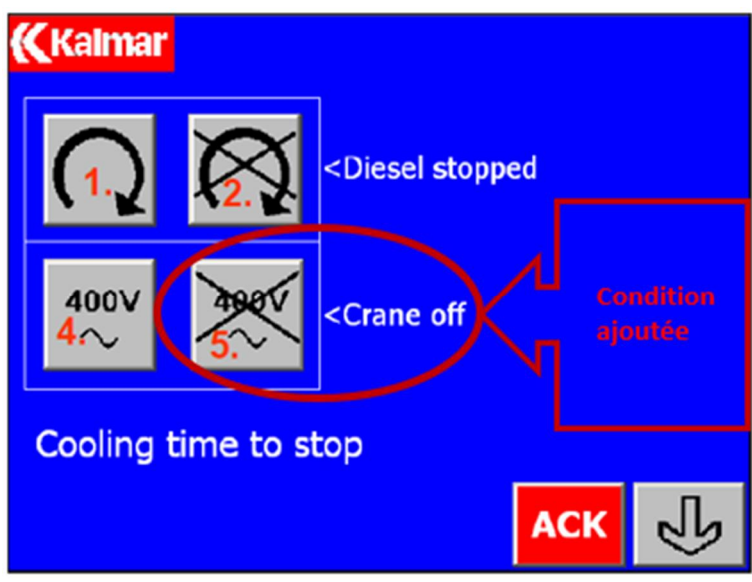

*Figure 39 : Simatic panel* 

Cette modification va nous permettre de verrouiller et déverrouiller les portes que lorsque le conducteur va quitter ou accéder à la cabine, et en plus ça va l'obliger d'arrêter la RTG avant de quitter la cabine.

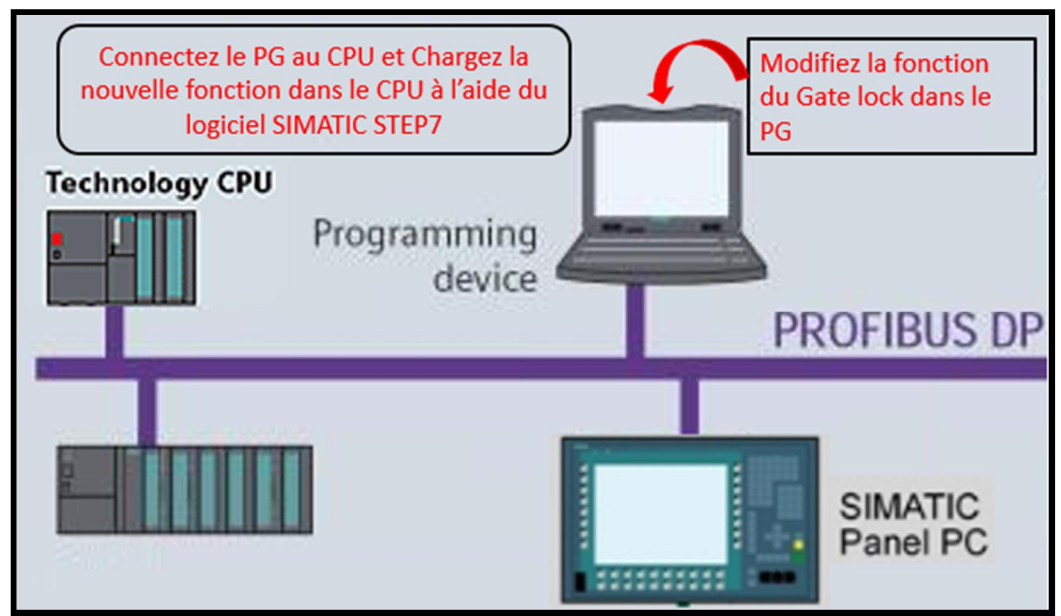

*Figure 40 : Système Profibus*

## 5. Encodeur

## 5.1. Fonctionnement actuel

Un codeur est un dispositif électromécanique qui peut mesurer le mouvement ou la position. Pour notre cas il est utilisé pour mesurer le mouvement de rotation de l'arbre du moteur Gantry.

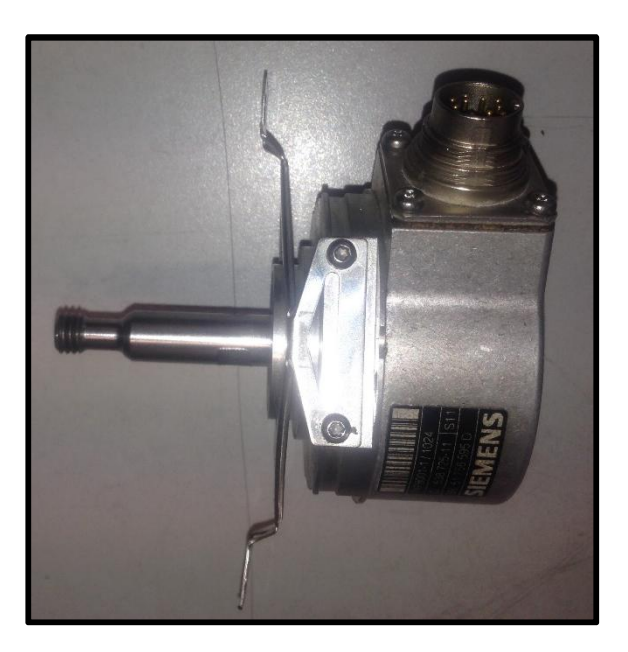

### **Figure 41 : Encodeur**

Le problème le plus fréquent concernant l'encodeur est le problème de fixation. Le support de l'encodeur ne résiste pas longtemps aux vibrations. Pour résoudre ce problème l'équipe de maintenance renforce sa fixation à l'aide des attaches comme le voit dans la figure ci-dessous.

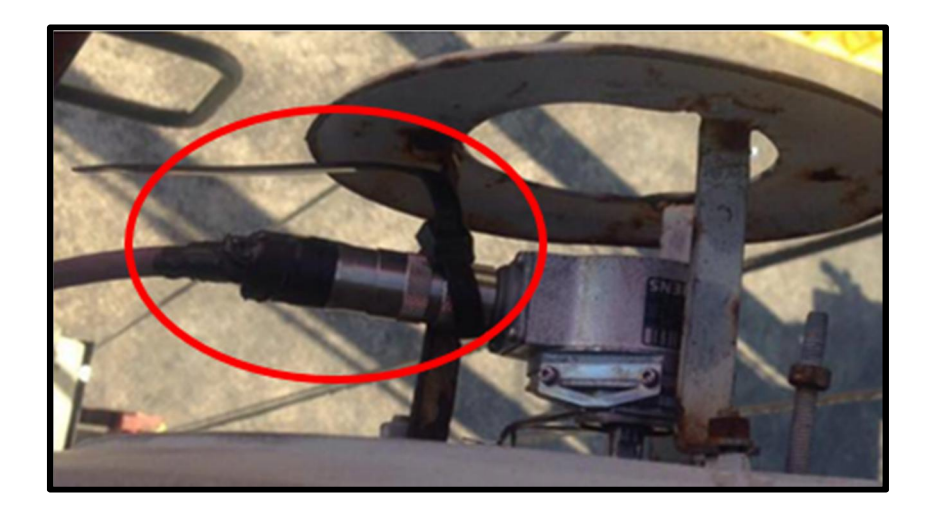

**Figure 42 : Fixation renforcée par une attache** 

### 5.2. Action proposée

Avec l'ingénieur encadrant nous avons contacté le fournisseur pour voir s'il y a possibilité de commander les supports seuls afin de renforcer les parties les moins résistantes. Mais il s'est avéré que ce type d'encodeur n'est plus fabriqué, le fournisseur propose un nouveau model.

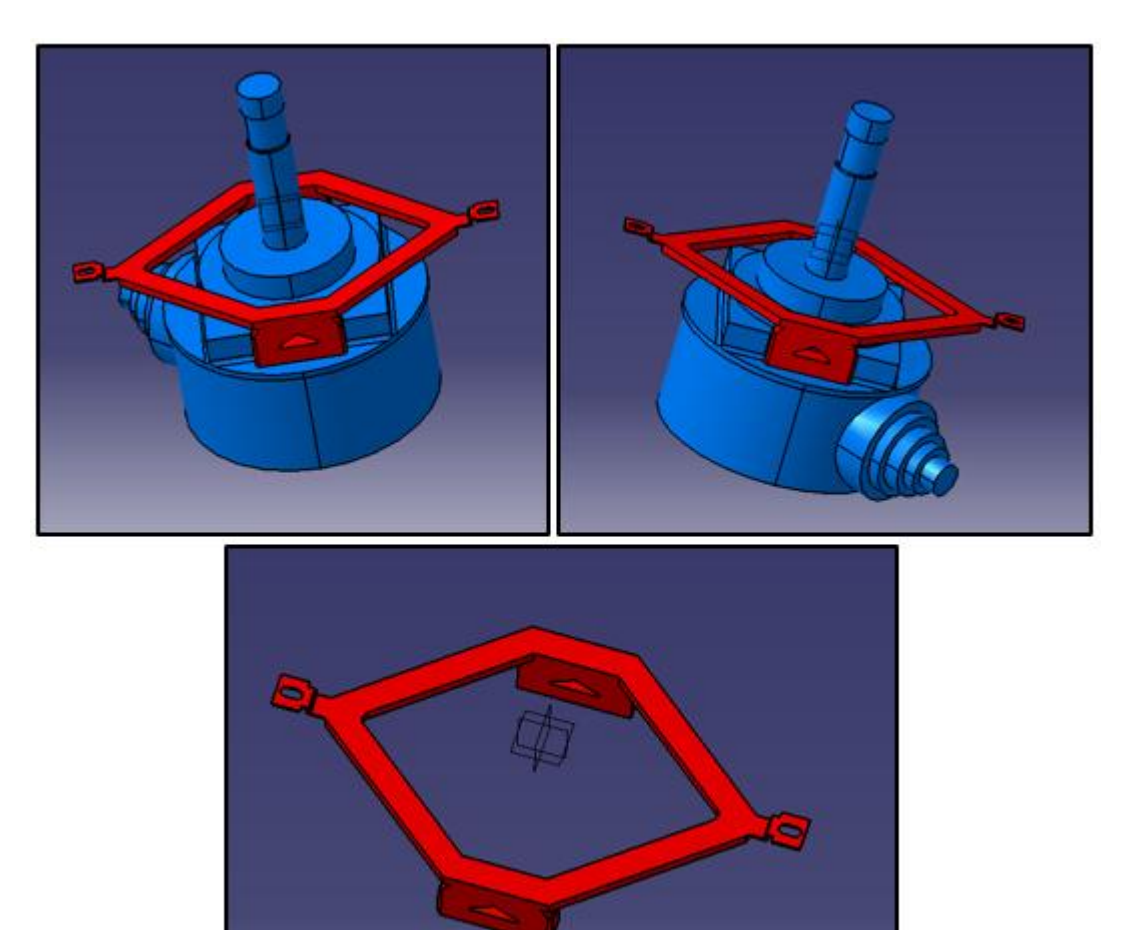

**Figure 43 : Conception de l'encodeur dans CATIA V5** 

## II. Contrôle

## 2.1 Introduction

Puisqu'il n y a pas encore eu une application des solutions proposés on ne peut que faire des estimations sur le gain potentiel que nous pouvons atteindre.

## 2.2 Les gains du projet

• Le gain en énergie électrique relié au moteur du frein de secourt :

Une RTG fonctionne en moyenne 500 heures par mois ce qui vaut 83 shift par mois.

Chaque shift a une durée de 6 heures, avec la modification le moteur va fonctionner 1 heure au maximum ce qui nous donne un gain de 5 heures d'économie par shift.

Le moteur triphasé a une consommation en énergie de 3 kwh ce qui signifie que notre gain d'énergie total par mois sera de 1245 kwh pour chaque RTG.

 Et ce gain va être écologique puisqu'il va réduire directement la consommation de carburant du moteur diesel.

• Estimation de la réduction des arrêts en cas d'objectif atteint :

Avec l'encadrant nous avons fixé un objectif de réduction de 30% le résultat est représenté dans le graphe ci-dessous :

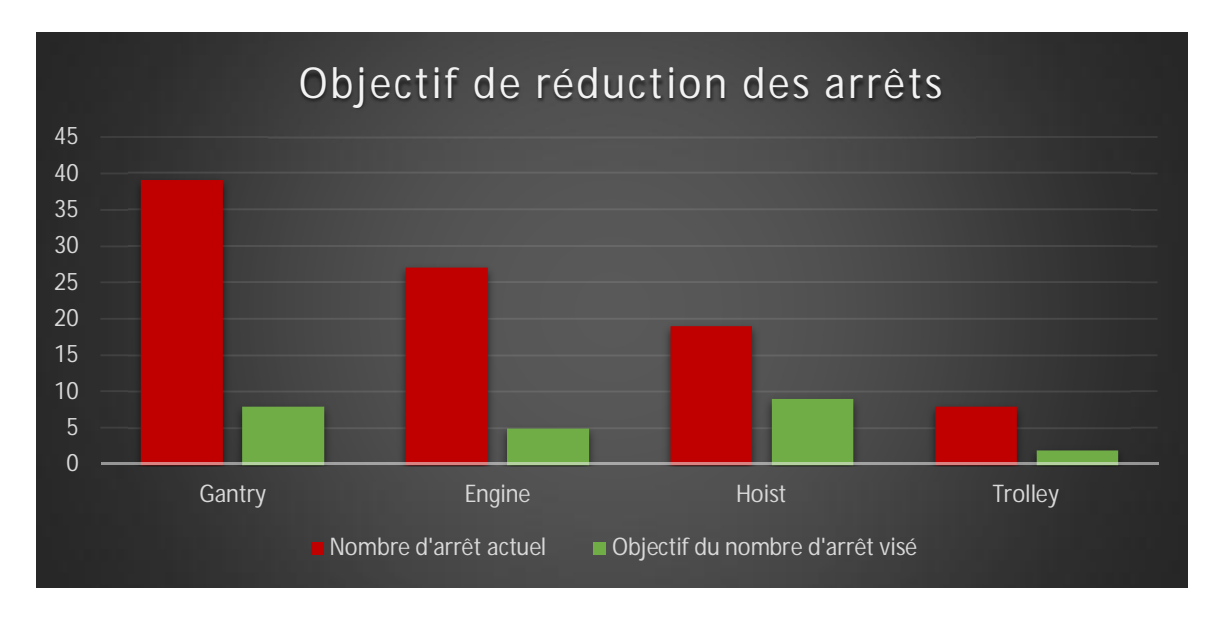

### **Figure 44 : Objectif de réduction du nombre des arrêts**

x Gain immatériel qui résulte de l'augmentation du niveau de sécurité pour les conducteurs, et leur motivation à travers la sensibilisation

## III. Conclusion

Afin de maintenir la compétitivité dans le secteur du transport maritime. L'entreprise EUROGATE cherche à maintenir un haut niveau de productivité et un maximum de coordination des processus, et à adapter les équipements à l'évolution. Dans ce cadre, j'étais chargé de réduire les arrêts des RTG lors de l'opération de chargement/déchargement de la zone de stockage.

L'utilisation de la méthode « DMAIC » a été très efficace pour mon PFE. Elle m'a permis de cadrer mon projet et trouver les problèmes critiques à résoudre en premier lieu, d'optimiser le fonctionnement d'un certain nombre de composant de la RTG afin de réduire les nombres d'arrêts et en plus apporter un gain économique et écologique en plus de l'augmentation du niveau de sûreté pour les conducteurs.

En guise de conclusion, j'ai eu l'occasion de découvrir les différents services de l'entreprise (Production, Maintenance et Logistique), de savoir leurs modes de fonctionnement et de se familiariser avec eux, d'appliquer une diversité d'outil de travail que j'ai appris au cours de ma formation, ce qui m'a permis d'évaluer mes acquis théoriques sur le terrain. Dans ce sens, mon stage de fin d'étude m'a énormément intéressé. Il m'a offert l'opportunité de découvrir l'environnement du transport maritime et les conditions de travail de l'ingénieur, ainsi il a constitué une expérience très riche au niveau technique et relationnel.

# Webographie

http://www.kalmar.fr/

- http://fr.konecranes.ca/node/21171/portique-sur-pneus
- http://www.previnfo.net/sections.php?op=viewarticle&artid=52
- http://www.cumminsfiltration.com/
- https://qualite.ooreka.fr/comprendre/amdec

http://www.bromma.com/

# Bibliographie

- x Support de cour de la gestion de la maintenance, Mr Touache FST Fès
- x Le guide du parfait responsable maintenance Assurer l'efficacité, la qualité et la rentabilité de sa maintenance industrielle, Jean-Paul Souris ,2010
- x Six Sigma: comment l'appliquer, Maurice Pillet, 2013 (2e édition)